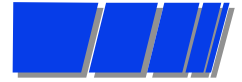

### *The Verilog Hardware Description Language*

## **Professor Don ThomasCarnegie Mellon University (CMU)**

**thomas@ece.cmu.edu http://www.ece.cmu.edu/~thomas**

- n **This is not one cohesive presentation on Verilog. The slides contained here are collected from different CMU classes at various academic levels.**
- **n These slides are provided as an alternate aid to learning the language. You may find them helpful.**
- **n** Send bug reports to the above address there are some!
- **n The Verilog Hardware Description Language, Fourth Edition is available from Kluwer Academic Publishers, http://www.wkap.com. Phone: 781-871-6600.**
- **n** University faculty wanting access to a PowerPoint version of **the slides should contact the author at the above address.**

### *Simulation of Digital Systems*

#### **n** Simulation —

 $\bullet$  **What do you do to test a software program you write?** 

- **Give it some inputs, and see if it does what you expect**
- **When done testing, is there any assurance the program is bug free? — NO!**
- **But, to the extent possible, you have determined that the program does what you want it to do**

**C** Simulation tests a model of the system you wish to build

- **Is the design correct? Does it implement the intended function correctly? For instance, is it a UART**
	- **Stick in a byte and see if the UART model shifts it out correctly**
- **Also, is it the correct design?**
	- **.** Might there be some other functions the UART could do?

### *Simulation of Digital Systems*

**Simulation checks two properties** 

 $\bullet$  **functional correctness — is the logic correct** 

- **correct design, and design correct**
- l **timing correctness is the logic/interconnect timing correct**
	- **e.g. are the set-up times met?**

#### **n It has all the limitations of software testing**

- **Have I tried all the cases?**
- **Have I exercised every path? Every option?**

## *Modern Design Methodology*

**Simulation and Synthesis are components of a design methodology**

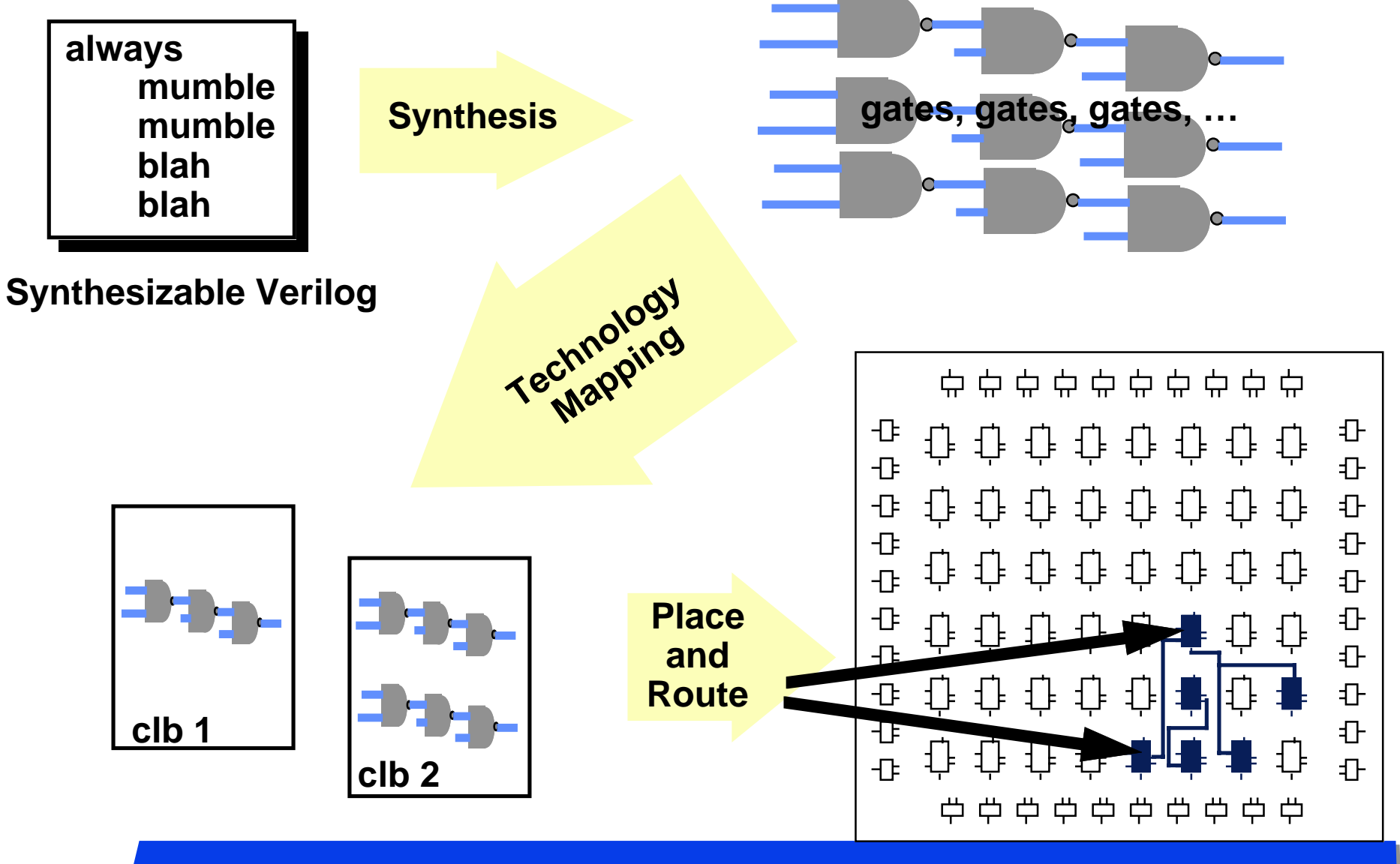

### *Representation: Structural Models*

#### **n** Structural models

- **Are built from gate primitives and/or other modules**
- **They describe the circuit using logic gates much as you would see in an implementation of a circuit.**
	- **You could describe your lab1 circuit this way**

**N** Identify:

**O** Gate instances, wire names, delay from a or b to f.

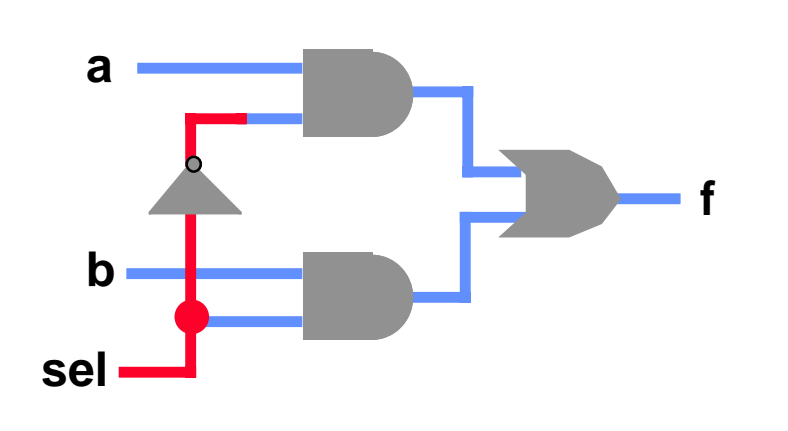

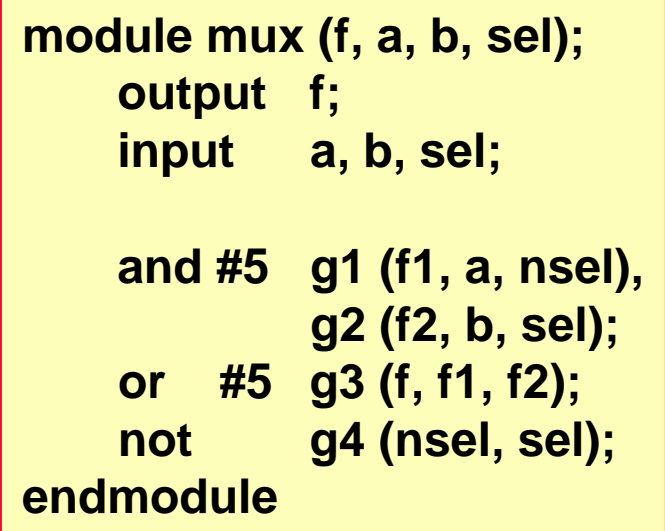

### *Representation: Gate-Level Models*

### **Need to model the gate's:**

- **O** Function
- l **Delay**

### **n** Function

- **C** Generally, HDLs have built-in gate-level primitives
	- **Verilog has NAND, NOR, AND, OR, XOR, XNOR, BUF, NOT, and some others**

**• The gates operate on input values producing an output value** 

- **typical Verilog gate instantiation is:**

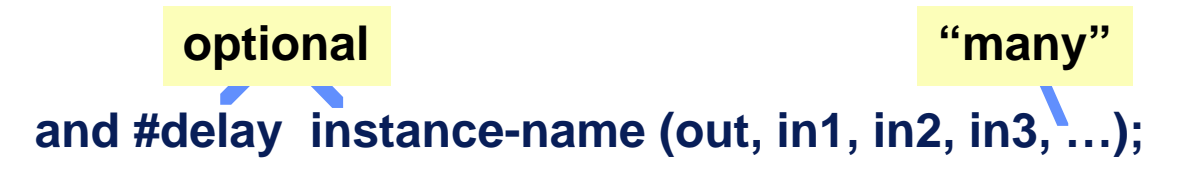

### *Four-Valued Logic*

### **n Verilog Logic Values**

- **The underlying data representation allows for any bit to have one of four values**
- l **1, 0, x (unknown), z (high impedance)**
- l **x one of: 1, 0, z, or in the state of change**
- l **z the high impedance output of a tri-state gate.**

#### **No What basis do these have in reality?**

- **0, 1 … no question**
- z … A *tri-state* gate drives either a zero or one on its output. If it's **not doing that, its output is high impedance (z). Tri-state gates are real devices and z is a real electrical affect.**
- l **x … not a real value. There is no real gate that drives an x on to a wire. x is used as a debugging aid. x means the simulator can't determine the answer and so maybe you should worry!**

#### n**BTW …**

**O** some simulators keep track of more values than these. Verilog will **in some situations.**

### *Four-Valued Logic*

### **n Logic with multi-level logic values**

- $\bullet$  **Logic with these four values make sense** 
	- **Nand anything with a 0, and you get a 1. This includes having an x or z on the other input. That's the nature of the nand gate**
	- **Nand two x's and you get an x**
- **Note: z treated as an x on input. Their rows and columns are the same**
- **O** If you forget to connect an input ... it will be seen as an z.
- **At the start of simulation,** *everything* **is an <b>x**.

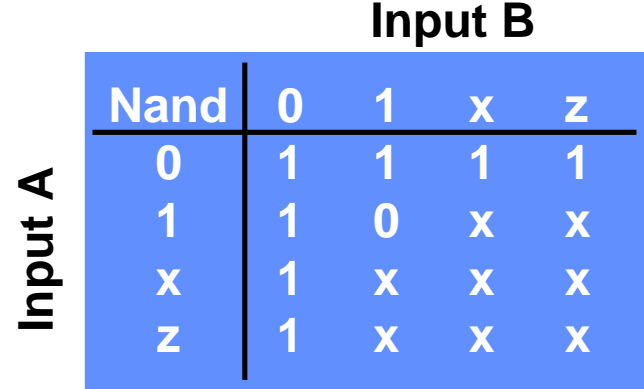

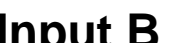

**A 4-valued truth table for a Nand gate with two inputs**

### *How to build and test a module*

### **n Construct a "test bench" for your design**

- l **Develop your hierarchical system within a module that has input and output ports (called "design" here)**
- **Develop a separate module to generate tests for the module ("test")**
- l **Connect these together within another module ("testbench")**

```
module testbench ();
     wire l, m, n;
    design d (l, m, n);
    test t (l, m);
    initial begin
        //monitor and display
        …
```

```
module design (a, b, c);
     input a, b;
     output c;
```

```
module test (q, r);
     output q, r;
```
**initial begin //drive the outputs with signals**

**…**

```
…
```
*Another view of this*

#### **n 3 chunks of verilog, one for each of:**

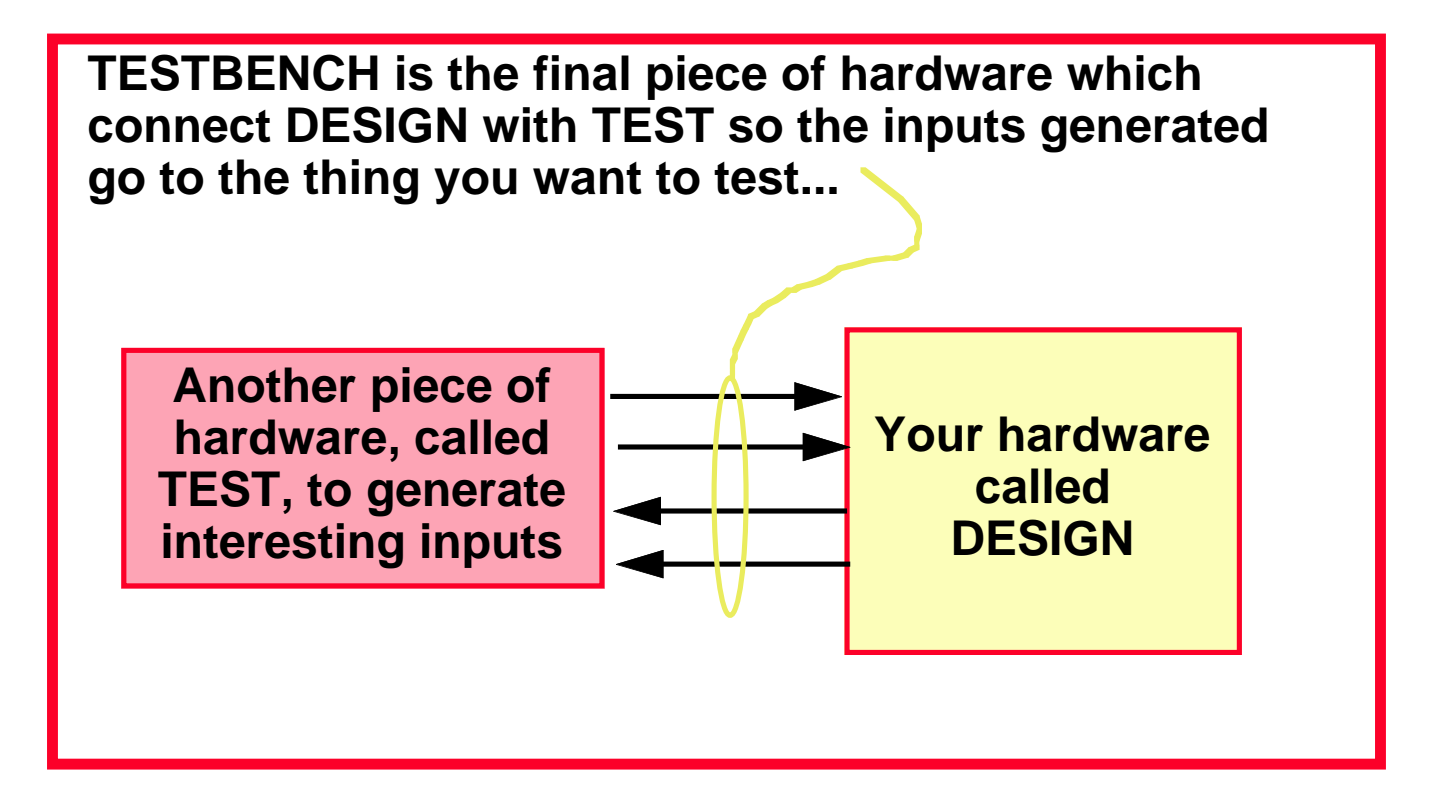

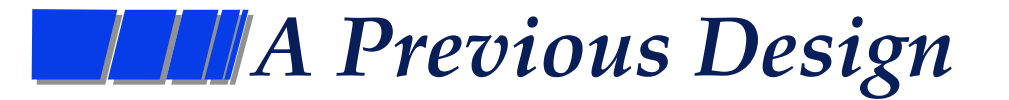

#### **Module testAdd generated inputs for module halfAdd and displayed changes. Module halfAdd was the design**

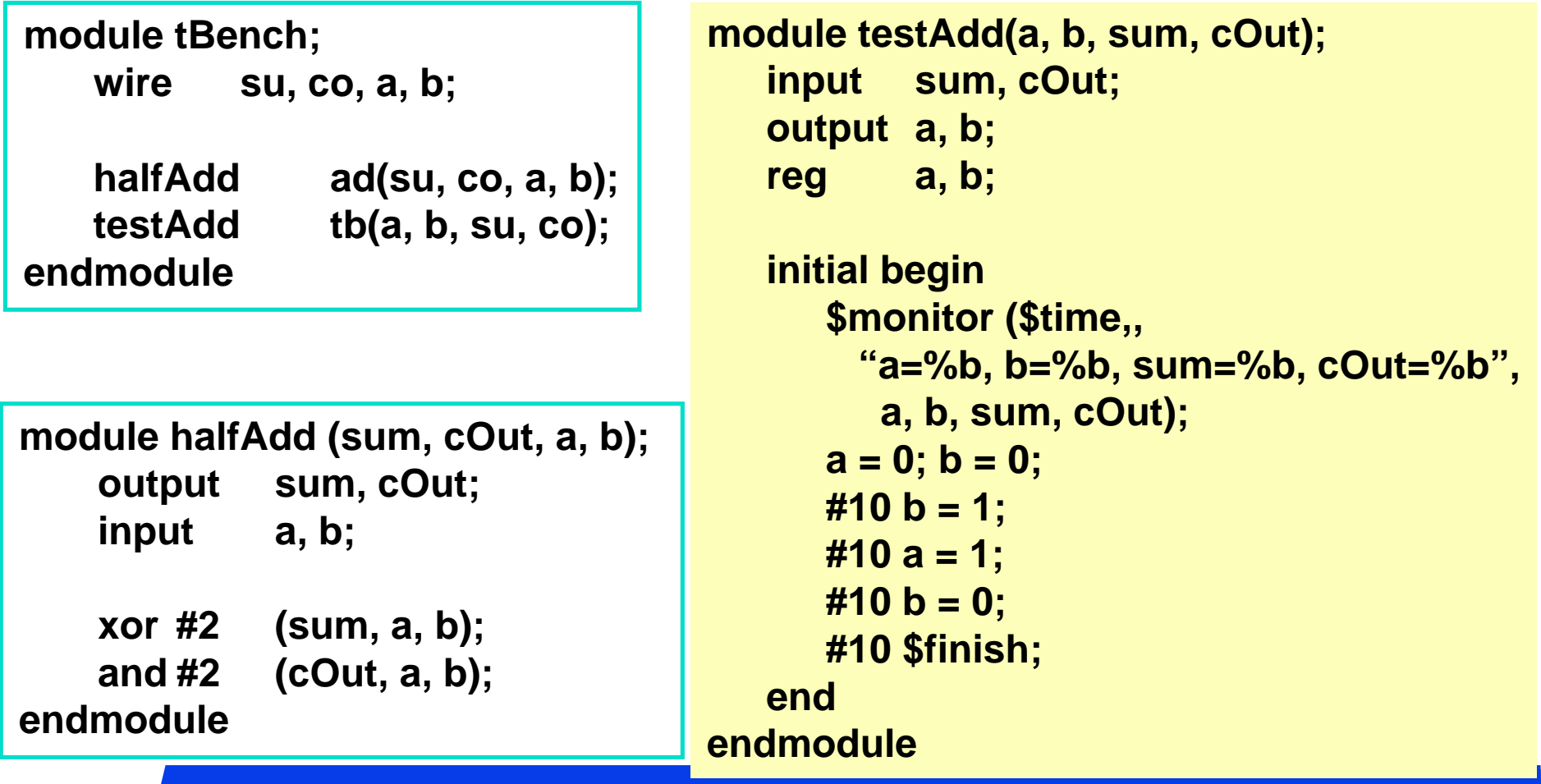

### *The test module*

### **n It's the test generator**

### **N** \$monitor

- $\bullet$  prints its string when executed<mark>.</mark>
- **O** after that, the string is printed **when one of the listed values changes.**
- **O** only one monitor can be active **at any time**
- **O** prints at end of current **simulation time**

### **N** Function of this tester

- **l** at time zero, print values and set **a=b=0**
- **O** after 10 time units, set b=1
- **O** after another 10, set a=1
- **O** after another 10 set b=0
- **O** then another 10 and finish

```
module testAdd(a, b, sum, cOut);
   input sum, cOut;
   output a, b;
   reg a, b;
   initial begin
      $monitor ($time,,
         "a=%b, b=%b, sum=%b, cOut=%b",
        a, b, sum, cOut);
      a = 0; b = 0;
      #10 b = 1;
      #10 a = 1;
      #10 b = 0;
      #10 $finish;
   endendmodule
```
### *Other things you can do*

#### **n More than modeling hardware**

● \$monitor — give it a list of variables. When one of them changes, it prints **the information. Can only have one of these active at a time. e.g. …**

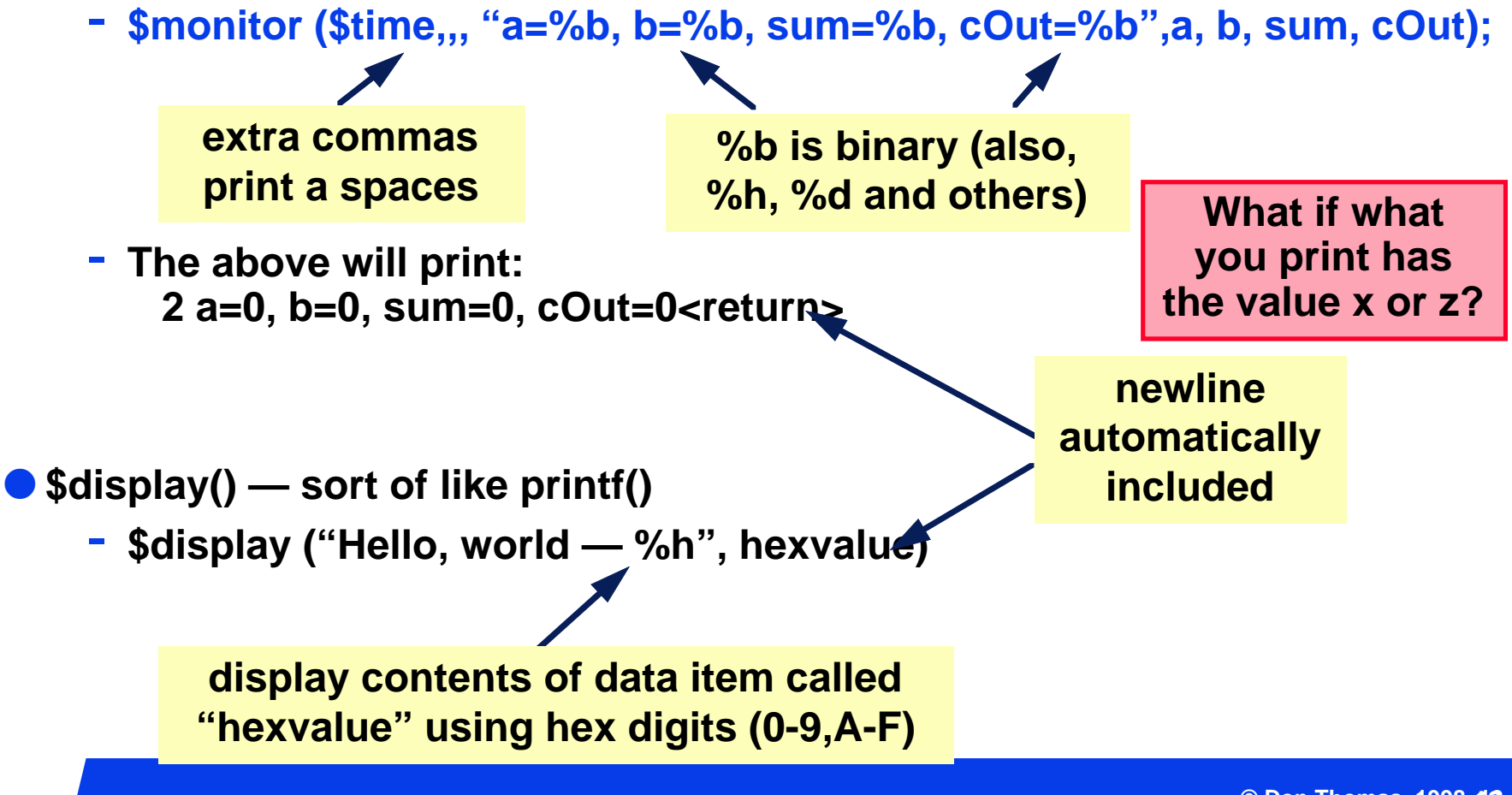

### *Structural vs Behavioral Models*

#### **n** Structural model

- l **Just specifies primitive gates and wires**
- $\bullet$  **i.e., the structure of a logical netlist**
- l **You basically know how to do this now.**

#### **n Behavioral model**

- $\bullet$  **More like a procedure in a programming language**
- **O** Still specify a module in Verilog with inputs and outputs...
- l **...but inside the module you write code to tell what you want to have happen, NOT what gates to connect to make it happen**
- $\bullet$  **i.e., you specify the behavior you want, not the structure to do it**

#### **n Why use behavioral models**

- **O** For testbench modules to test structural designs
- l **For high-level specs to drive logic synthesis tools (Lab 2)**

### *How do behavioral models fit in?*

#### **Now do they work with the event list and scheduler?**

- **Initial (and always) begin executing at time 0 in arbitrary order**
- **They execute until they come to a "#delay" operator**
- **They then suspend, putting themselves in the event list 10 time units in the future (for the case at the right)**
- **At 10 time units in the future, they resume executing where they left off.**
- $\blacksquare$  **Some details omitted**

**...more to come**

 $\bullet$ 

```
module testAdd(a, b, sum, cOut);
        input sum, cOut;
        output a, b;
        reg a, b;
        initial begin
                $monitor ($time,,
                   "a=%b, b=%b, 
                   sum=%b, cOut=%b",
                   a, b, sum, cOut);
                a = 0; b = 0;
                #10 b = 1;
                #10 a = 1;
                #10 b = 0;
                #10 $finish;
        endendmodule
```
### *Two initial statements?*

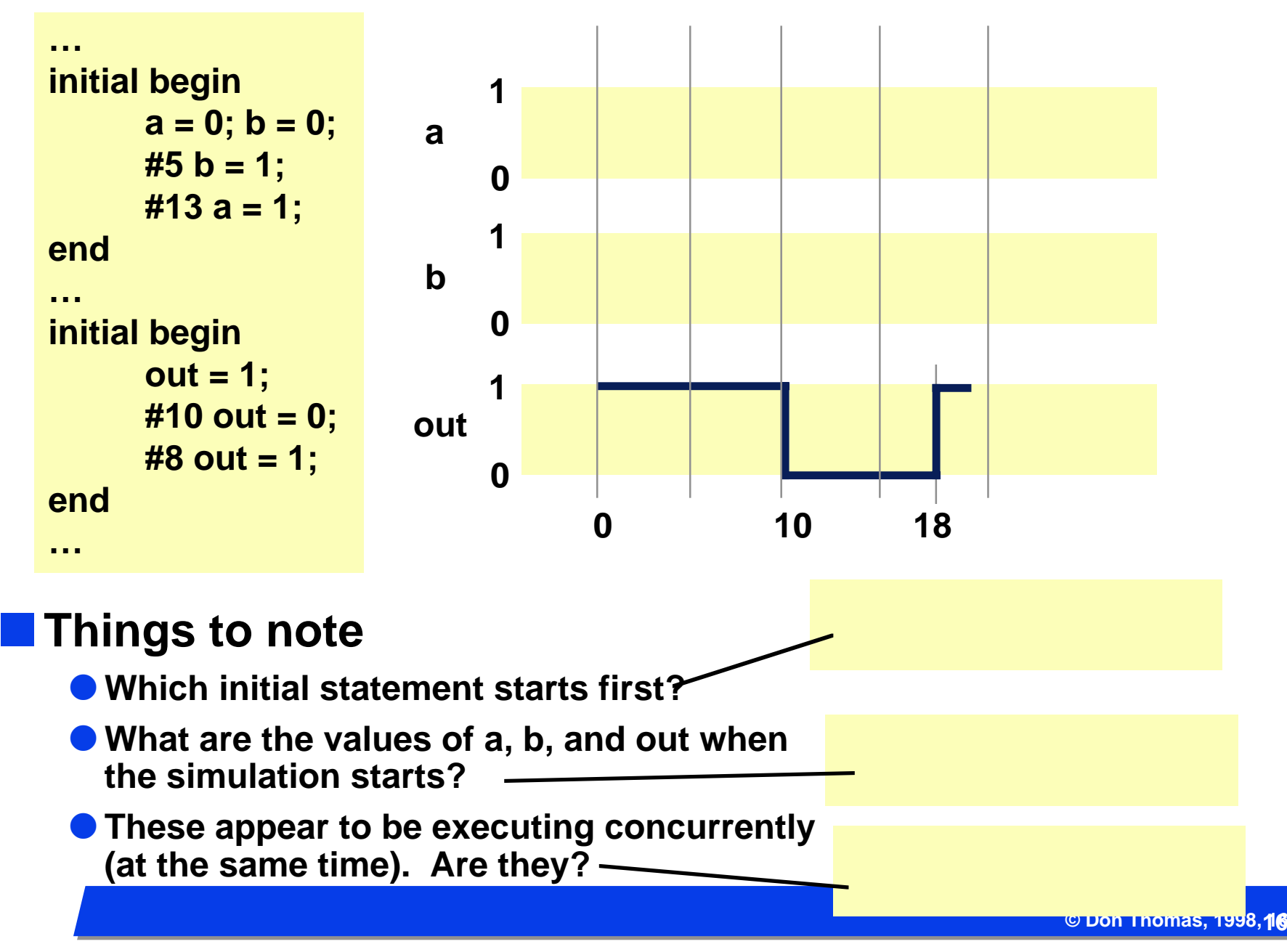

### *What do we mean by "Synthesis"?*

### **n** Logic synthesis

- **A program that "designs" logic from abstract descriptions of the logic**
	- **takes constraints (e.g. size, speed)**
	- **uses a library (e.g. 3-input gates)**

n**How?**

- **You write an "abstract" Verilog description of the logic**
- **O** The synthesis tool provides alternative implementations

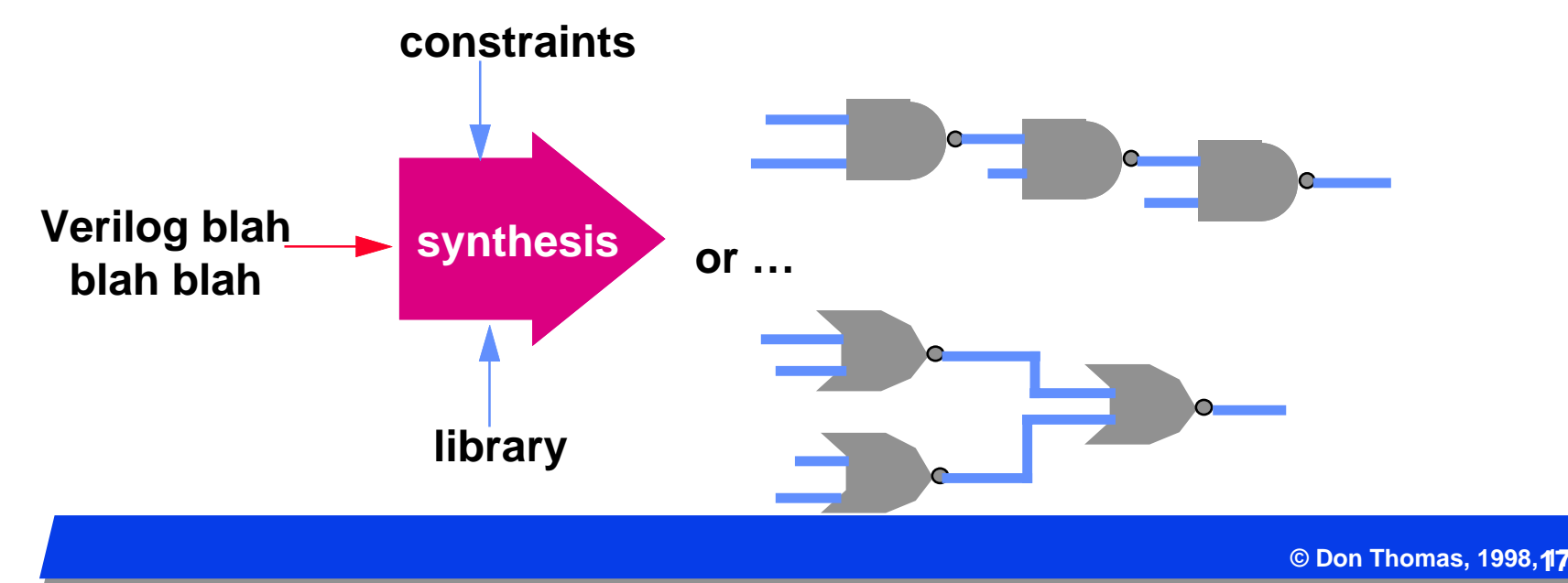

### *An example*

### **N** What's cool?

- **You type the left, synthesis gives you the gates**
- **O** It used a different library than you did. (2-input gates only)
- **O** One description suffices for a variety of alternate implementations!

#### n**Hmmm …**

l **... but this assumes you know a gate level implementation — that's not an "abstract" Verilog description.**

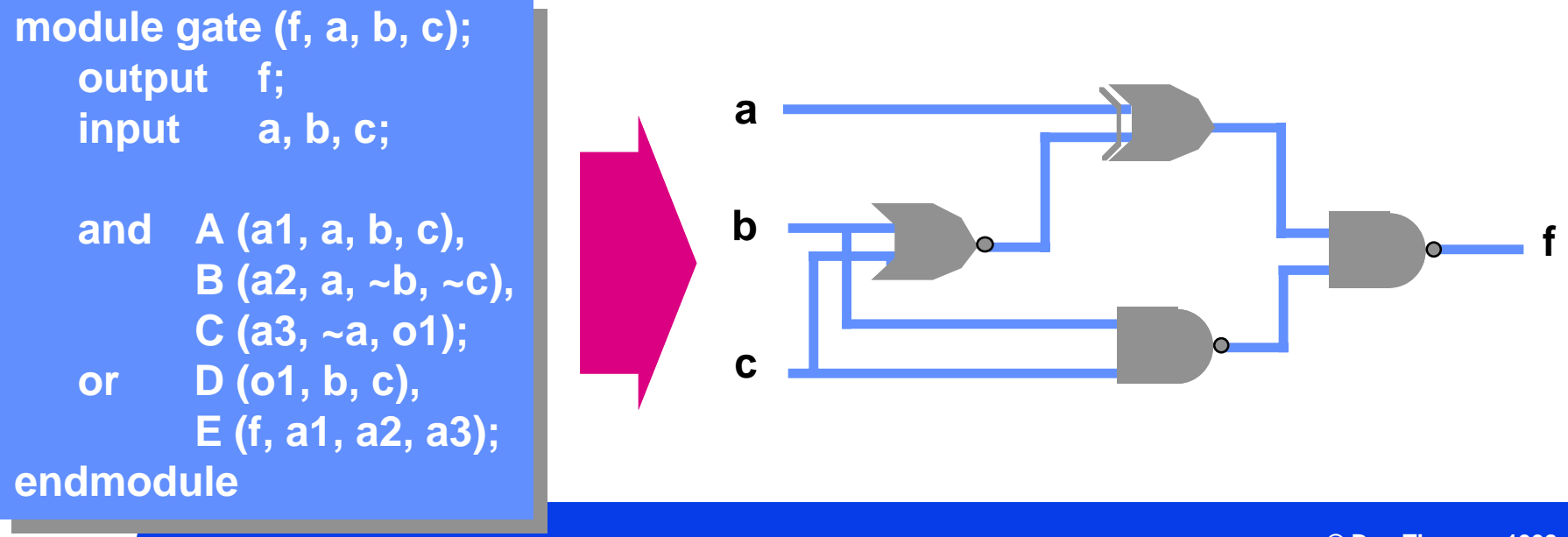

### *What Do We Want Here...?*

#### n**Goal**

l **To specify a combination ckt, inputs->outputs…** 

- **... in a form of Verilog that synthesis tools will correctly read**
- **... and then use to make the right logic**

#### **MAnd...**

- **O** We know the function we want, and can specify in C-like form...
- **O** ... but we don't now the exact gates; we want the tool to do this.

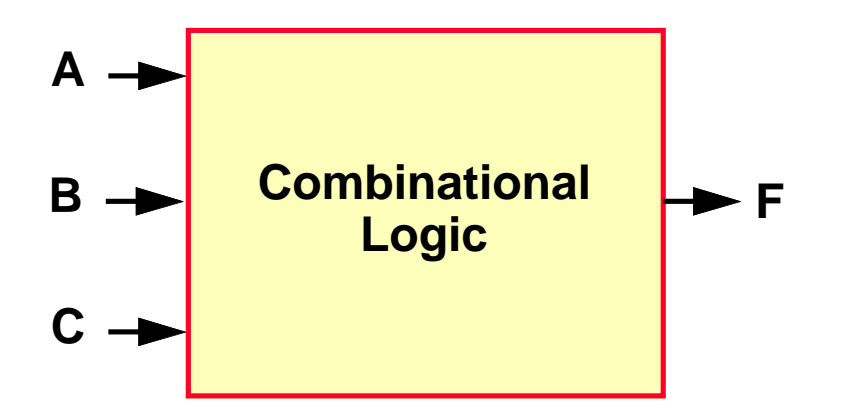

### *Behavioral Modeling*

#### **n Procedural statements are used**

- Statements using "always" Verilog construct
- **O** Can specify both combinational and sequential circuits

### **n Normally don't think of procedural stuff as "logic"**

- l **They look like C: mix of ifs, case statements, assignments …**
- **O** ... but there is a semantic interpretation to put on them to allow them **to be used for simulation and synthesis (giving equivalent results)**

#### **n** Current technology

- l **You can do combinational (and later, sequential) design**
- l **Sizable designs can take hours … days … to run**
- **Companies pay \$50K 80K per copy for such software** 
	- **This ain't shrink-wrap software!**
- **O** The software we'll use is more like \$10-15K

### *Behavioral Constructs*

#### **n Behavioral descriptions are introduced by initial and always statements**

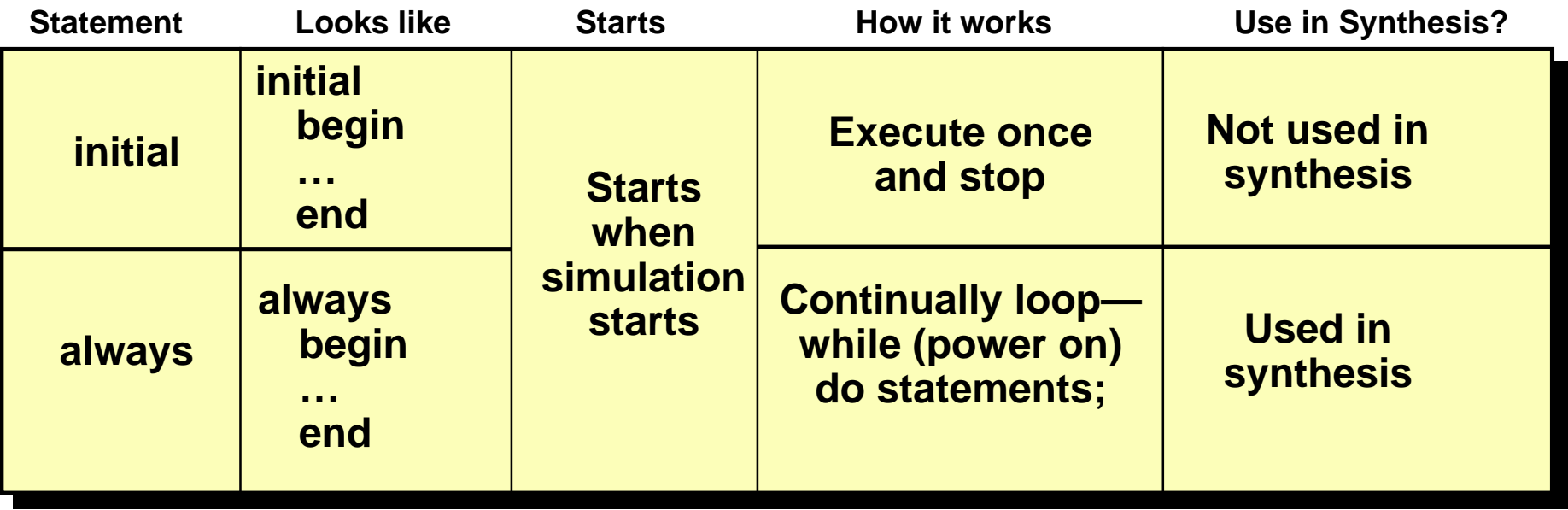

#### **n** Points:

- **They all execute concurrently**
- l **They contain behavioral statements like if-then-else, case, loops, functions, …**

### *Statements, Registers and Wires*

### **N** Registers

- **Define storage, can be more than one bit**
- **Can only be changed by assigning value to them on the left-hand side of a behavioral expression.**

### **Nires (actually "nets")**

- **Electrically connect things together**
- **Can be used on the right-hand side of an expression**
	- **Thus we can tie primitive gates and behavioral blocks together!**

#### **Statements**

- l **left-hand side = right-hand side**
- $\bullet$  **left-hand side must be a register**

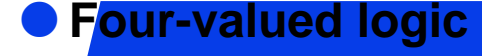

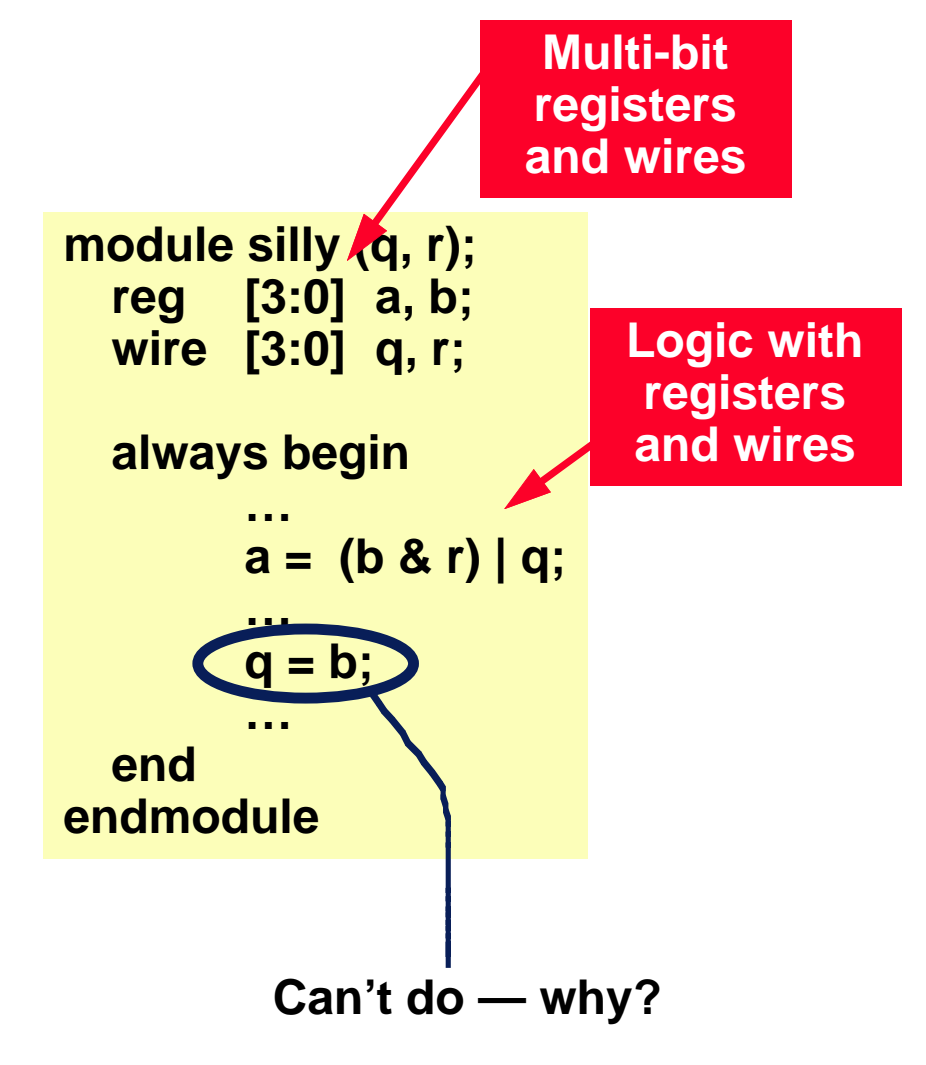

### *Behavioral Statements*

### **n** if-then-else

l **What you would expect, except that it's doing 4-valued logic. 1 is interpreted as True; 0, x, and z are interpreted as False**

#### **case**

- l **What you would expect, except that it's doing 4-valued logic**
- **O** If "selector" is 2 bits, there are 4<sup>2</sup> possible **case-items to select between**
- **There is no** *break* **statement it is assumed.**

#### **n** Funny constants?

- l **Verilog allows for sized, 4-valued constants**
- **The first number is the number of bits, the letter is the base of the following number that will be converted into the bits.**

#### **8'b00x0zx10**

**if (select == 1)**  $f = int$ ; **else f = in0;**

**case (selector) 2'b00: a = b + c; 2'b01: q = r + s; 2'bx1: r = 5; default: r = 0; endcase**

**assume f, a, q, and r are registers for this slide**

**© Don Thomas, 1998, 23 23**

### *Behavioral Statements*

### **n** Loops

- **O** There are restrictions on using these for synthesis don't.
- **They are mentioned here for use in test modules**

#### **No main ones — for and while**

- **O** Just like in C
- **O** There is also repeat and forever see the book

```
reg [3:0] testOutput, i;
…for (i = 0; i <= 15; i = i + 1) begin
     testOutput = i;
     #20;
end
```

```
reg [3:0] testOutput, i;
…i = 0:
while (i <= 15)) begin
     testOutput = i;
     #20 i = i + 1;
end
```
**Important: Loops must have a delay operator (or as we'll see later, an @ or wait(FALSE)). Otherwise, the simulator never stops executing them.**

### *Test Module, continued*

**Alternate:**

### **n Bit Selects and Part Selects**

**O** This expression extracts bits or ranges of bits or a wire or register

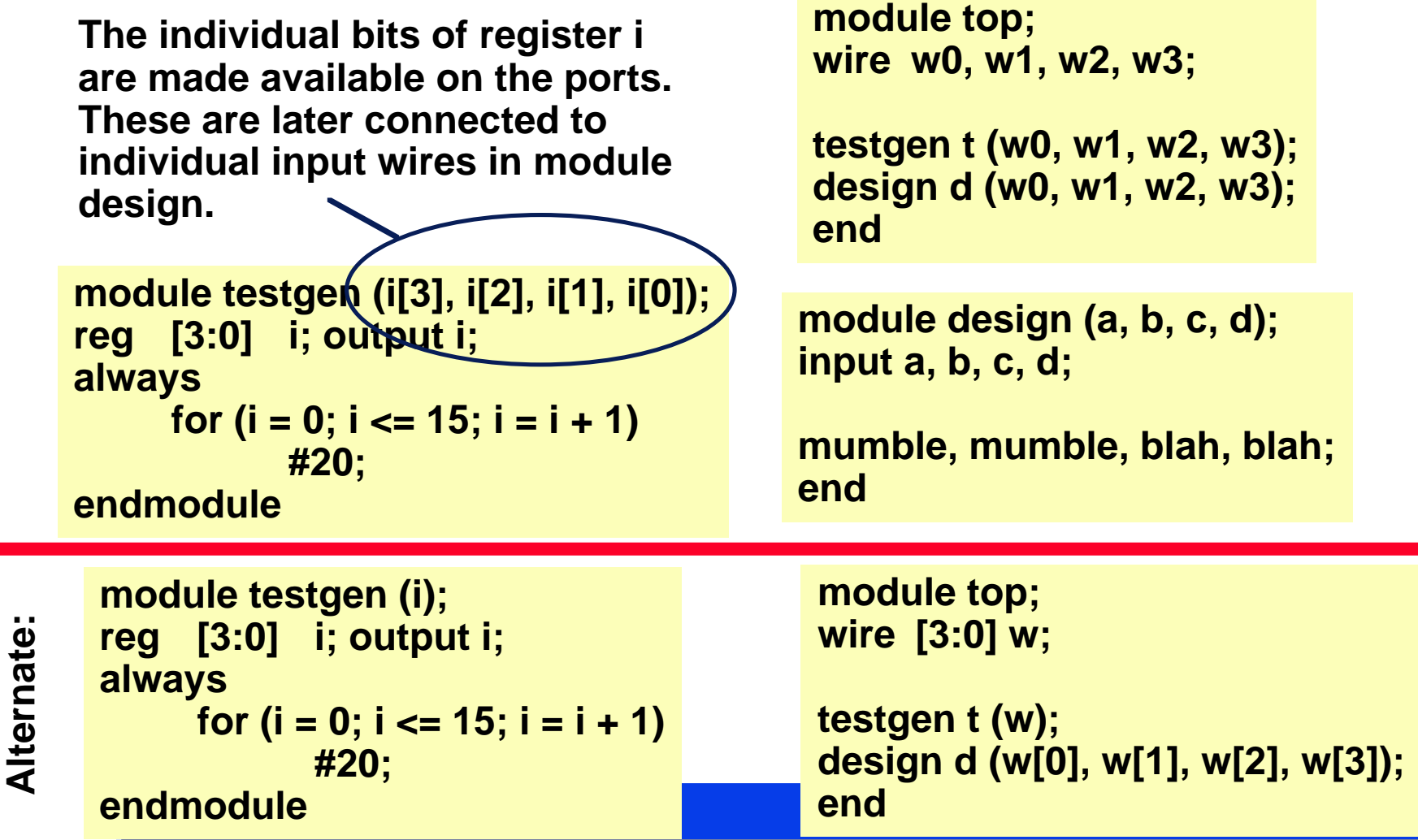

**© Don Thomas, 1998, 25 25**

### *Concurrent Constructs*

### **Ne already saw #delay**

#### **n** Others

- l **@ … Waiting for a change in a value used in synthesis**
	- **@ (var) w = 4;**
	- **This says wait for var to change from its current value. When it does, resume execution of the statement by setting w = 4.**
- **O** Wait … Waiting for a value to be a certain level not used in **synthesis**
	- **wait (f == 0) q = 3;**
	- **This says that if f is equal to zero, then continue executing and set q = 3.**
	- **But if f is not equal to zero, then suspend execution until it does. When it does, this statement resumes by setting q = 3.**

#### **Now My are these concurrent?**

**• Because the event being waited for can only occur as a result of the concurrent execution of some other always/initial block or gate.**

**• They're happening concurrently** 

### *FAQs: behavioral model execution*

#### **n How does an always or initial statement start**

**O** That just happens at the start of simulation — arbitrary order

#### <u>■</u> Once executing, what stops it?

- l **Executing either a #delay, @event, or wait(FALSE).**
- **All always blocks need to have at least one of these. Otherwise, the simulator will never stop running the model -- (it's an infinite loop!)**

### **n How long will it stay stopped?**

 $\bullet$  **Until the condition that stopped it has been resolved** 

- **#delay … until the delay time has been reached**
- **@(var) … until var changes**
- **wait(var) … until var becomes TRUE**

#### **n Does time pass when a behavioral model is executing?**

- **No. The statements (if, case, etc) execute in zero time.**
- **O** Time passes when the model stops for #, @, or wait.

#### **No. 8 Will an always stop looping?**

**O No. But an initial will only execute once.** 

# *A Combinational Circuit*

### **n Using behavioral constructs**

- $\bullet$  **Logic for a simple MUX is specified procedurally here**
- $\bullet$  **This example is synthesizable**

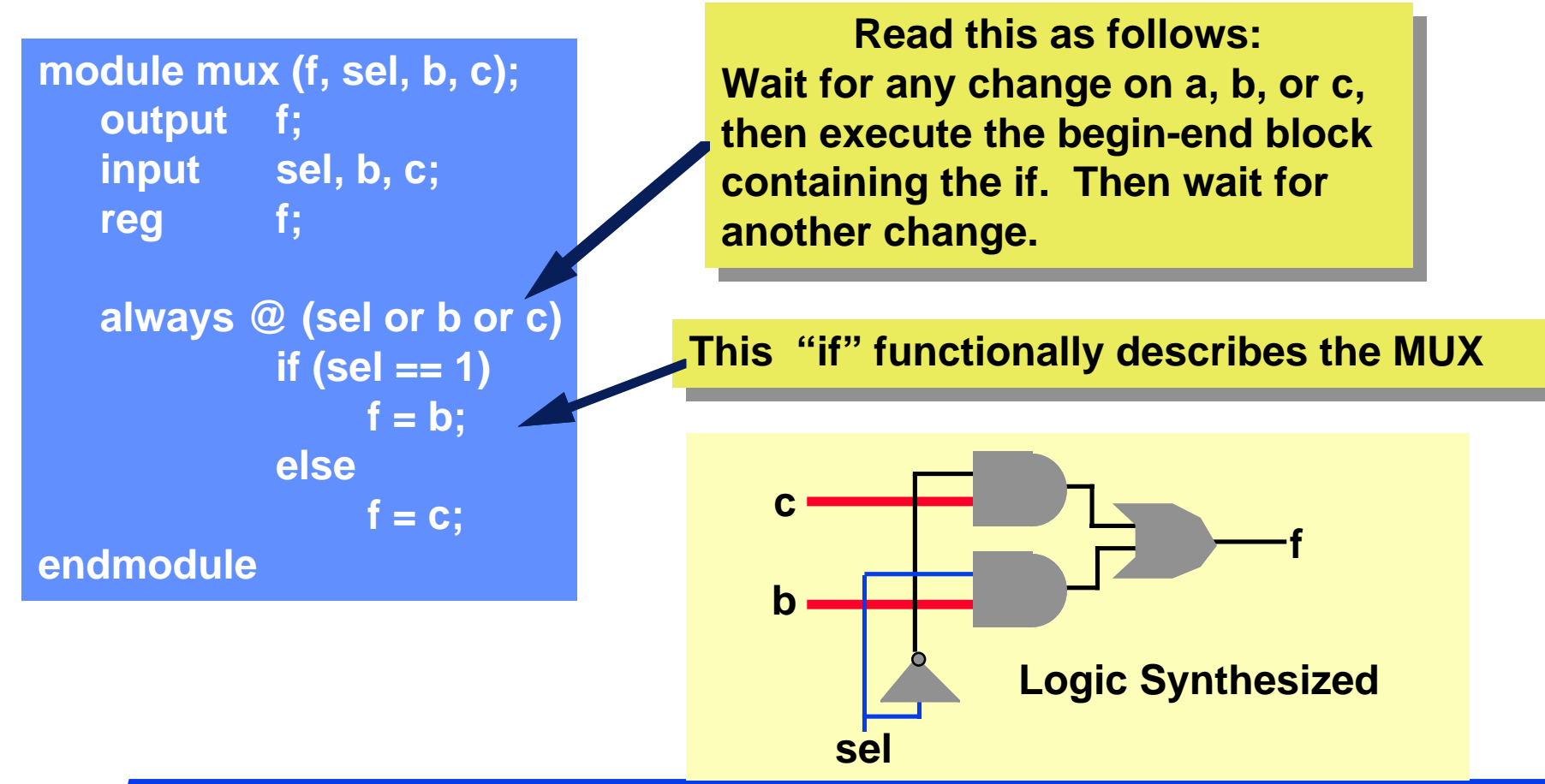

### *Is it really correct?*

### n **Problem?**

 $\bullet$  **Where's the register?** 

 **The synthesis tool figures out that this is a combinational circuit. Therefore, it doesn't need a register.**

**The register is there as an "artifact" of the descriptions — things on the lefthand side have to be registers.**

- l **How does it figure out that this is combinational?** 
	- **The output is only a function of the inputs (and not of previous values)**
	- **Anytime an input changes, the output is re-evauated**
- **Think about the module as being a black box …**
	- **Could you tell that there is a register in there?**

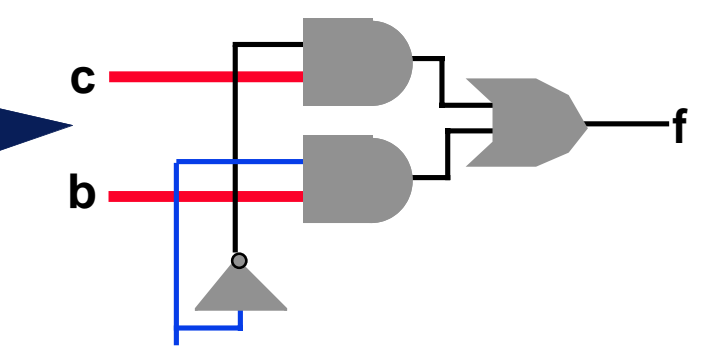

**module mux (f, sel, b, c); output f; input sel, b, c; reg f; always @ (sel or b or c) if (sel == 1)**  $f = b$ ; **else** $f = c$ ;

#### **endmodule**

# *Synthesis Template*

### **n Using procedural statements in Verilog**

- Logic is specified in "always" statements ("Initial" statements are not **allowed).**
- l **Each "always" statement turns into Boolean functions**

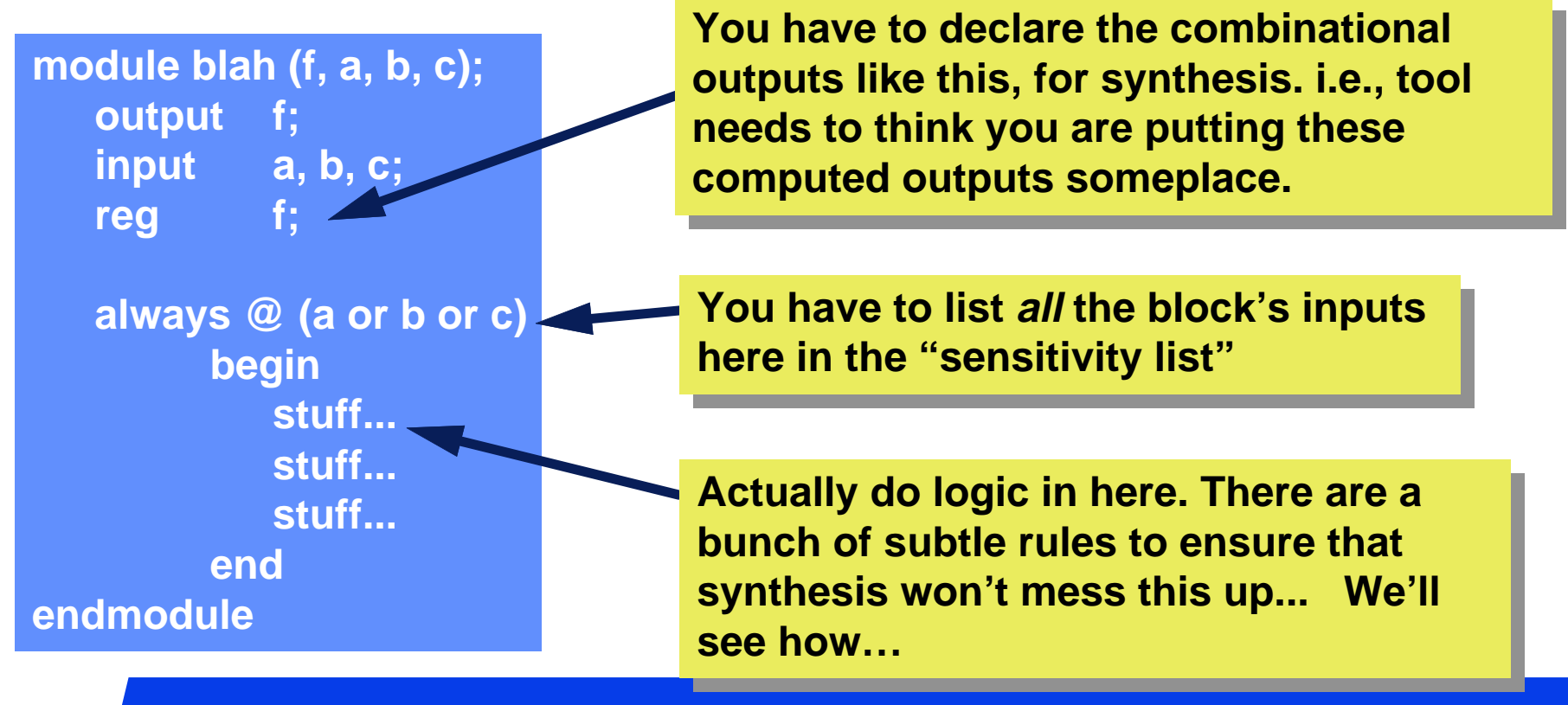

### *How? … A Few Definitions*

### **n There are some restrictions on specification**

- **O** lnput set of an "always" statement the set of all variables that are **used on the right-hand side of procedural assignments or in conditionals. i.e. anything "sourced".**
- **C** Sensitivity list of an "always" statement the set of all names that **appear in the event ("@") list.**

```
output f;
  input sel, b, c;
  reg f;
   always @ (sel or b or c)
           if (sel == 1)
                f = b;
           elsef = c;
endmodule
```
**module mux (f, sel, b, c); The elements in these lists are:**

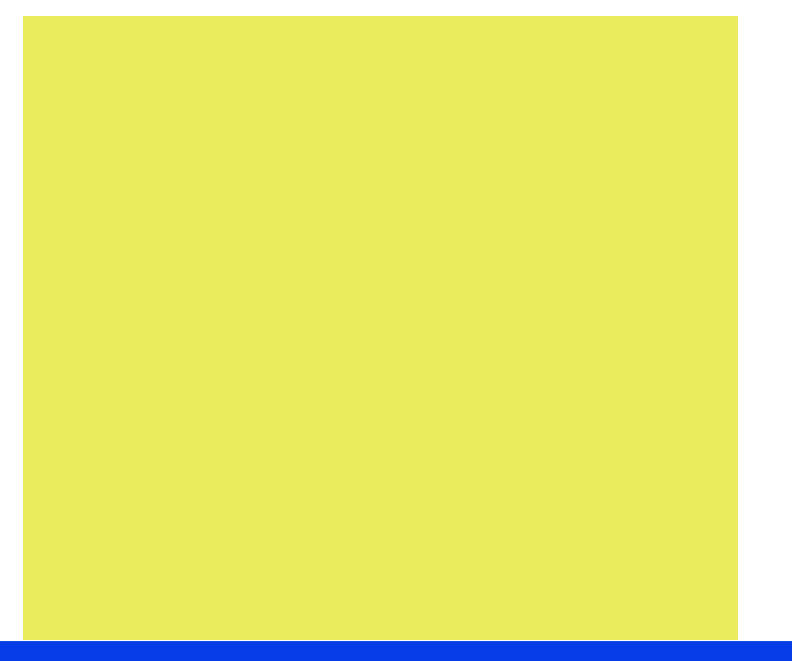

### *More Definitions...*

n**…**

- l **A control path of an "always" statement a sequence of operations performed when executing the always statement**
- Combinational output of an "always" statement a variable (or **variables) assigned to in every control path**

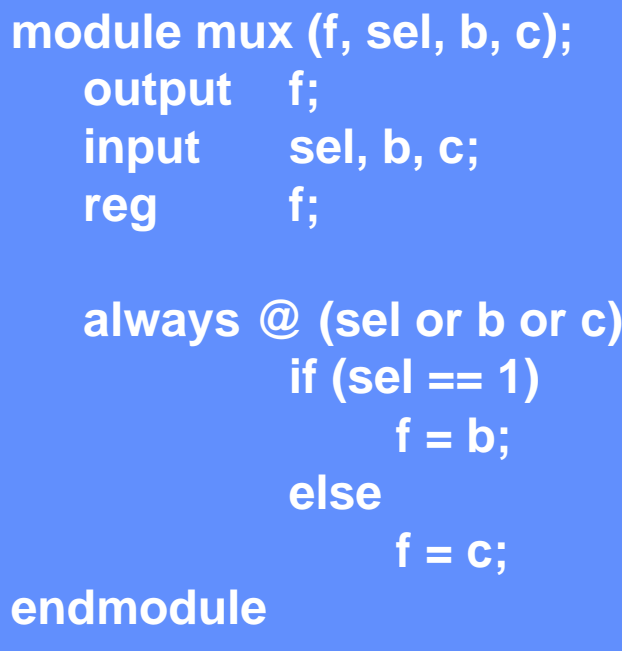

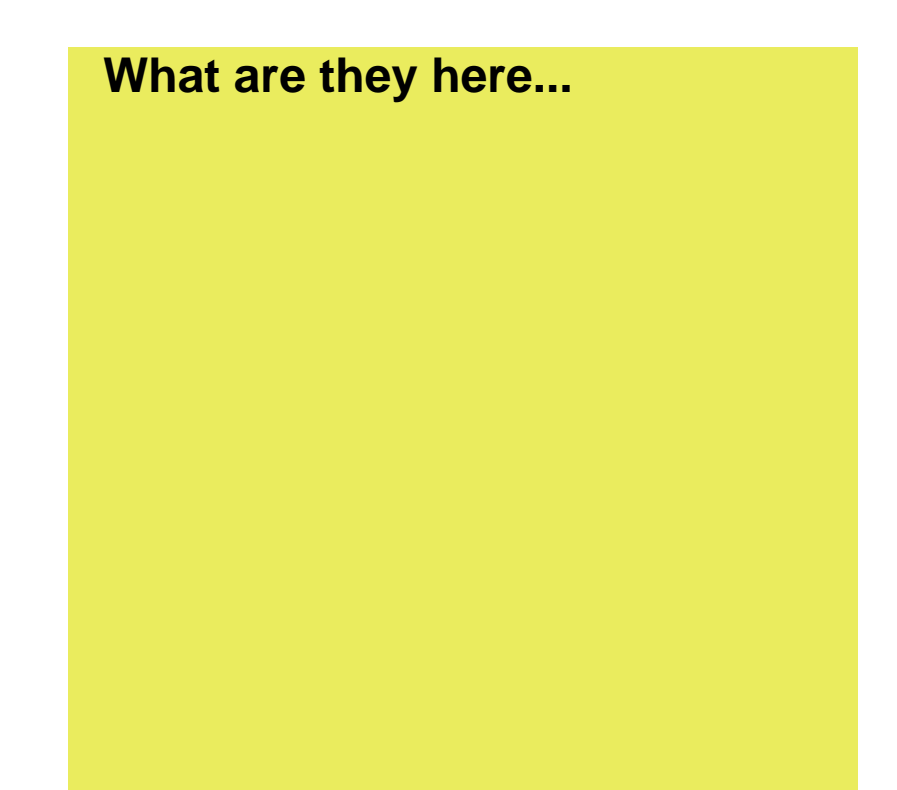

### *The Basic Rules*

### **n The rules for specifying combinational logic using procedural statements**

 $\bullet$  **Every element of the input set must be in the sensitivity list**  $\bullet$  **The combinational output must be assigned in every control path** 

**module mux (f, sel, b, c); output f; input sel, b, c; reg f; always @ (sel or b or c) if (sel == 1) f = b; elsef = c; endmodule**

**So, we're saying that if any input changes, then the output is reevaluated. — That's the definition of combinational logic.**

**Walking this narrow line allows you to specify and synthesize combinational logic**

### *What If You Mess Up?*

### **n If you don't follow the rules...? ... you're dead meat**

- l **Verilog assumes you are trying to do something clever with the timing**
- **Olt's legal, but it won't be combinational**
- **O** The rules for what it does make sense -- but not yet for us.

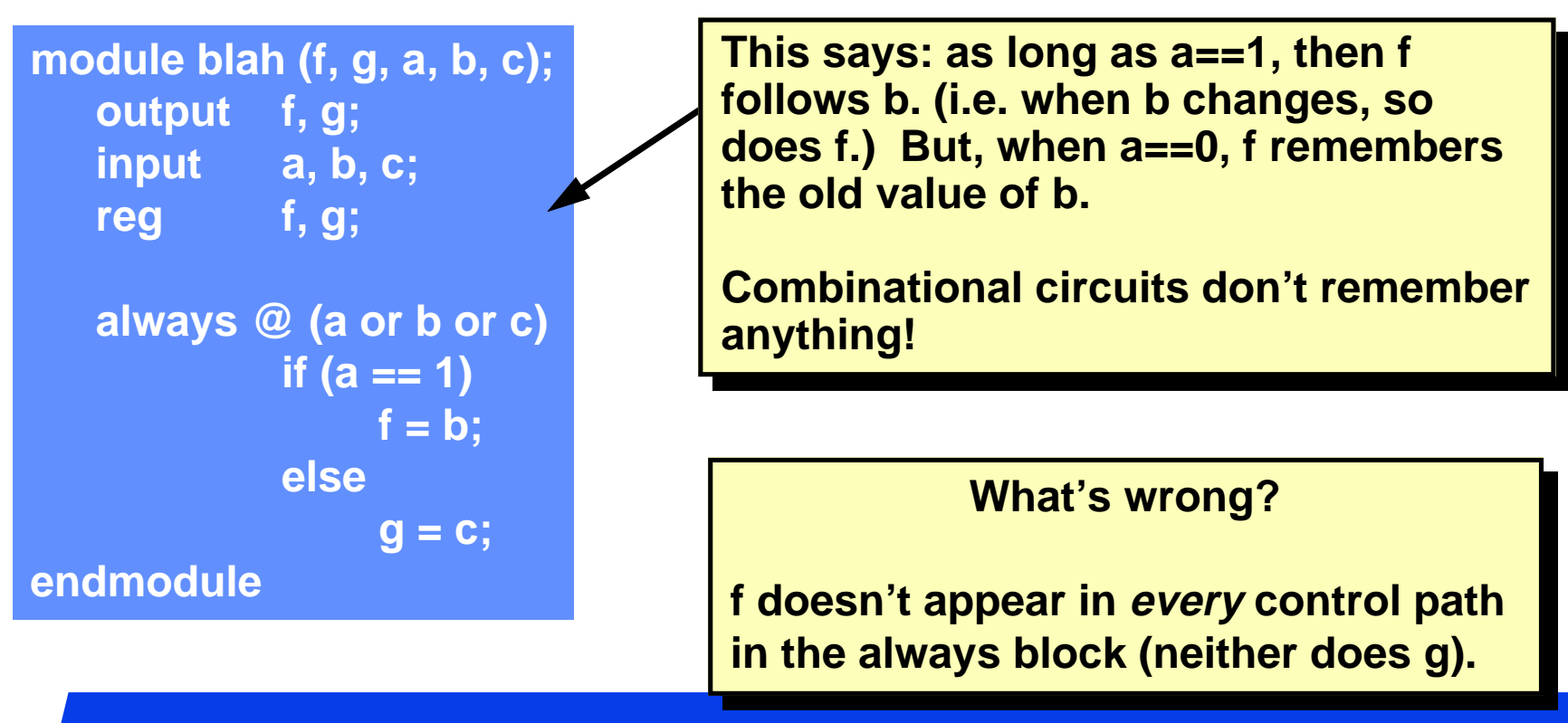

## *Typical Style*

### **n Your Verilog for combination stuff will look like this:**

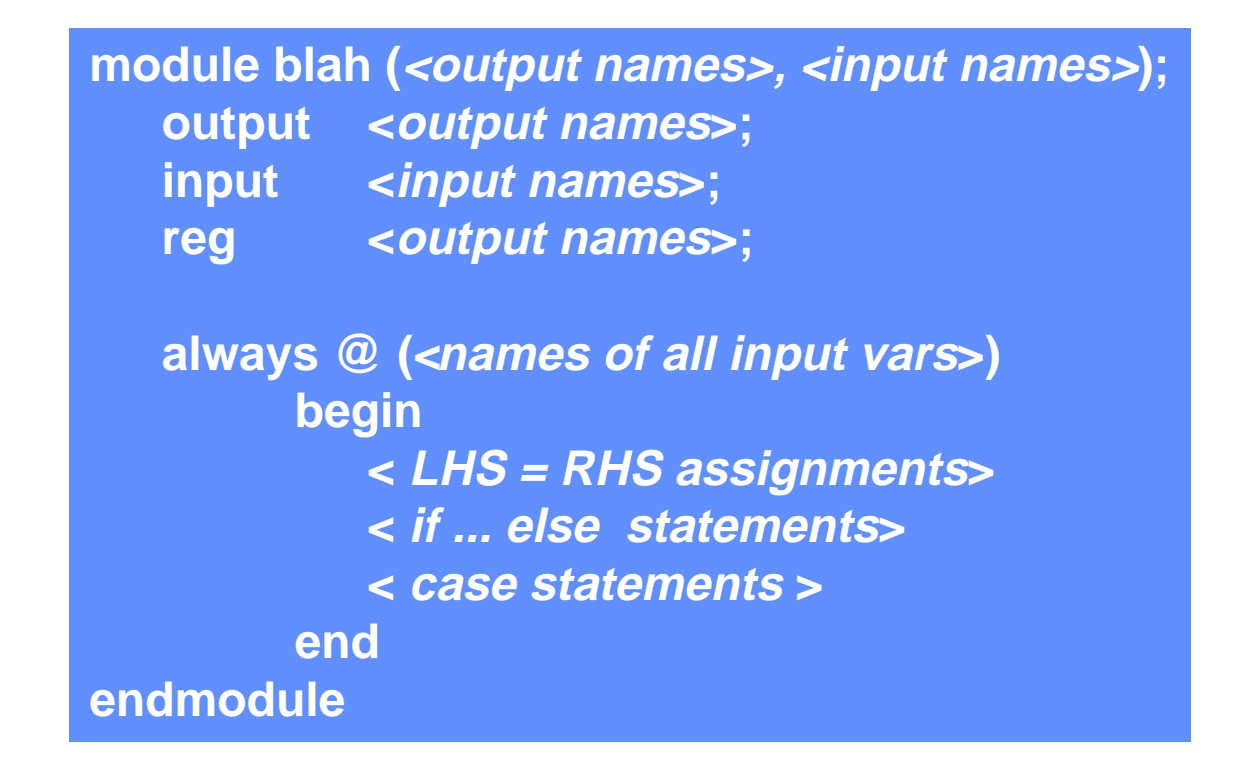

**Notally Presets Ses 20 II Ves...it's a pretty restricted subset of the langauge...** 

## *A Difficulty*

### **n Assigning in every control path**

- **O** If the function is complex, you don't know if you assigned to the **outputs in every control path.**
- So, set all outputs to some known value (zero here) and write the **code to set them to other values as needed.**
- $\bullet$  **Synthesis tools will figure it out.**

```
always @(coke or cola) begin
                                                   blah1 = 0;
                                                   blah2 = 0;
                                                   if (coke)
                                                       blah1 = 1;
                                                   else if (cola > 2'b01)
                                                       blah2 = coke;
                                                   else if ( …
                                                   …endalways @(coke or cola) begin
    if (coke)
        blah1 = 1;
    else if (cola > 2'b01)
        blah2 = coke;
    else if ( …
    …end
```
### *Using a case statement*

#### **n** Truth table method

- $\bullet$  **List each input combination**
- $\bullet$  Assign to output(s) in each **case item.**

#### **n** Concatenation

l **{a, b, c} concatenates a, b, and c together, considering them as a single item**

```
• Example
```

$$
a = 4' b 0111
$$
  

$$
b = 6' b 1x0001
$$
  

$$
c = 2' bzx
$$
  
then 
$$
a = b
$$

$$
c = c
$$

```
then {a, b, c} = 
  12'b01111x0001zx
```
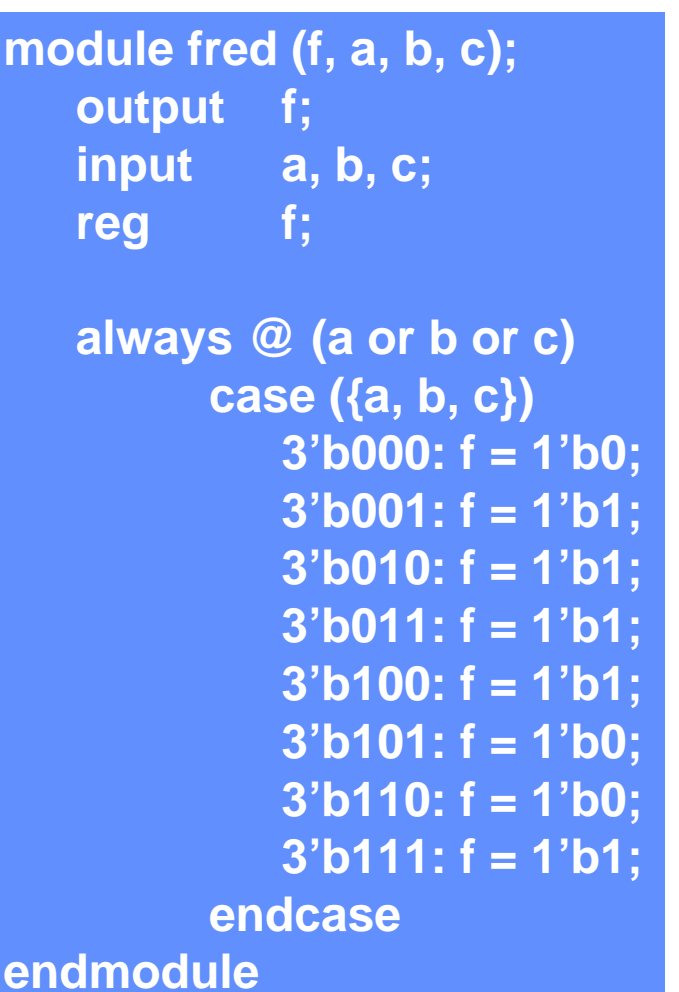

**Check the rules …**

### *How about a Case Statement Ex?*

#### **Nere's another version ...**

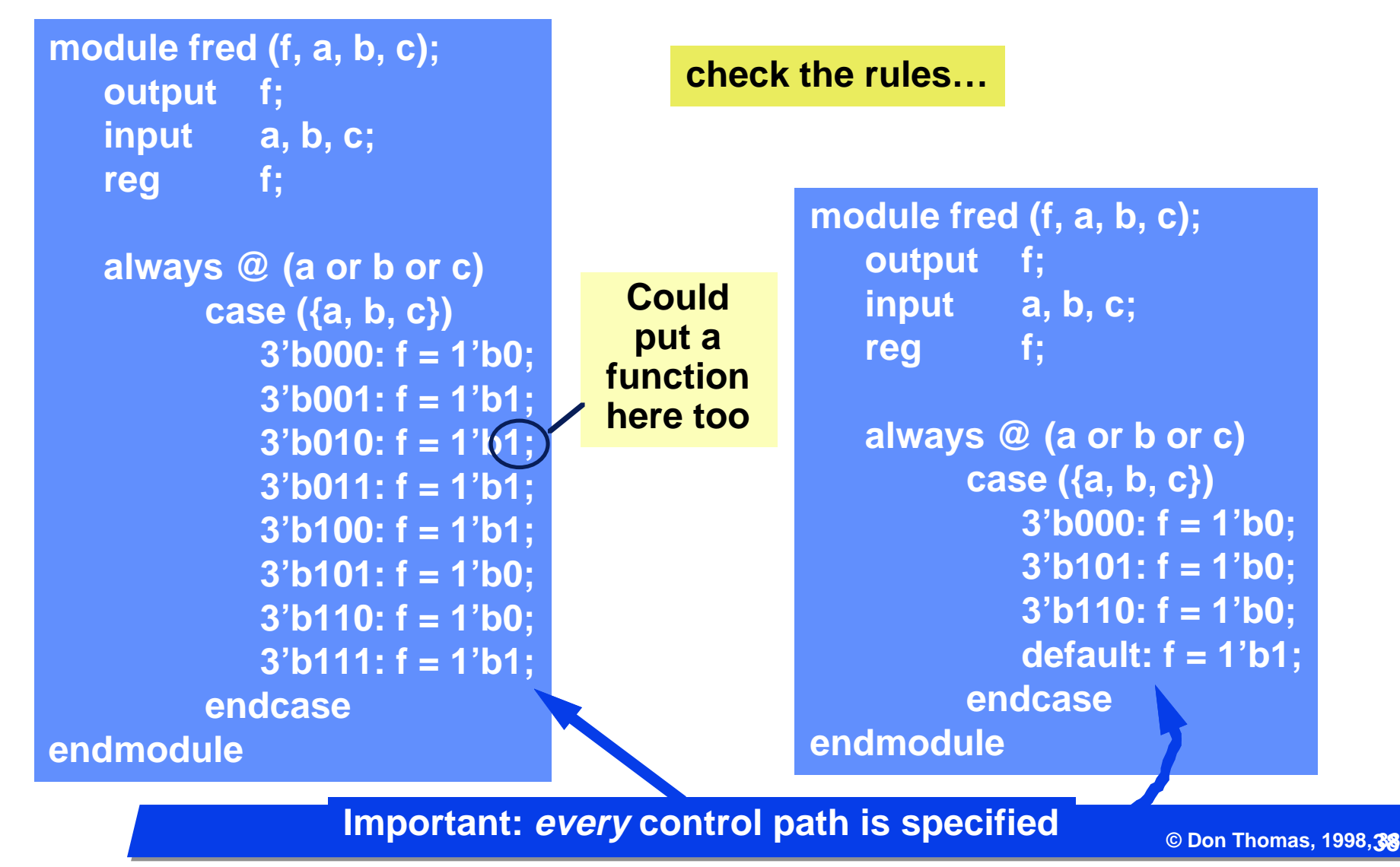

### *Don't Cares in Synthesis*

#### n **Rules** l **You can't say "if (a == 1'bx)…" — this has meaning in simulation, but not in synthesis. • However, an unknown x on the right-hand side will be interpreted as a don't care.ab~cf00 01 01abc1 11 1 1 x0x**

**module caseExample(f, a, b, c); output f; input a, b, c; reg f; always @ (a or b or c)**

**case ({a, b, c}) 3'b001: f = 1'b1; 3'b010: f = 1'b1; 3'b011: f = 1'b1; 3'b100: f = 1'b1; 3'b111: f = 1'b1; 3'b110: f = 1'b0; default: f = 1'bx; endcaseendmodule**

 **The inverse function was implemented; x's taken as ones.**

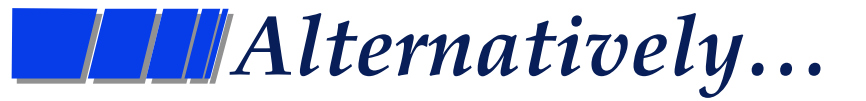

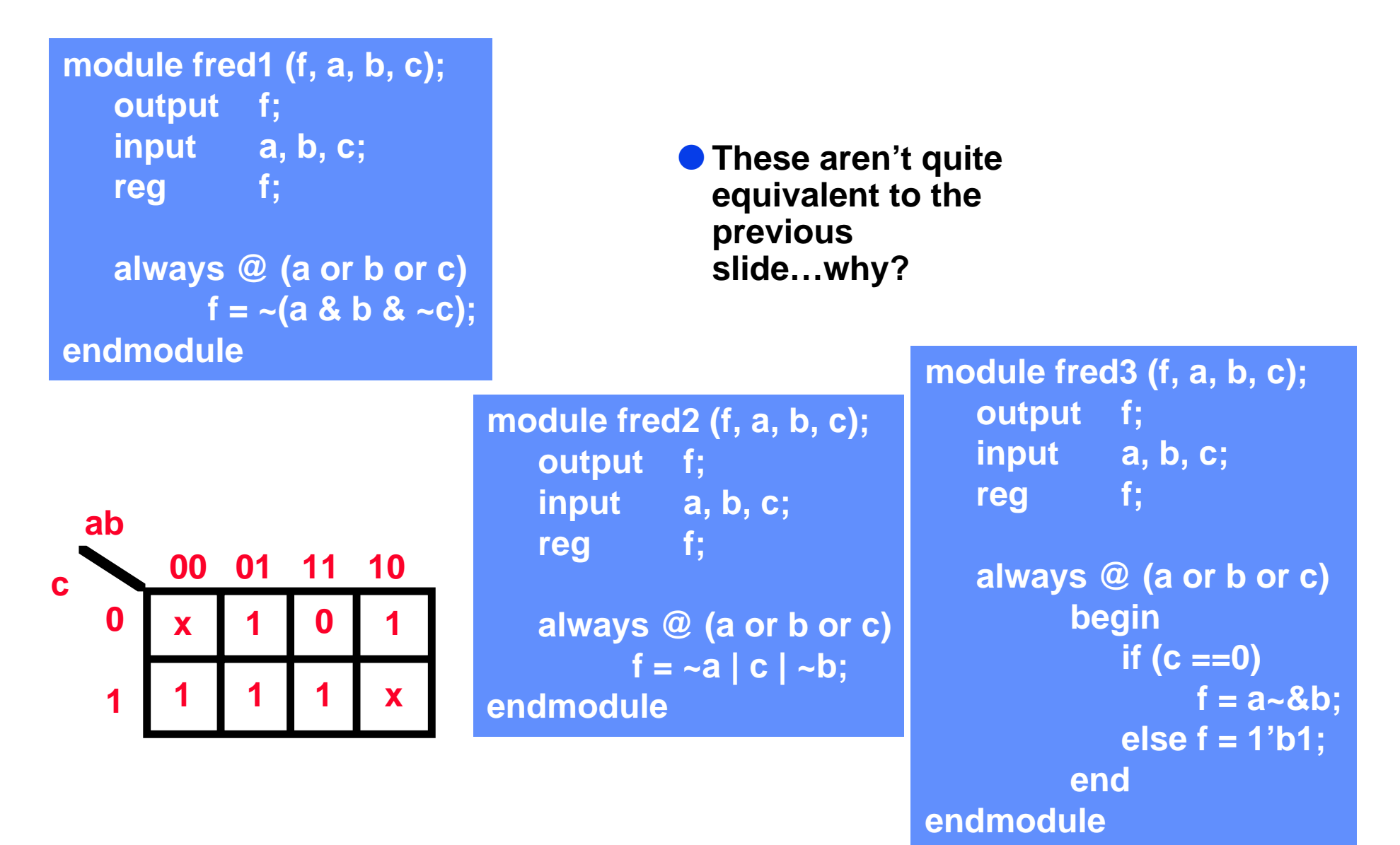

**© Don Thomas, 1998, 40 40**

## *Two inputs, Three outputs*

```
reg [1:0] newJ;
reg out;
input i, j;
always @(i or j)
    case (j)
    2'b00: begin
                newJ = (i == 0) ? 2'b00 : 2'b01;
                 out = 0;
            end 2'b01 : begin
                newJ = (i == 0) ? 2'b10 : 2'b01;
                out = 1;
            end 2'b10 : begin
                newJ = 2'b00;
                 out = 0;
            enddefault: begin
                newJ = 2'b00;
                 out = 1'bx;
            endWorks like the C 
                                                      conditional operator. 
                                                          (expr) ? a : b;
                                                      If the expr is true, 
                                                      then the resulting 
                                                      value is a, else it's b.
```
**endcase**

## *Behavioral Model Sensitivity*

#### **n** Quick example

- **O** Gate A changes its output, gates B and C are evaluated to see if their **outputs will change, if so, their fanouts are also followed…**
- **The behavioral model will only execute if it was waiting for a change on the D input**
- l **What order will the gates and behavioral model execute in.**

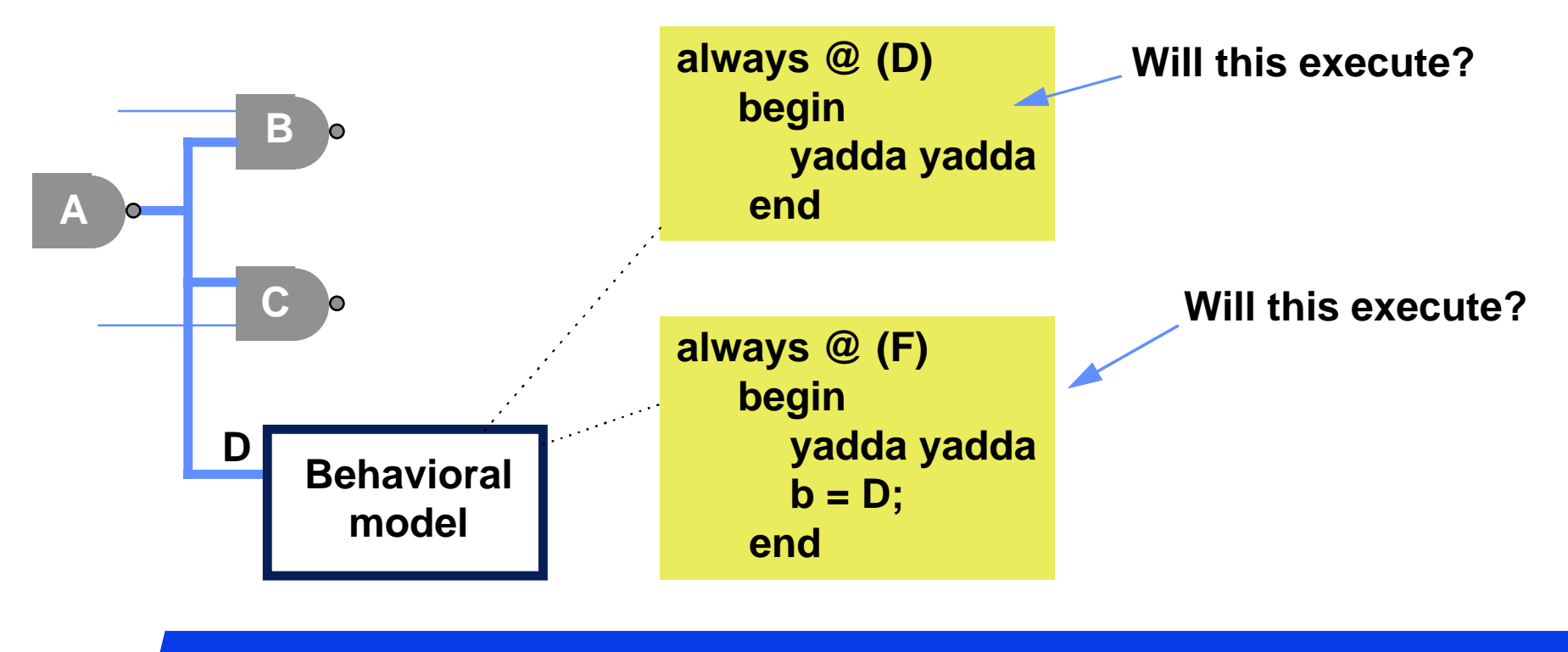

### *What about time delay*

#### **n** Could we have described **the module as shown here?**

- **Note the delays. There is a different delay from the b input than from the c input.**
- l **Yes, you could write this**

#### n **But,**

- $\bullet$  **Synthesis tools will ignore the time delays.**
- **C** Generally, they try to minimize the **propagation from any combinational input to any combinational output in the system.**

**module mux (f, sel, b, c); output f; input sel, b, c; reg f; always @ (sel or b or c) if (sel == 1) #5 f = b; else#88 f = c; endmodule**

### *Model Organization*

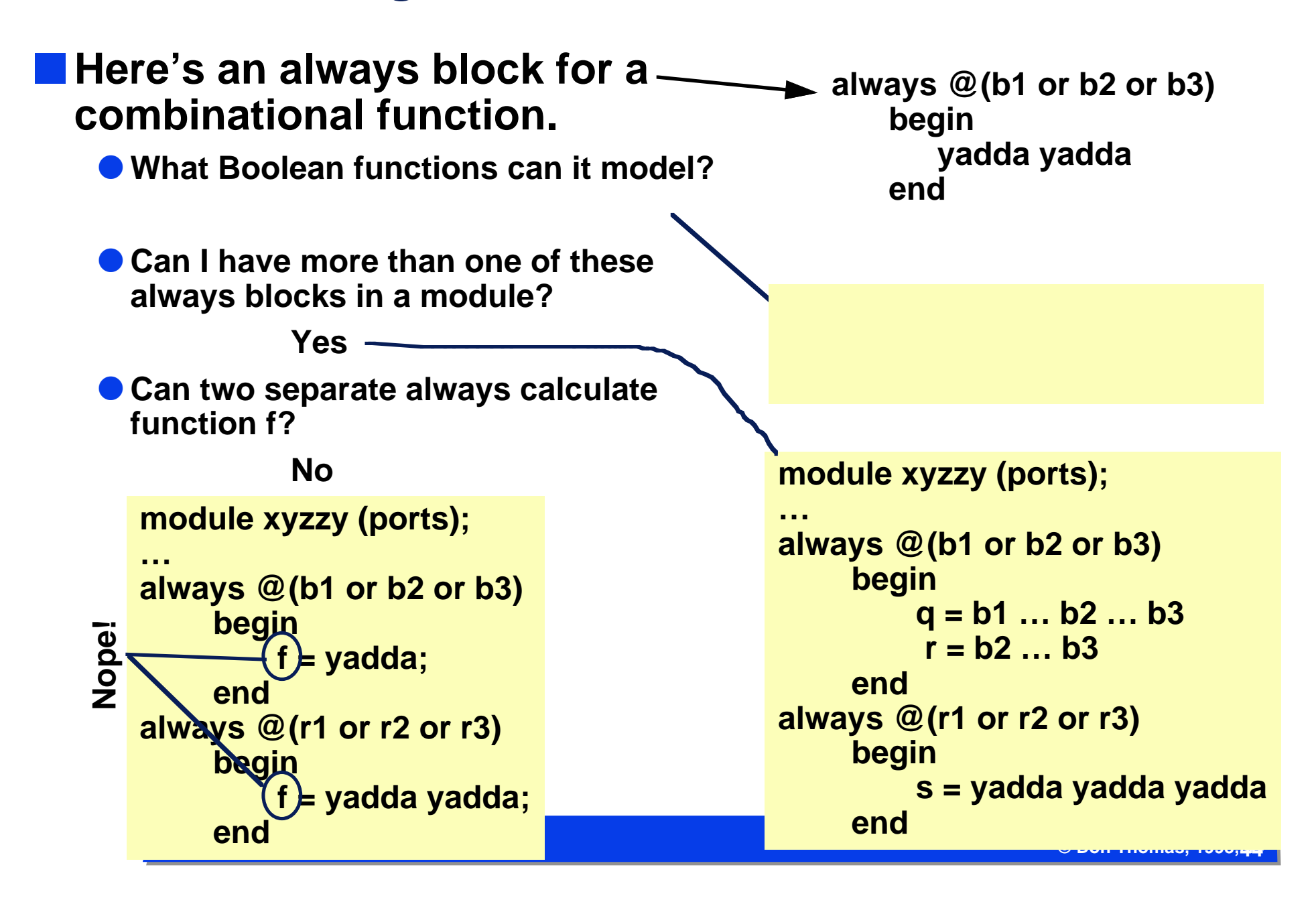

# *Model Organization Trade-Off*

#### n**Module partitioning can affect logic optimizations**

- **Here are two modules**
- **The output of blob1 is connected to blob2**
- **O** The synthesis tool will optimize them separately
	- $\mathcal{L}_{\mathcal{A}}$  **No common prime implicants, etc, will be shared or optimized between the two modules.**

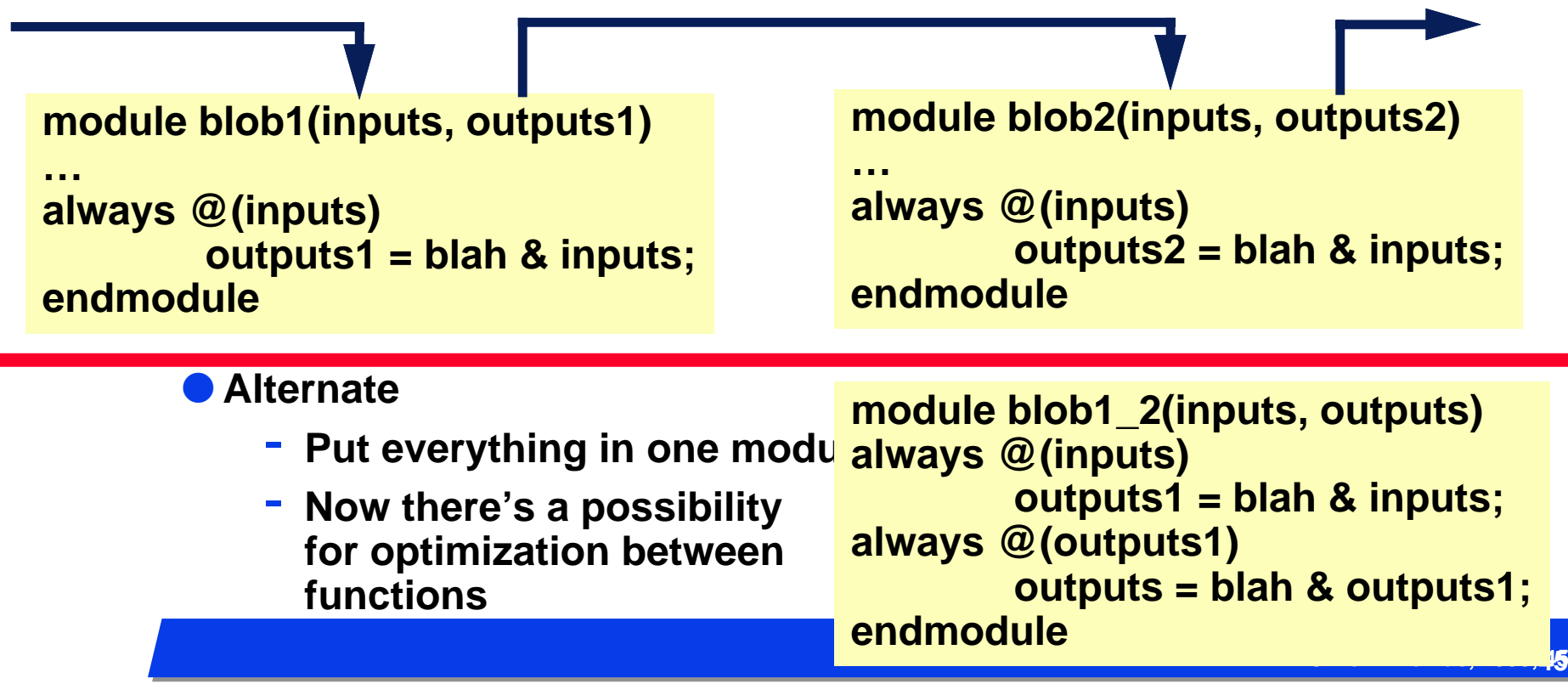

### *Verilog Overview*

### **n Verilog is a concurrent language**

- **Aimed at modeling hardware optimized for it!**
- **Typical of hardware description languages (HDLs), it:** 
	- **provides for the specification of concurrent activities**
	- **stands on its head to make the activities look like they happened at the same time**
		- Why?
	- **allows for intricate timing specifications**
- **n A concurrent language allows for:** 
	- l **Multiple concurrent "elements"**
	- l **An event in one element to cause activity in another. (An event is an output or state change at a given time)**
		- **based on interconnection of the element's ports**
	- **Further execution to be delayed** 
		- **until a specific event occurs**

### *Discrete Event Simulation*

#### **n** Quick example

- **Cate A changes its output. This causes gates B and C to execute**
	- **But as we'll see, A doesn't call B and C (as in a function call)**
	- **Rather, they execute because they're connected**

#### n**Observation**

- **O** The elements in the diagram don't need to be logic gates
- $\bullet$  **SimCity is a discrete event simulator, Verilog too**

#### **n Discrete Event Simulation**

- l **Events changes in state occur at discrete times. These cause other events to occur.**
- $\bullet$  **Time advances in discrete (not continuous) steps**

**A**

**B**

**C**

### *Contrast*

-**…**

#### **n Non-discrete Event Simulation**

- **Continuous systems all elements and state are updated at every simulation time**
- **Could you do logic circuits that way too?**
- l **e.g. analog circuits, numerical integration …**
	- **differential equations to solve**

### *Discrete Event Simulation*

#### **Rasic models — things not found in C**

● gate level — built-in models for AND, OR, ...

- **When an input to one of these changes, the model executes to see if its output should change**
- l **behavioral level sort-of C-like programs but with a few extra operators**
	- **Executes until it blocks for one of three reasons #delay, wait(level), or @(event) — when the reason for blocking is resolved, it continues executing**
	- **Does C have any notion of these?**

**O** Gate and behavioral models can advance time

### *How does it keep track of time?*

### **N** Explicitly

- **O** Events are stored in an event list (actually a 2-D list) ordered by time
- l **Events execute at a time and possibly schedule their output to change at a later time (a new event)**
- $\bullet$  **When no more events for the current time, move to the next**
- l **Events within a time are executed in arbitrary order**

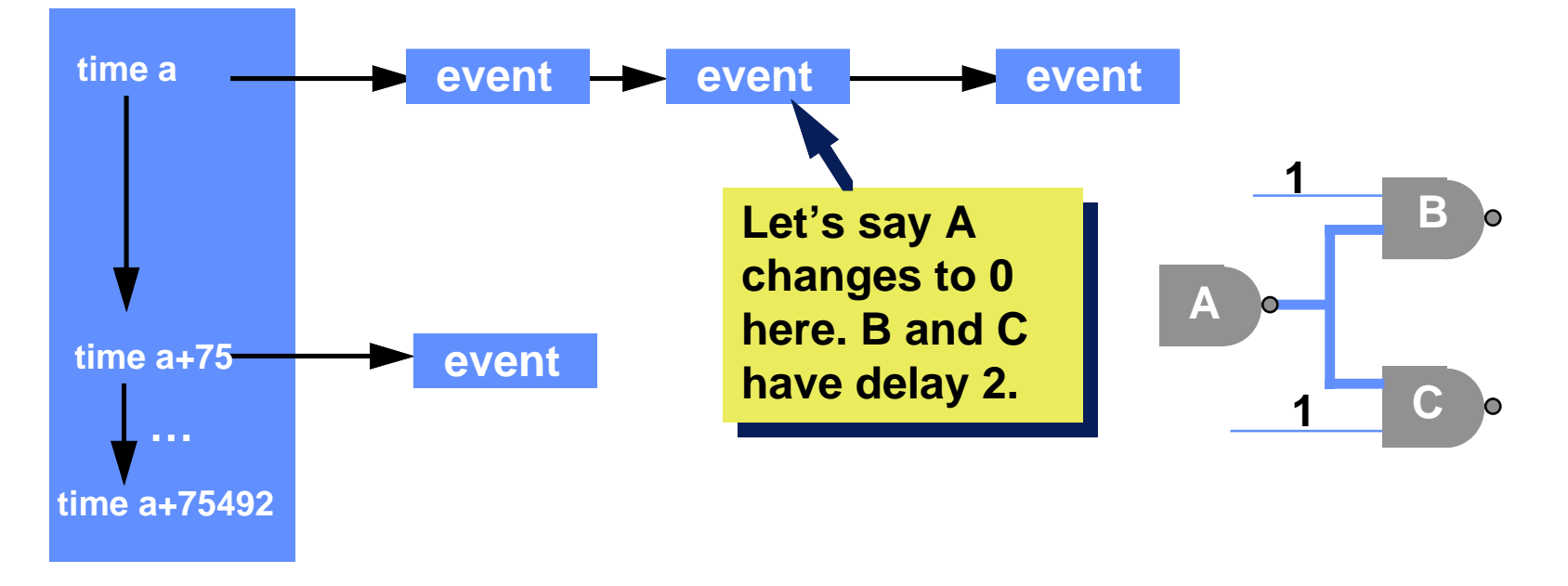

# *Approach to Simulating a System*

#### **n Two pieces of a simulation**

- **The model an executable specification including timing, interconnect, and input vectors**
	- **Written in a language like Verilog or VHDL**
	- **What's a VHDL?**

#### **• The simulation scheduler —**

- **keeps track of when events occur,**
- **communicates events to appropriate parts of the model,**
- **executes the model of those parts, and**
- **as a result, possibly schedules more events for a future time.**
- **it maintains "simulated time" and the event list.**

## *Verilog Levels of Abstraction*

### **n** Gate modeling

- **O** the system is represented in terms of primitive gates and their **interconections**
	- **NANDs, NORs, …**

#### **Rehavioral modeling**

 $\bullet$  **the system is represented by a program-like language** 

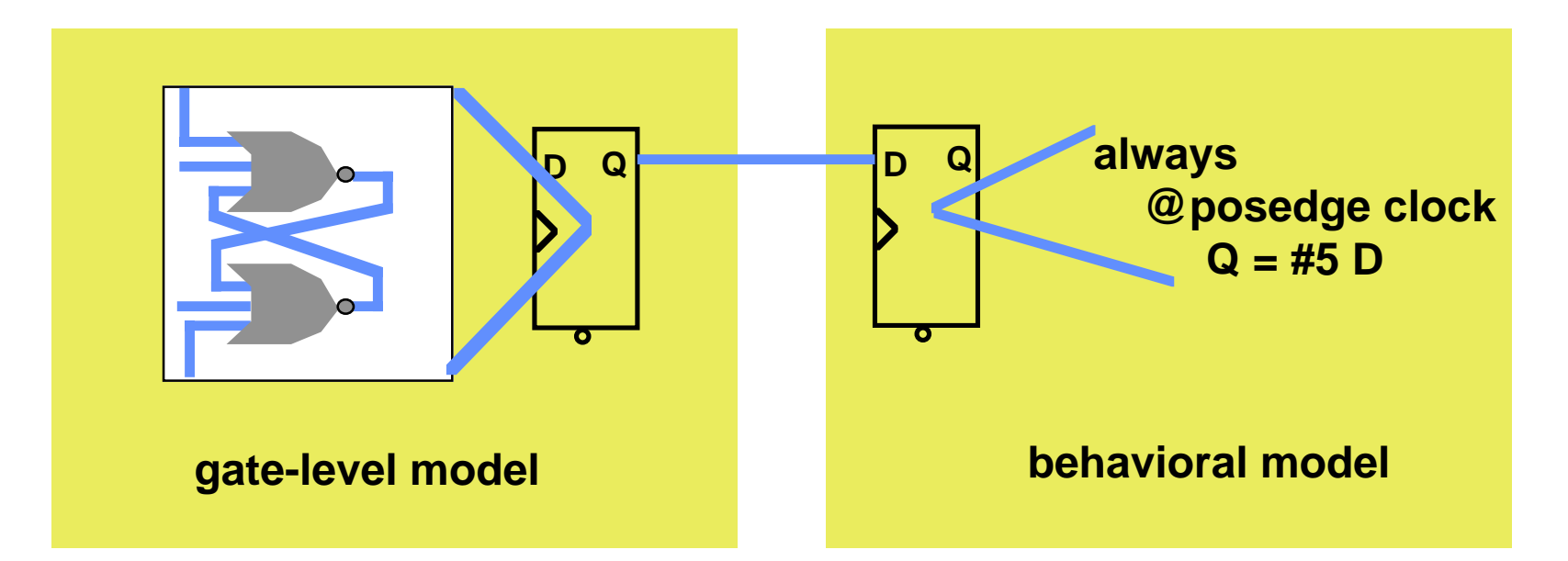

## *Mixing Levels*

#### n**Generally there is a mix of levels in a model**

- l **e.g. part of the system is at the gate level and another part is at the behavioral level.**
- **O** Why?
	- **Early in design process you might not have fully-detailed models — you don't actually know all the gate implementations of the multipliers, adders, register files**
	- **You might want to think of the design at a conceptual level before doing all the work to obtain the gate implementations**
	- **There might be a family of implementations planned**
- l **Levels switch, gate, functional block (e.g. ALUs), register-transfer, behavioral**
	- **for now, we'll deal with gate and behavioral models**
- l **These are all modeled as discrete systems no continuous modeling of analog behavior**

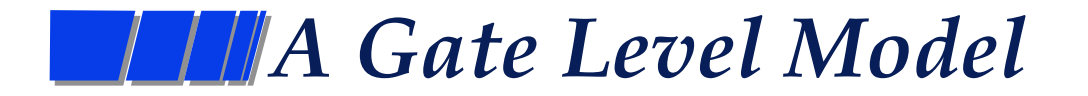

#### **n A Verilog description of an SR latch**

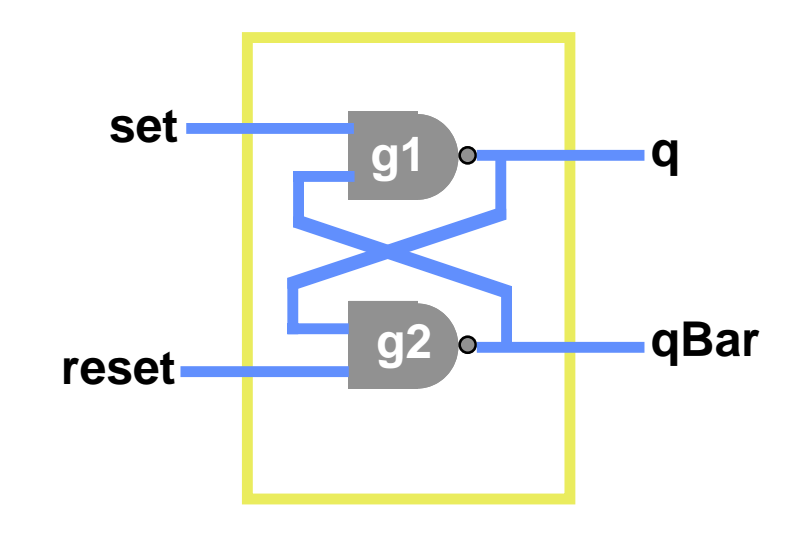

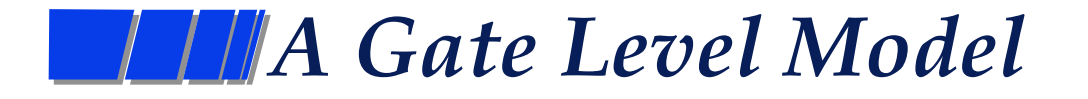

### **n A Verilog description of an SR latch**

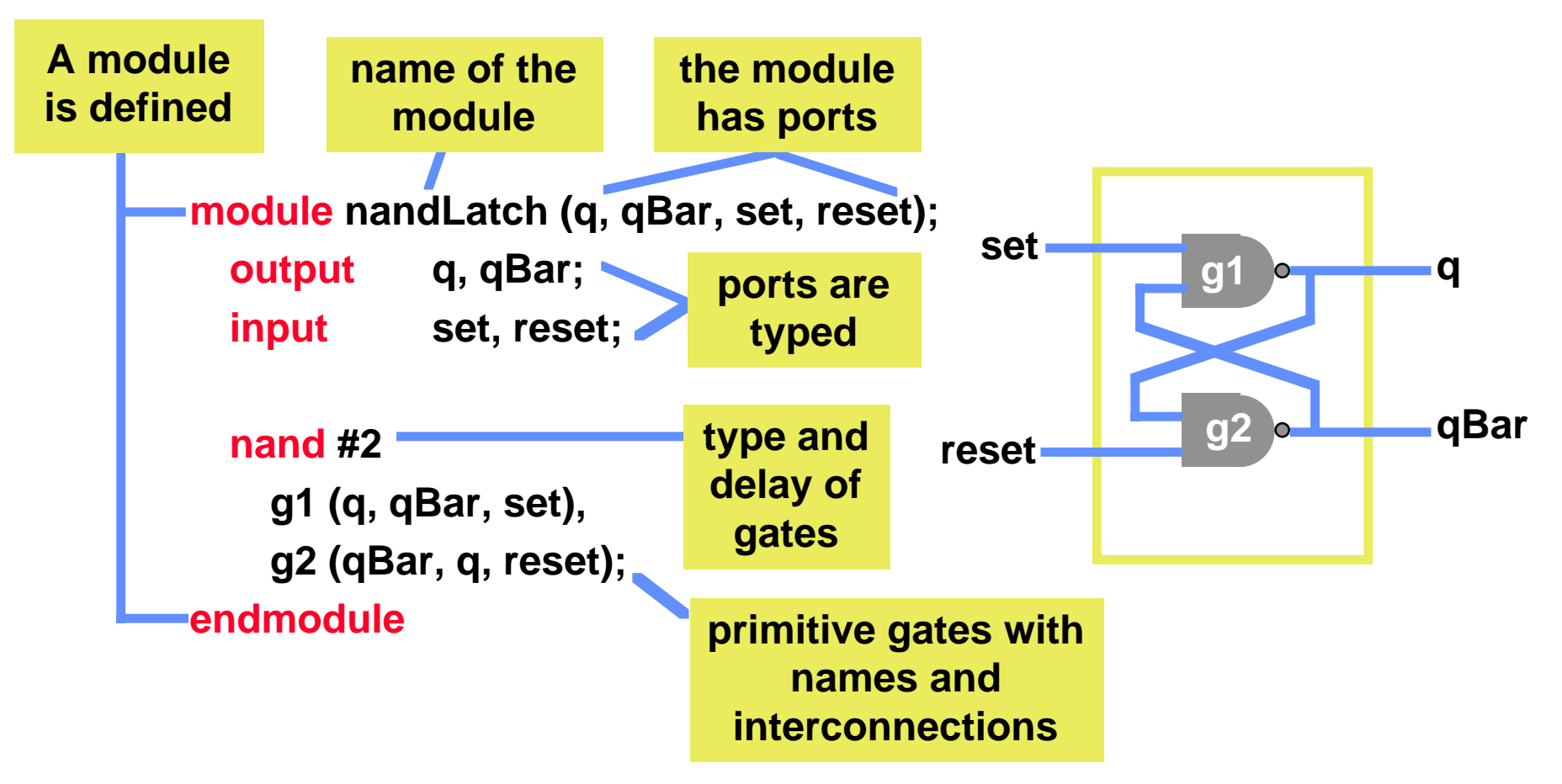

### *A Gate Level Model*

### **n** Things to note:

**O** It doesn't appear "executable" — no *for* loops, *if-then-else*, etc.

- **it's not in a programming sense, rather it describes the interconnection of elements**
- **A new module made up of other modules has been defined** 
	- **software engineering aspect we can hide detail**

```
module nandLatch (q, qBar, set, reset);
   output q, qBar;
   input set, reset;
   nand #2 g1 (q, qBar, set),
     g2 (qBar, q, reset);
endmodule
```
### *Execution model*

### **But, there is an execution model**

#### **n Gate-level timing model**

- **O** Timing model how time is advanced, what triggers new **processing in the model**
- **Here when any of the inputs of a primitive gate change, the output is re-evaluated. If there is a new result, it is passed on to other gates on its fanout.**

```
module nandLatch (q, qBar, set, reset);
   output q, qBar;
   input set, reset;
   nand #2 g1 (q, qBar, set),
     g2 (qBar, q, reset);
endmodule
```
## *Behavioral Modeling*

### **Not describe a module's function and delay using a language like C?**

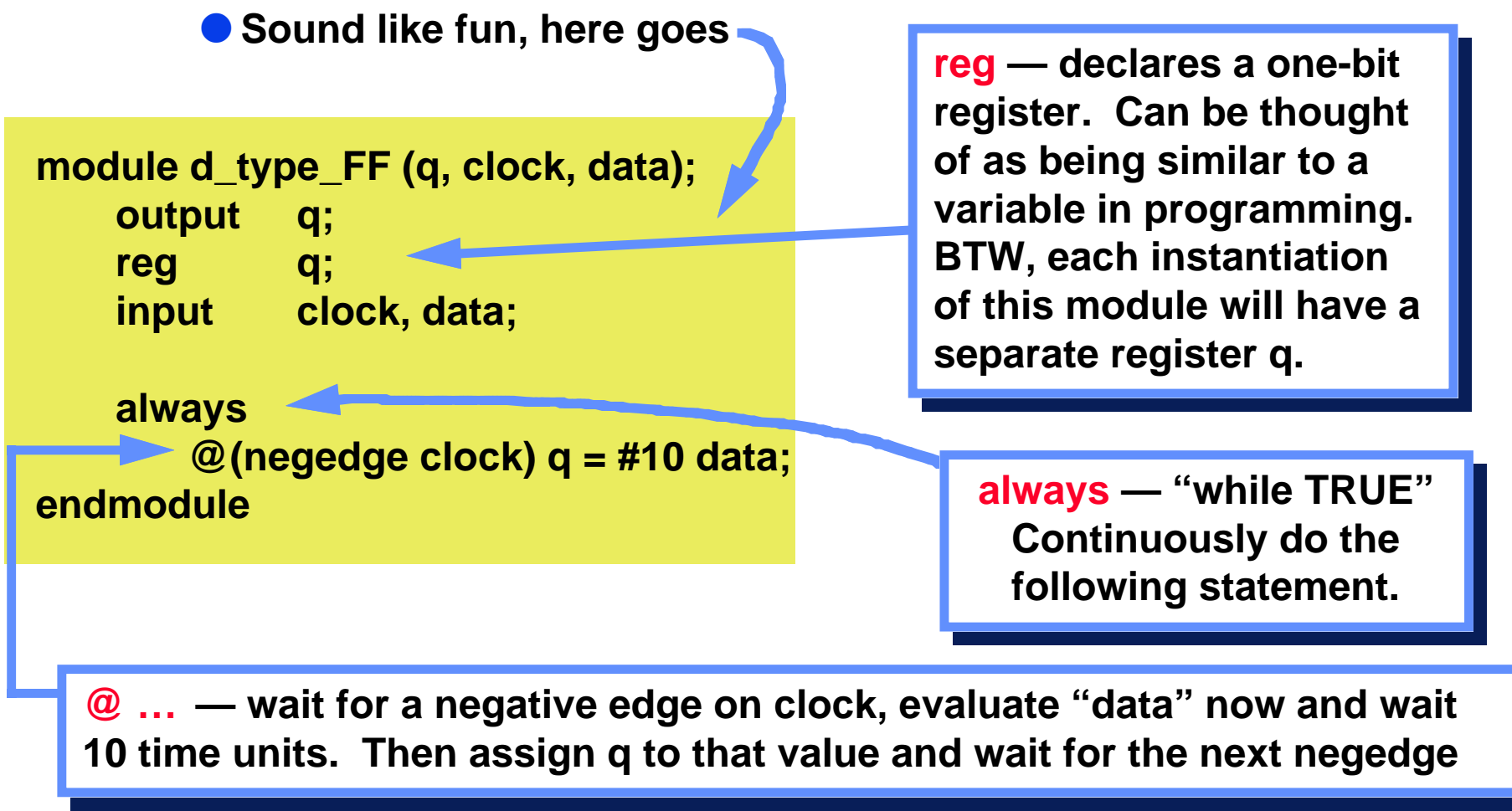

**© Don Thomas, 1998, 58 58**

# *Behavioral Modeling*

#### **n** Comparison

- **O** These two models are interchangable either could have been **instantiated into a register**
	- **ports in same order**
	- **same delay from clock to q**
	- **one is abstract, clear**
	- **one is specific**
	- **there are subtle differences**

```
module d_type_FF (q, clock, data);
```
 **output q; reg q; input clock, data;**

```
 always
        @(negedge clock) q = #10 data;
endmodule
```
**Behavioral**

```
module d_type_FF (q, clock, data);
    input clock, data;
    output q;
    wire q, qBar, r, s, r1, s1;
    nor #10a (q, qBar, r);
    norb (qBar, q, s),
        c (s, r, clock, s1),
        d (s1, s, data),
        e (r, r1, clock),
        f (r1, s1, r);
endmodule Structural
```
### *At first look, it is a lot like C*

#### n**Most of the operators are the same as C**

- l **^ is XOR, etc.**
- **O** makes it easy to read
- **n But there are major differences (quick list, we'll get to these)**
	- **O** statements like #delay, @event, wait(level)
		- **the language is concurrent can specify many things that can happen at the same time.**
	- **O** four-valued logic (1, 0, x, z) and the operators to go with them
	- $\bullet$  **arbitrary bit width specification**
	- there are a couple of procedural assignments (=, <=) with subtle **differences**
	- $\bullet$  **a different timing model**

## *Behavioral Timing Model (Not fully detailed here)*

#### **n How does the behavioral model advance time?**

- l **# delaying a specific amount of time**
- l **@ delaying until an event occurs ("posedge", "negedge", or any change)**
	- **this is edge-sensitive behavior**
- l **wait delaying until an event occurs ("wait (f == 0)")**
	- **this is level sensitive behavior**

#### **n What is a behavioral model sensitive to?**

- **O** any change on any input? No
- **O** any event that follows, say, a "posedge" keyword
	- **e.g. @posedge clock**
	- **Actually "no" here too. not always**

## *What are behavioral models sensitive to?*

#### **n** Quick example

- **O** Gate A changes its output, gates B and C are evaluated to see if their **outputs will change, if so, their fanouts are also followed…**
- **The behavioral model will only execute if it was waiting for a change on the A input**

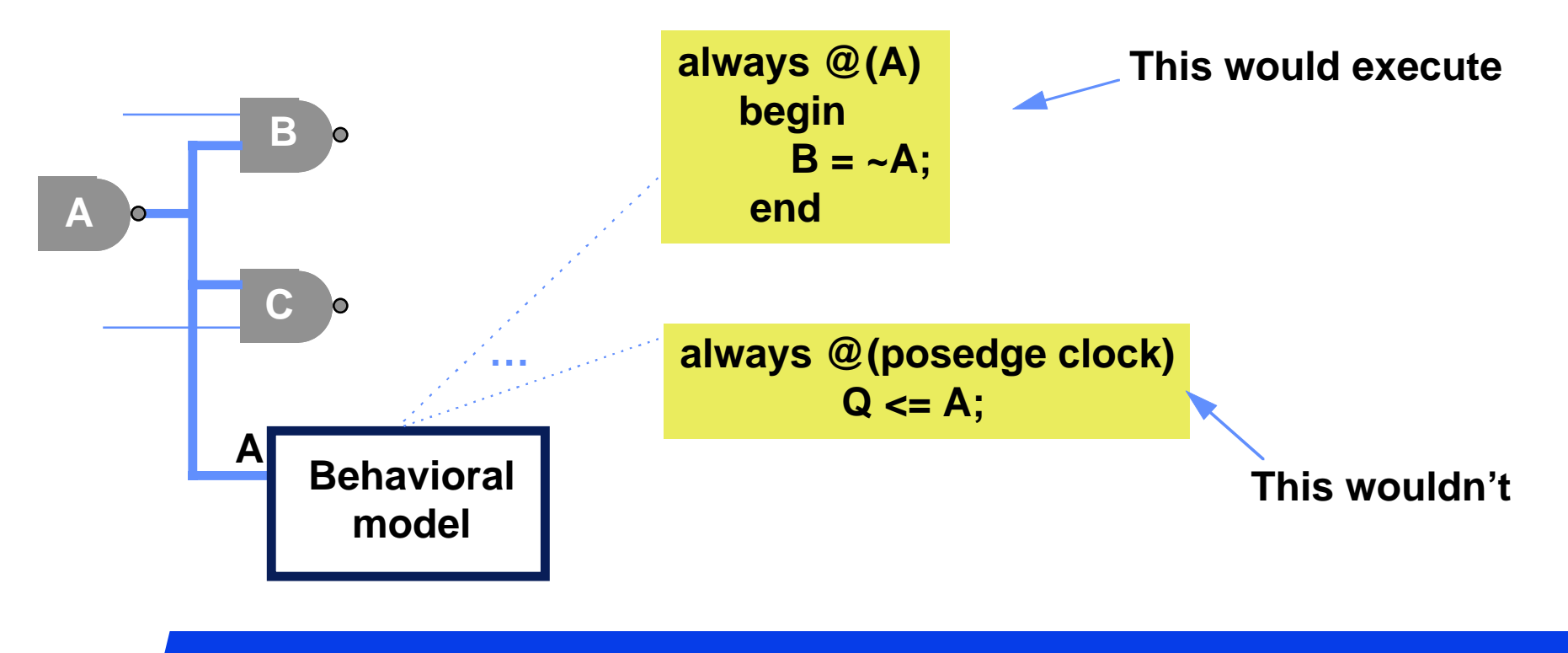

### *Order of Execution*

#### **n In what order do these models execute?**

- **O** Assume A changes. Is B, C, or the behavioral model executed first?
	- **Answer: the order is defined to be arbitrary**
- **All events that are to occur at a certain time will execute in an arbitrary order.**
- **I** The simulator will try to make them look like they all occur at the **same time — but we know better.**

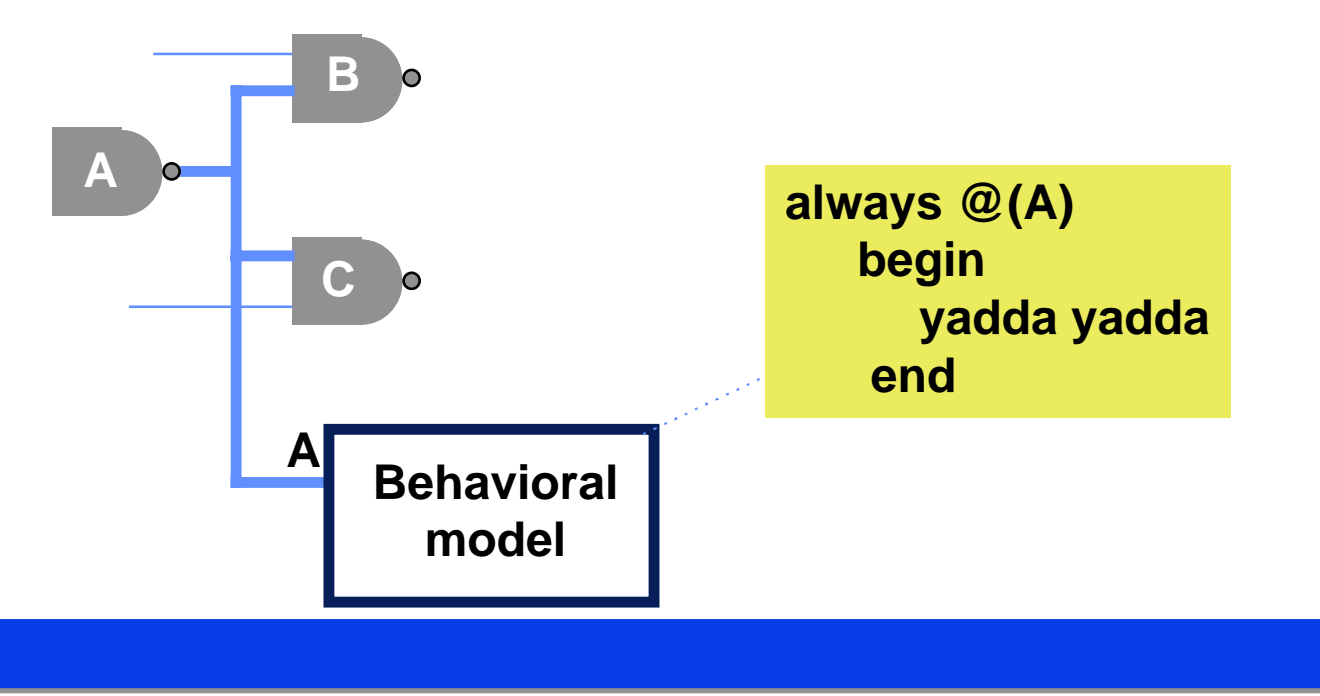

### *Arbitrary Order? Oops!*

#### **n** Sometimes you need to **exert some control**

- **Consider the interconnections of this D-FF**
- **At the positive edge of c, what models are ready to execute?**
- $\bullet$  **Which one is done first?**

```
module dff(q, d, c);
   …always @(posedge c)
         q = d;
endmodule
```
**module sreg (…);**

**…**

**dff a (q0, shiftin, clock), b (q1, q0, clock), c (shiftout, q1, clock); endmodule**

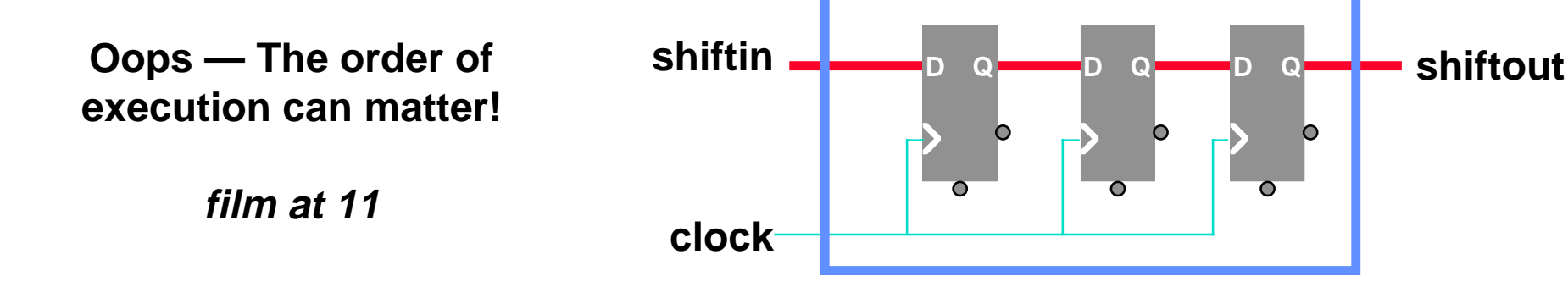

### *Some more gate level examples*

**N** An adder

**no instance names or delays**

**module adder (carryOut, sum, aInput, bInput, carryIn);**

- **output carryOut, sum;**
- **input aInput, bInput, carryIn;**
- **xor (sum, aInput, bInput, carryIn); or (carryOut, ab, bc, ac); and (ab, aInput, bInput), (bc, bInput, carryIn),**
	- **(ac, aInput, carryIn);**

**endmodule**

**list of gate instances of same function (and)**

**implicit wire declarations**

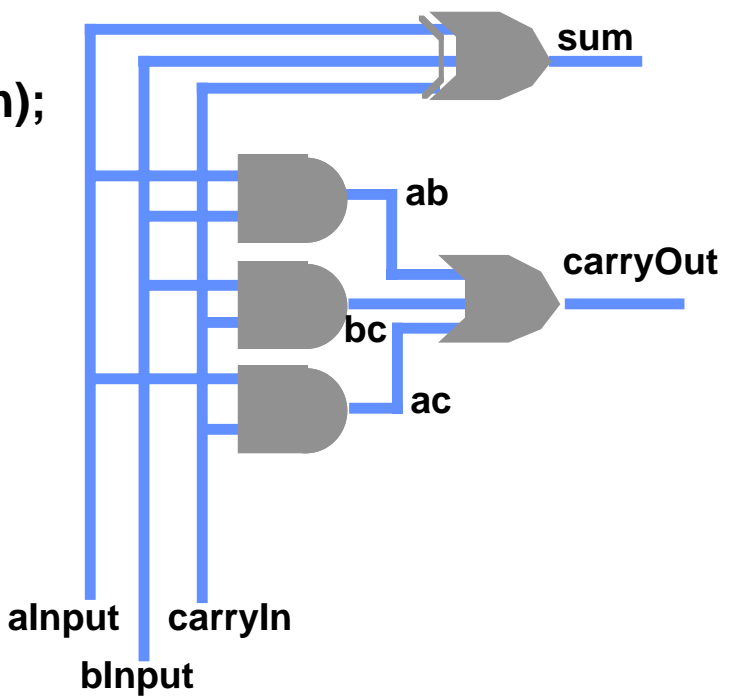

*Adder with delays*

#### **No. 3 An adder with delays**

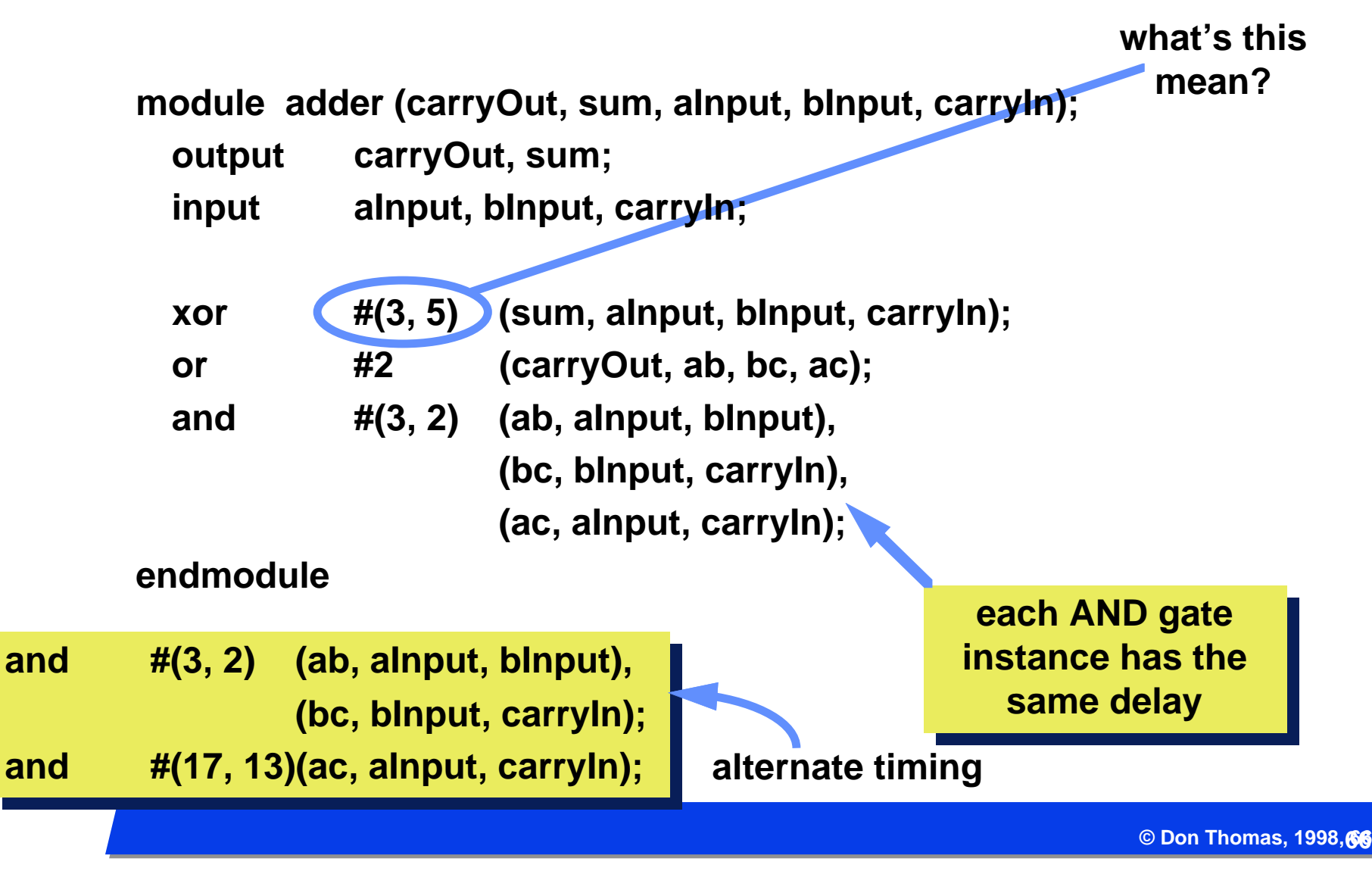

### *Adder, continuous assign*

### n **Using "continuous assignment"**

- **Continuous assignment allows you to specify combinational logic in equation form**
- **Anytime an input (value on the right-hand side) changes, the simulator re-evaluates the output**
- l **No gate structure is implied logic synthesis can design it.**
	- **the description is a little more abstract**
- l **A behavioral function may be called details later**

**module adder (carryOut, sum, aInput, bInput, carryIn);**

 **output carryOut, sum; input aInput, bInput, carryIn;**

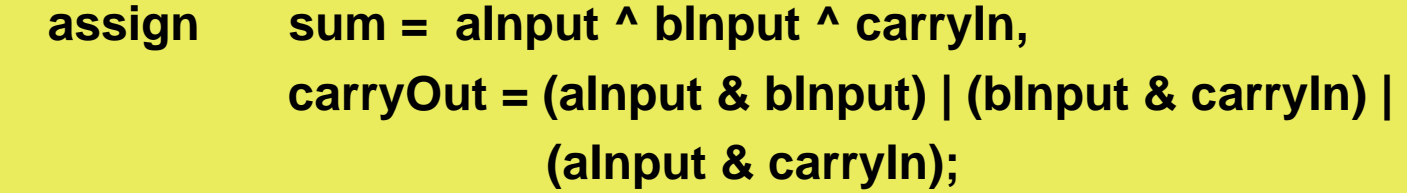

**endmodule**

### *I'm sick of this adder*

**endmodule**

### **n Continuous assignment assigns continuously**

- $\bullet$  **delays can be specified (same format as for gates) on whole equation**
- **O** no instances names nothing is being instantiated.
- **O** given the same delays in this and the gate-level model of an adder, **there is no functional difference between the models**
	- **FYI, the gate-level model gives names to gate instances, allowing back annotation of times.**

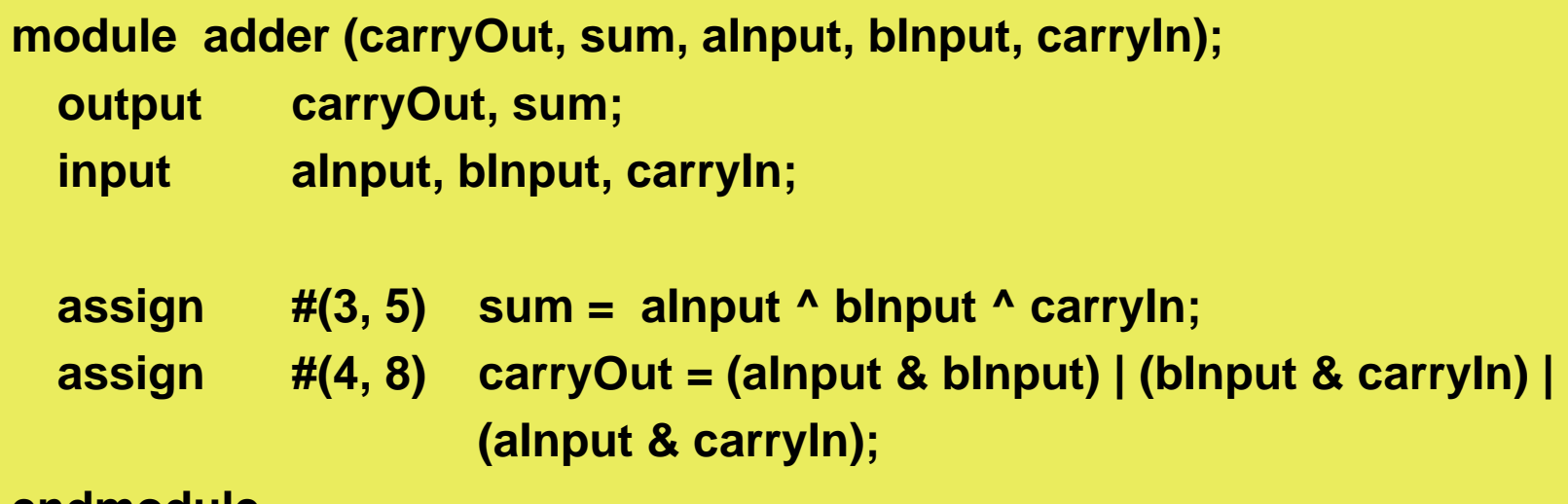

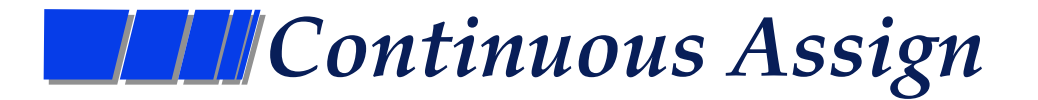

#### **n Using continuous assign vs gate instantiations**

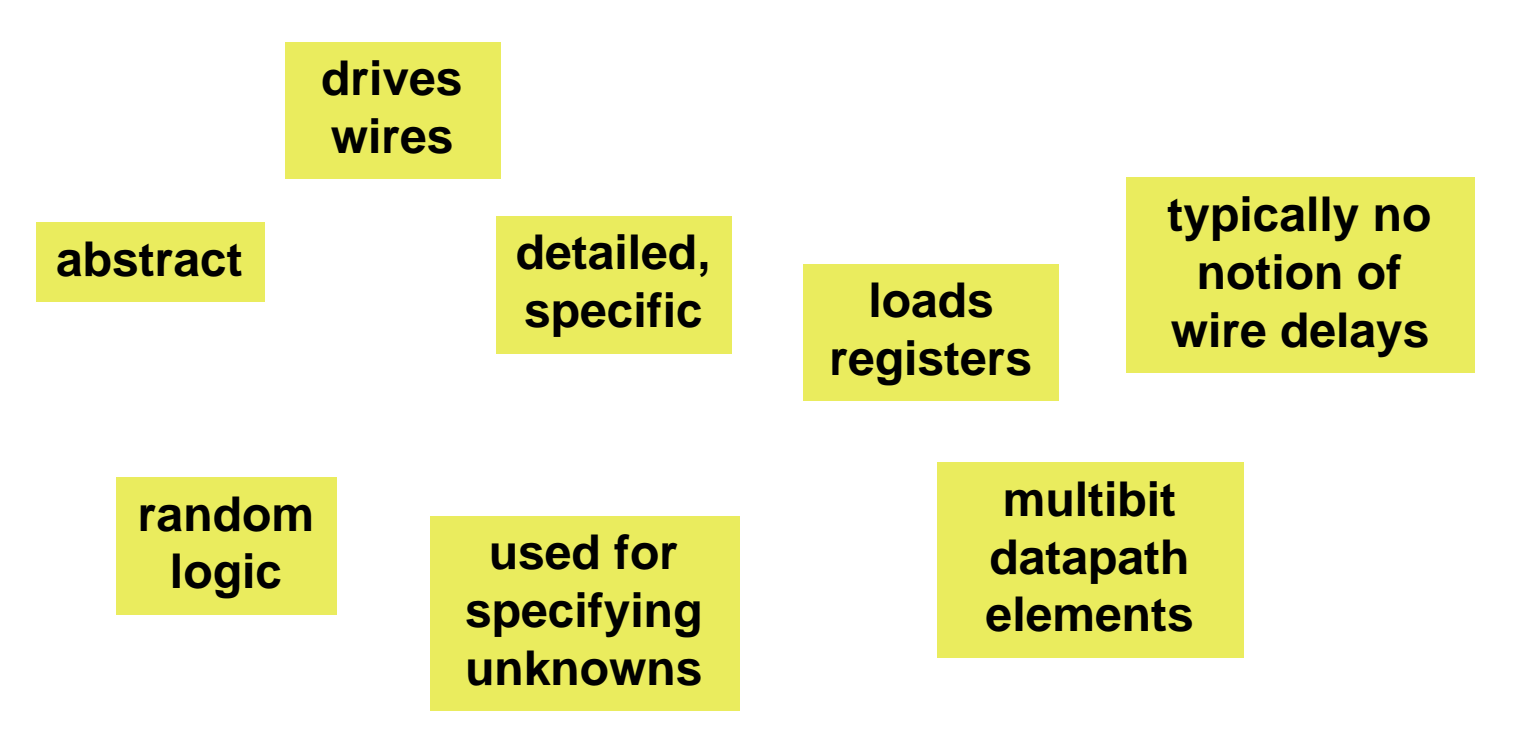

**which goes with which?**

**© Don Thomas, 1998, 69 69**

### *Gate level timing model*

#### **N** Execution model

- **O** execution model how time advances and new values are created
- $\bullet$  **a fundamental concept in any language**

#### **n Gate level timing model**

l **applies to both primitive instantiations and continuous assigns**

#### n**Definition —**

- l **when an input changes, the simulator will evaluate the primitive or continuous assign statement, calculating a new output**
- **if the** *output* **value is different, it is propagated to other primitive and assign inputs**
- $\bullet$  **nothing said yet about behavior.**

### *Gate level timing model*

#### **N** What's an input?

- **O** an input to a gate primitive
- $\bullet$  **anything on the right-hand side of the "=" in a continuous assign**

#### **Notat's an output?**

- $\bullet$  **the output of a gate primitive**
- $\bullet$  **anything on the left-hand side of the "=" in a continuous assign**

#### ■ Outputs on this "side" of the language are all ...

- **O** ... wires
- $\bullet$  **no registers are latched/loaded, no need to know about a clock event**
- $\bullet$  **i.e. the left-hand sides are all wires**

#### **n** Contrast

l **The left-hand sides on the behavioral "side" of the language are all registers**

### *Event-Driven Simulation*

### **n How does the simulator execute a gate-level model n Event-driven simulation**

- l **Event a value-change occurs at a given time**
- **O** The event-driven simulator only executes models when events occur
	- **(some simulators execute every model every time unit)**

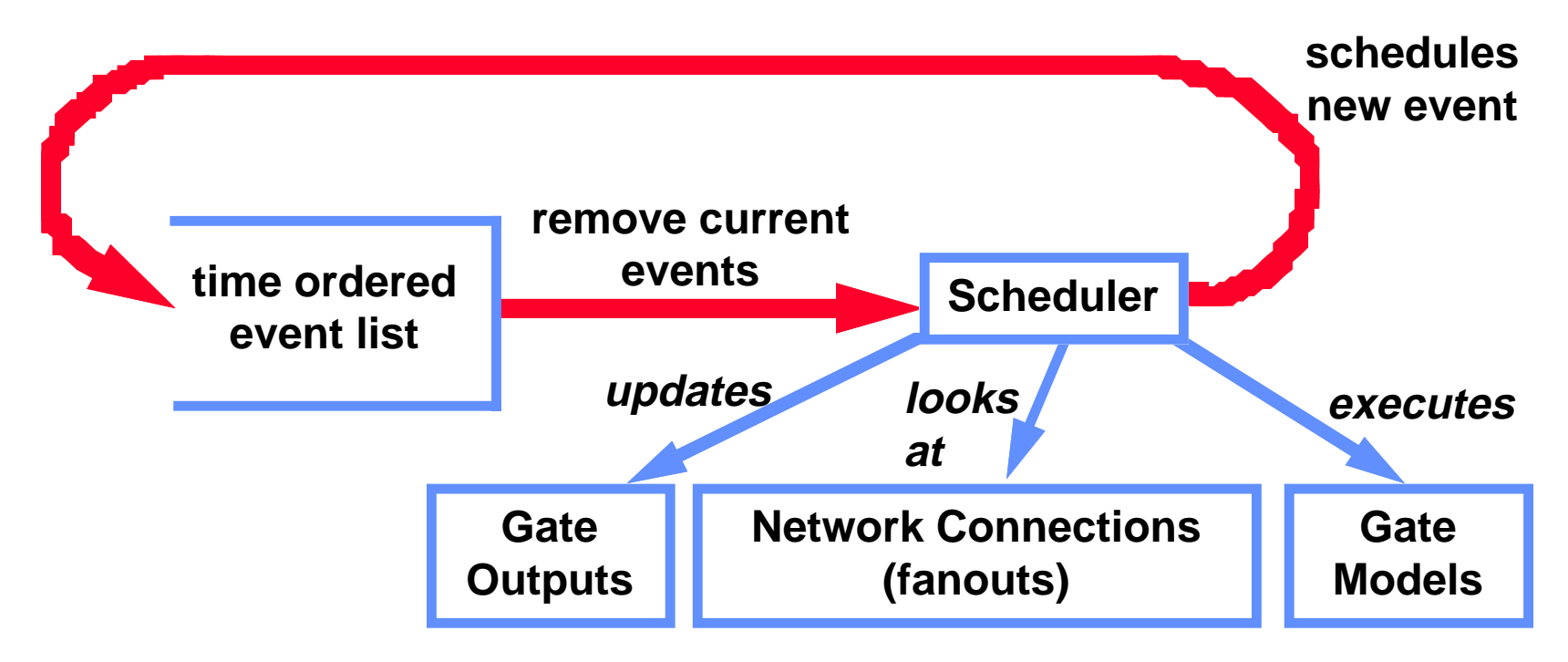
### *Events*

#### **No types of events**

- l **Evaluation events evaluate, or execute, a gate model or continuous assign.**
	- **produce update events**
	- **i.e. if the output changes, schedule an update event**
- l **Update events propagate new values along a fanout.**
	- **produce evaluation events**
	- **for each element on the fanout, schedule an evaluation event**

#### **Ne'll treat these as separate types of events**

- $\bullet$  **gate level simulators generally combine them for efficiency**
- **O** i.e. when an output is updated, instead of scheduling an evaluation, **just do the evaluation and schedule any updates resulting from it.**
- **O** We'll keep them separate for now it will help in the later **discussion of behavioral models**

### *Event-Driven Simulation*

**while something in time-ordered event list { advance simulation time to top event's time retrieve all events for this time**

**For each event in arbitrary order**

**}**

**If it's an update event Update the value specified.**

> **Follow fanout and evaluate gate models. Schedule any new updates from gates.**

**Schedule eval events for behavioral models**

**else // it's an evaluation event evaluate the model schedule resulting update events**

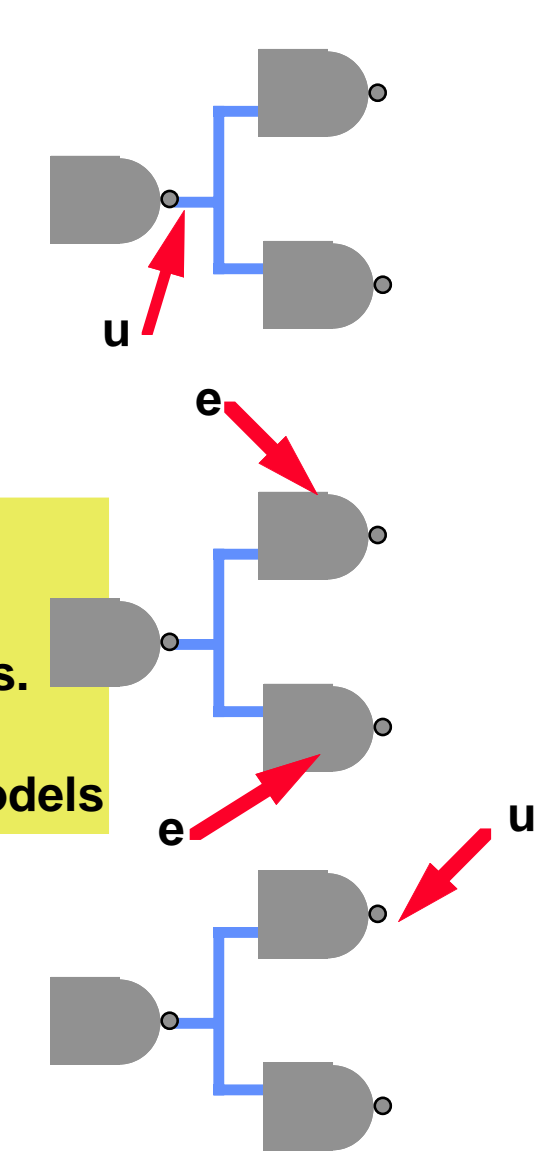

### *Event-Driven Simulation*

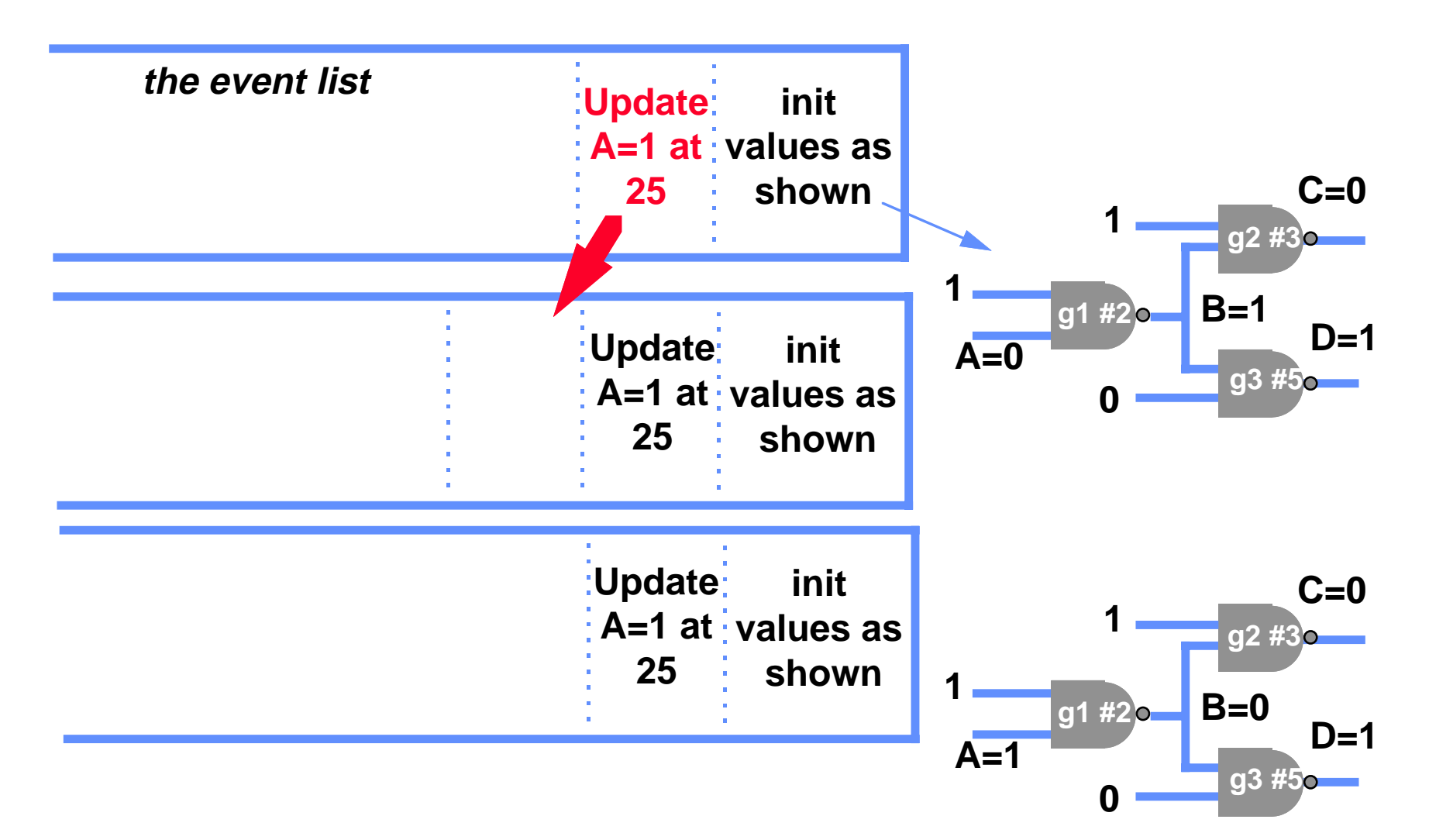

### *Event-driven simulation*

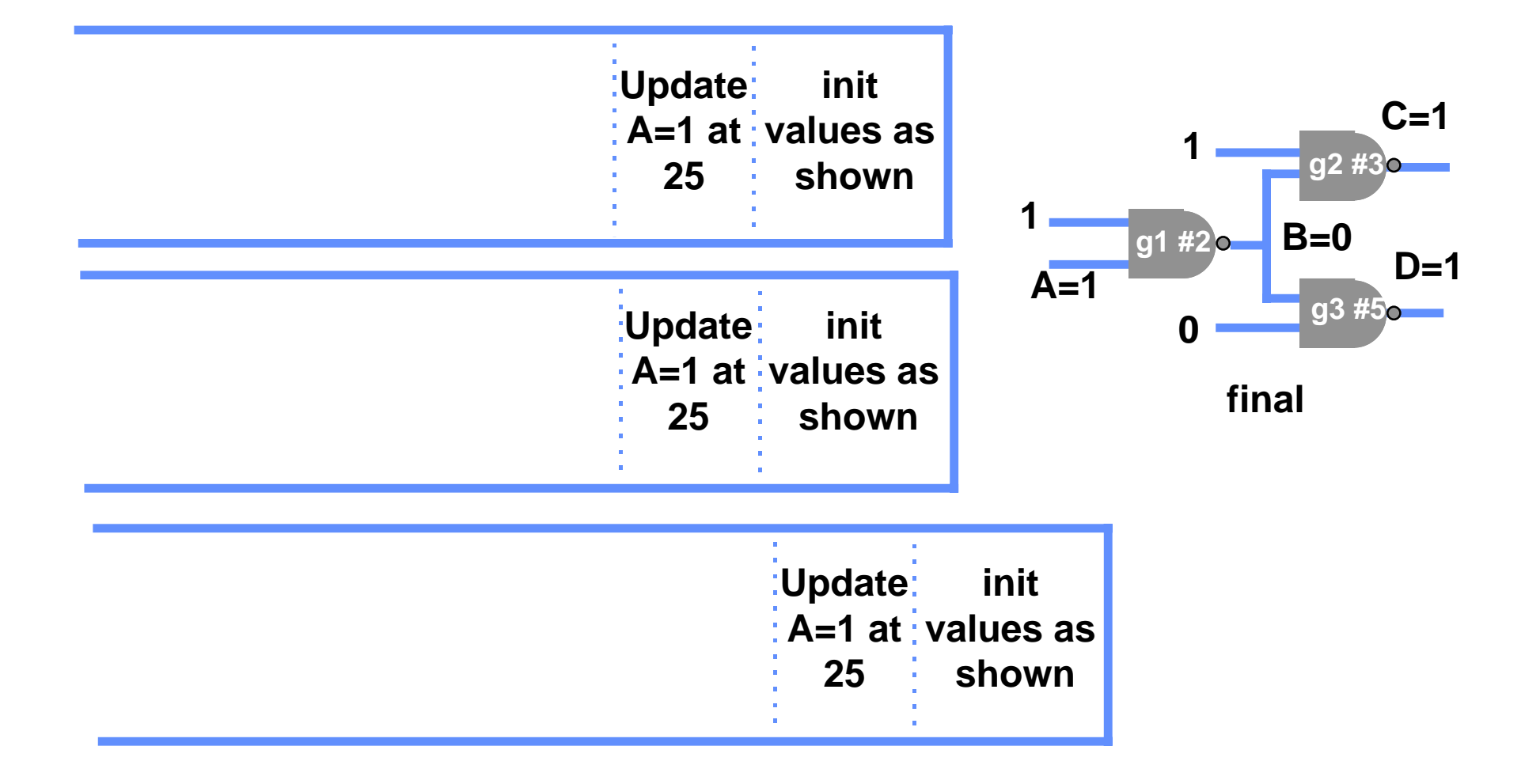

### *Gate level timing model*

#### **N** What if an update event is already scheduled for an **output?**

- **O** if the value being scheduled is different, the currently scheduled **value is removed from the event list; the new is not scheduled**
- **O** thus, any input pulse shorter than the propagation delay will not be **seen (inertial delay)**

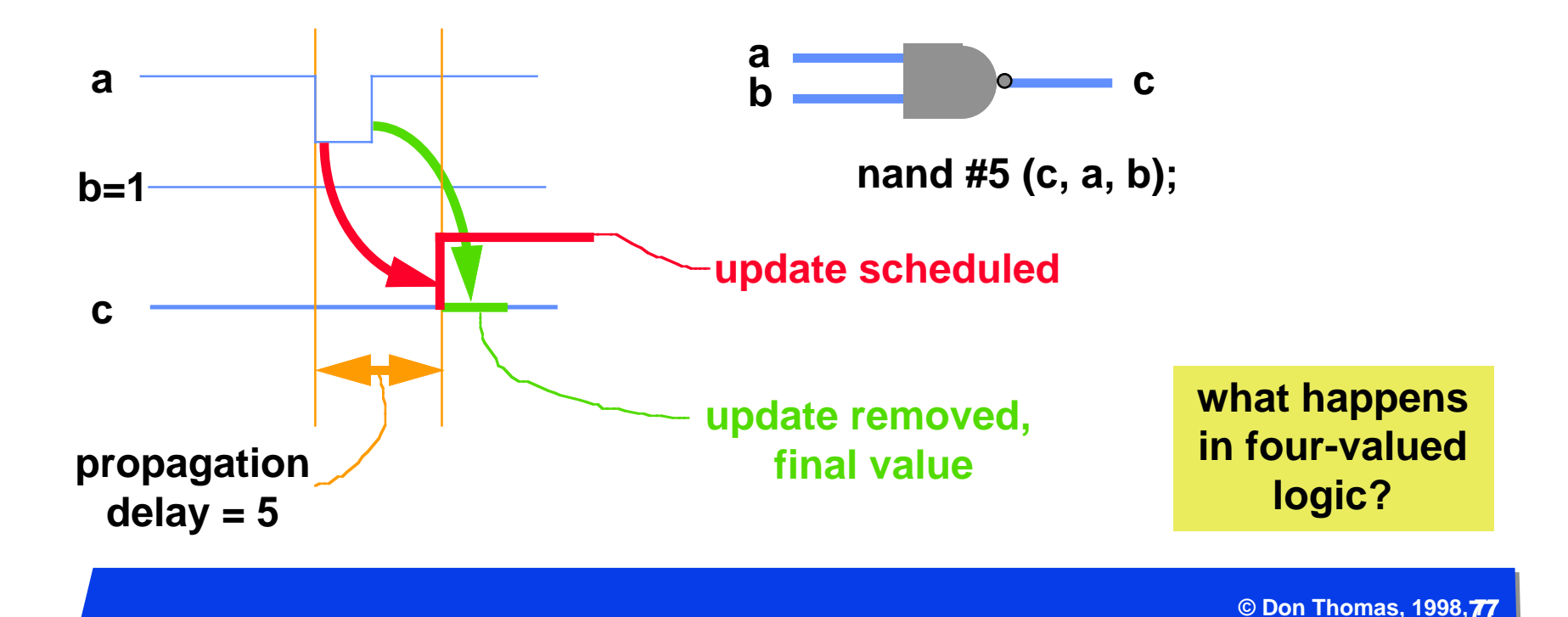

### *Scheduling and event list management*

### **n Can think of the event list as a 2-D linked list**

- **One dimension links all the events for a given time**
- **O** The second dimension links these lists in ascending order

#### n **Problem**

**O** inefficient — most events are near in time to the current one, thus **lots of linked list bashing**

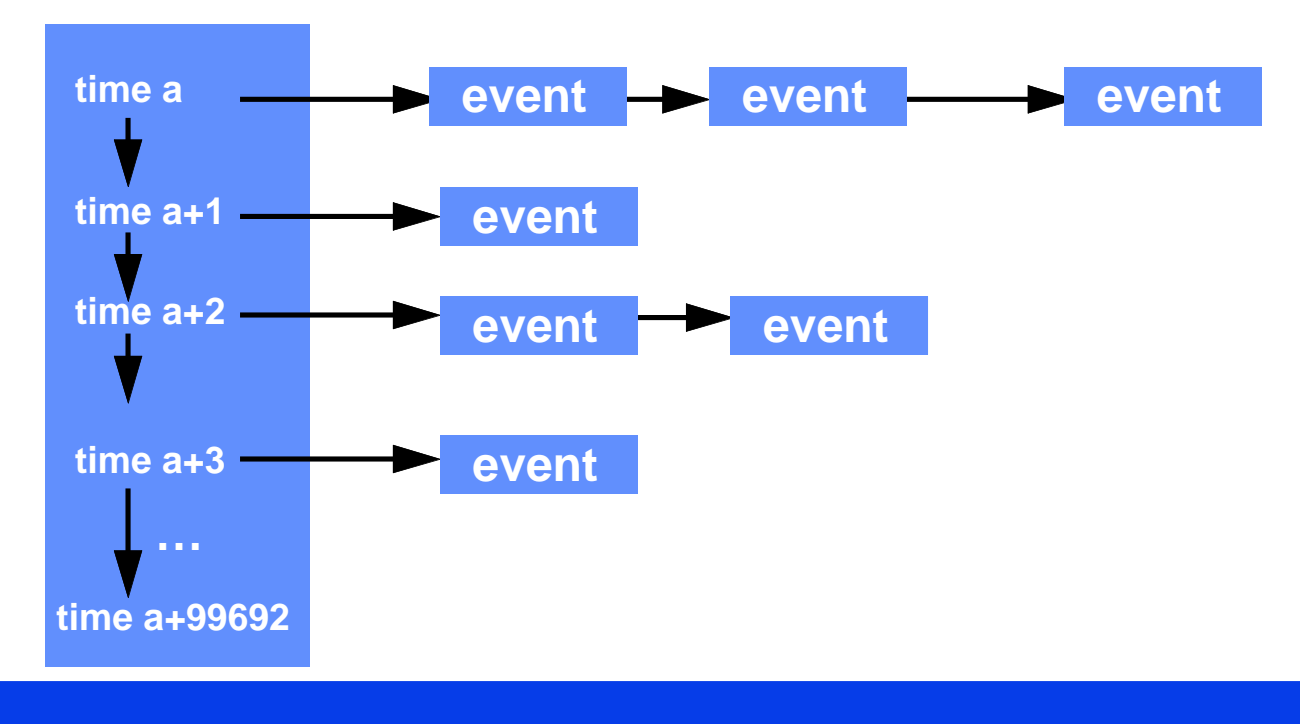

### *Scheduling and event list management*

#### **n Hack of the rich and famous — "Timing wheel"**

- **M** nearest time slots stored in an array M is a power of two
- **Access a list by (time mod M) a table lookup**
- l **Essentially turned first linked list access into an array access saving time**
- **Further out times are kept in linked list. As time is advanced, further out times are brought into wheel**

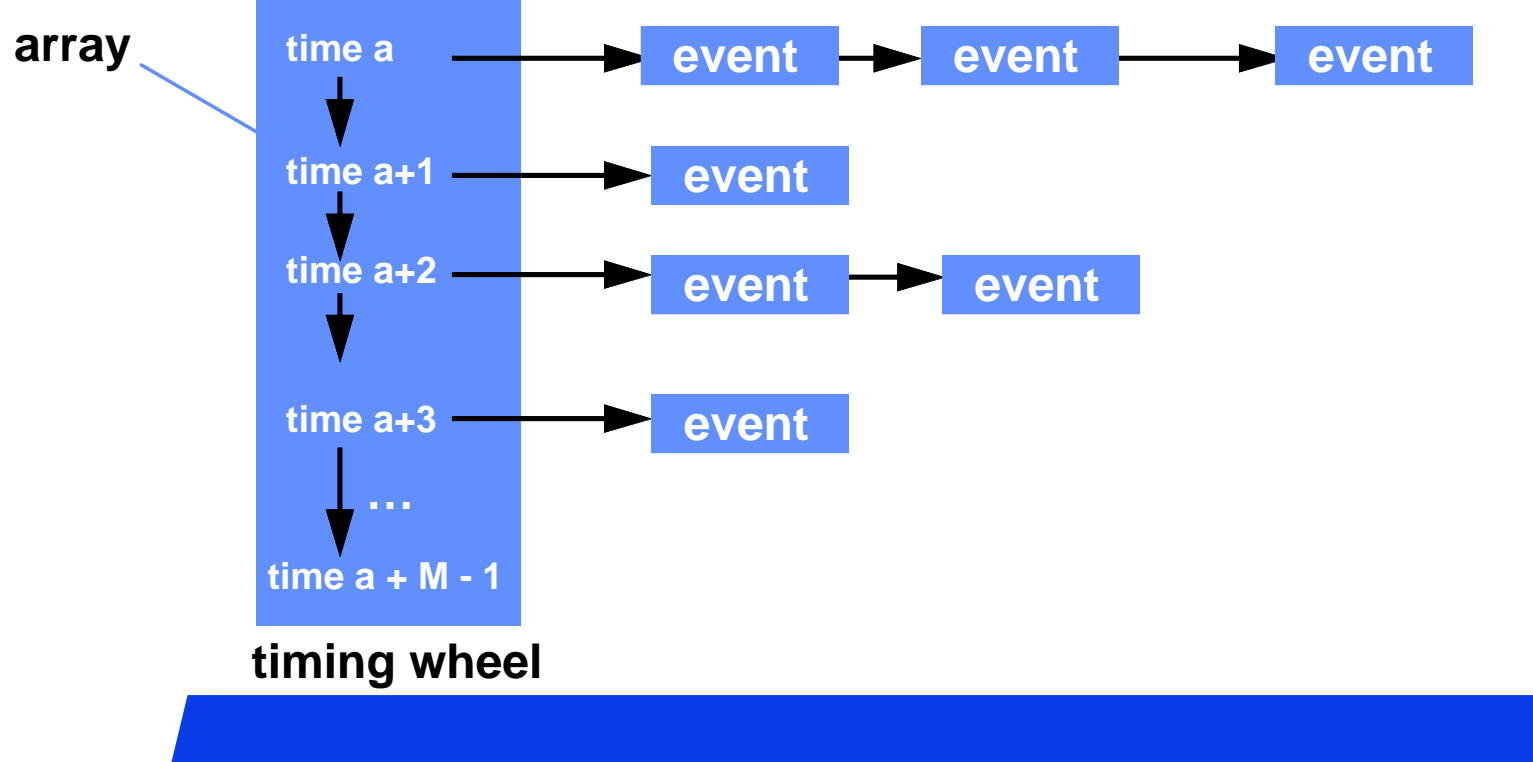

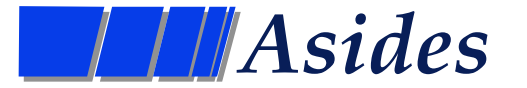

#### ■ Can a gate model be executed several times in a time **step?**

**n** Does the order of execution of the gates in a **combinational circuit matter?**

### *Summary on gate evaluation*

### **n** Timing model

- $\bullet$  **timing-execution model** 
	- **how time is advanced and new values created**
- l **Any gate input or assign righthand-side change causes the model to be evaluated during the time step**
	- **this is not the case for behavioral models they have a different timing model**

l **Fanout list is static — design never changes**

### **n Gate level modeling**

**O** detailed timing

#### **n Continuous assignment**

 $\bullet$  **abstract** 

### **Not If you don't like these models?**

- l **e.g., inertial delays?**
- $\bullet$  **use behavioral models**

### *Review Stuff*

### **n** Update Events

**• A new value appears at some simulated time** 

#### **N** Evaluation Events

**• A model is executed (evaluated) at some simulated time** 

#### **n** Event List

**• A time-ordered list of events** 

#### **n Simulation scheduler**

**• Software program that manages the event list by scheduling update and evaluation events, tracing fanouts to propagate values, and manages simulated time**

### *Behavioral Timing Model*

#### **n How does the behavioral model advance time?**

- l **# delaying a specific amount of time**
- l **@ delaying until an event occurs e.g. @v**
	- **"posedge", "negedge", or any change**
	- **this is edge-sensitive behavior**
	- **When the statement is encountered, the value v is sampled. When v changes in the specified way, execution continues.**
- l **wait delaying until an event occurs ("wait (f == 0)")**
	- **this is level sensitive behavior**
- **O** While one model is waiting for one of the above reasons, other **models execute — time marches on**

### *Wait*

### **Netable Waits for a level on a line**

**• How is this different from an "@"?** 

### **N** Semantics

**O** wait (expression) statement;

- **e.g. wait (a == 35) q = q + 4;**
- **O** if the expression is FALSE, the process is stopped
	- **when a becomes 35, it resumes with q = q + 4**
- $\bullet$  if the expression is TRUE, the process is <u>not</u> stopped
	- **it continues executing**
- **n Partial comparison to @ and #** 
	- l **@ and # always "block" the process from continuing**
	- $\bullet$  **wait blocks only if the condition is FALSE**

## *An example of wait*

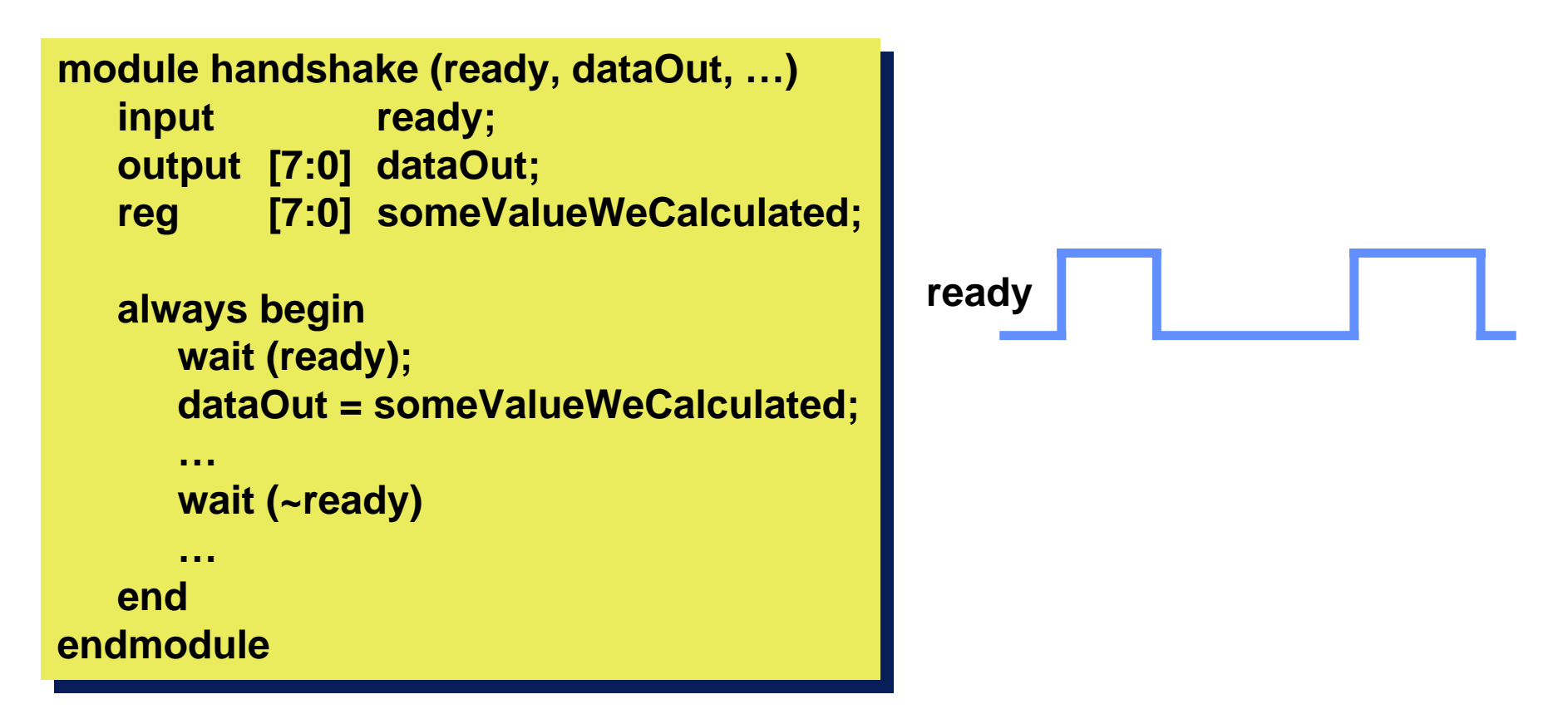

**Do you always get the value right when ready goes from 0 to 1? Isn't this edge behavior?**

### *Wait vs. While*

#### **n Are these equivalent?**

- No: The left example is correct, the right one isn't it won't work
- **O** Wait is used to wait for an expression to become TRUE
	- **the expression eventually becomes TRUE because a variable in the expression is changed by another process**
- $\bullet$  **While is used in the normal programming sense** 
	- **in the case shown, if the expression is TRUE, the simulator will continuously execute the loop. Another process will never have the chance to change "in". Infinite loop!**
	- **while can't be used to wait for a change on an input to the process. Need other variable in loop, or # or @ in loop.**

```
module yes (in, …);
input in;
… wait (in == 1);
 …endmodulemodule no (in, …);
                                      input in;
                                      … while (in != 1);
                                      ————————————————————
                                      endmodule
```
*Blocking procedural assignments and #*

n **We've seen blocking assignments — they use =**

 $\bullet$  **Options for specifying delay** 

 **#10 a = b + c; a = #10 b + c; The difference?**

**• The differences:** 

**Note the action of the second one:**

- **an intra-assignment time delay**
- **execution of the always statement is blocked (suspended) in the middle of the assignment for 10 time units.**
- **how is this done?**

### *Events — @something*

#### **n** Action

 $\bullet$  **when first encountered, sample the expression** 

 $\bullet$  **wait for expression to change in the indicated fashion** 

**O** This always blocks **n** Examples

**always @(posedge ck) q <= d; always @(hello) a = b; always @(hello or goodbye) a = b; always begin yadda = yadda; @(posedge hello or negedge goodbye) a = b; …end**

**© Don Thomas, 1998, 88 88**

### *Sensitivity Lists*

### **n In the gate level timing model...**

- **O** model execution was sensitive to any change on any of the inputs at **any time.**
- $\bullet$  **sensitivity list a list of inputs that a model is sensitive to** 
	- **a change on any of them will cause execution ofthe model**
- **O** In the gate level timing model, **the lists don't change.**
- $\bullet$  Ditto with continuous assign

#### **n** In procedural models ...

 $\bullet$  **the sensitivity list changes as as function of time and execution**

```
module d_type_FF (q, clock, data);
    input clock, data;
    output q;
    nor #10a (q, qBar, r);
     norb (qBar, q, s),
         c (s, r, clock, s1),
         d (s1, s, data),
         e (r, r1, clock),
         f (r1, s1, r);
endmoduleStructural
```
### *Fanout Lists*

#### n **Outputs of things are connected to inputs of other things**

- **No surprise**
- **O** The simulator maintains a list of inputs driven by each "output"
- **n** Why?
	- l **When the output changes, it's easy to figure out what other models need (to be) evaluated**
- **Net's an "output" in the above sense?** 
	- $\bullet$  $\bullet$
	- $\bullet$
- n **Because of procedural models …**
	- **Fanout lists change**
- n **Fanout lists <—> Sensitivity lists**

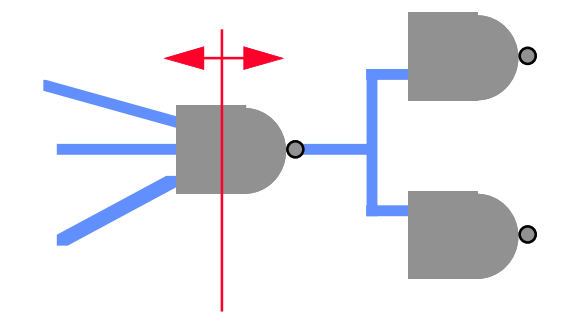

### *Behavioral Timing Model*

### **N** What is the behavioral model sensitive to?

- **O** The behavioral statements execute in sequence (one then the next)
- **O** Therefore, what a behavioral model is sensitive to is context specific
	- **i.e. it is only sensitive to what it is currently waiting for**
	- **time, edge, level (#, @, wait)**
- l **The model is not sensitive to a change on y, or w.**

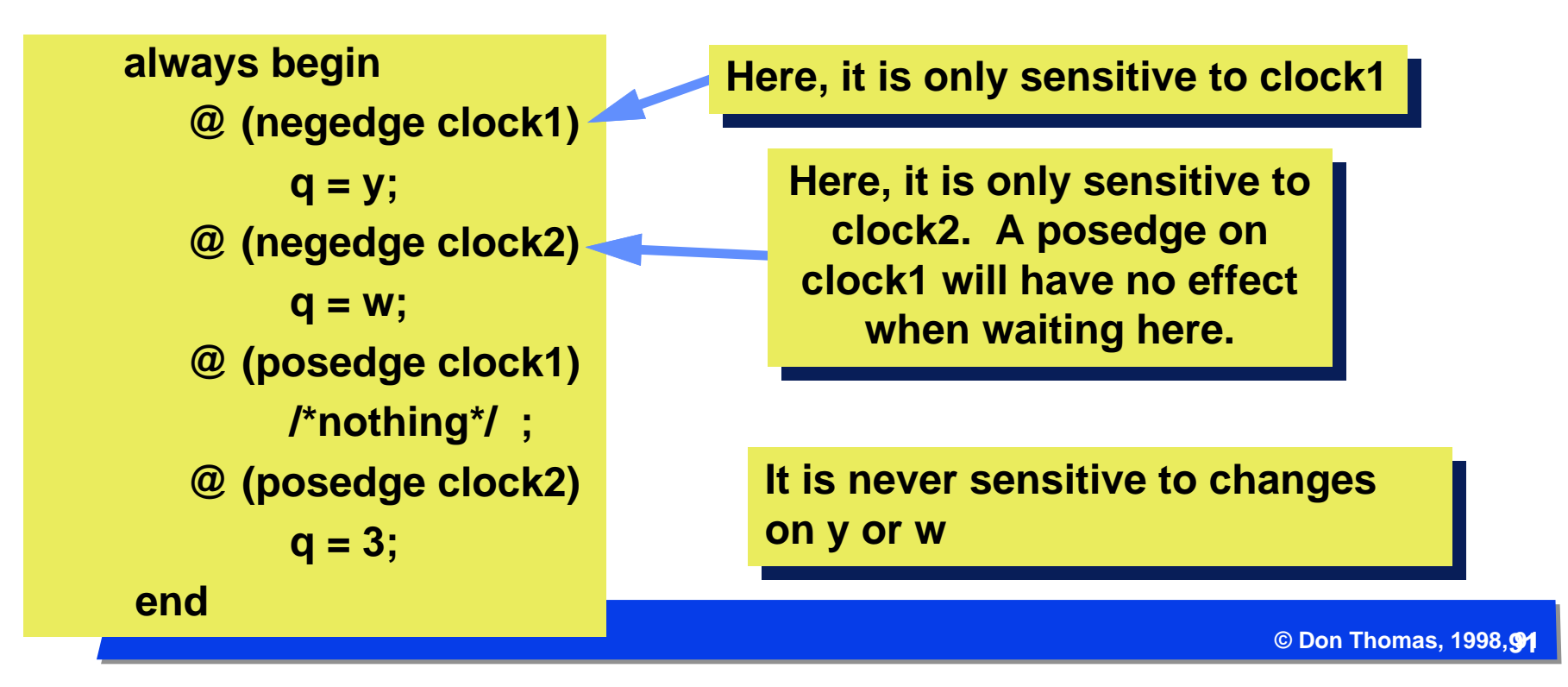

### *Scheduling #, @, and Wait*

### **Now are #, @, and wait tied into the event list?**

#### ●# delay

- **schedule the resumption of the process — put it in the event queue delay units into the future. Essentially an evaluation event scheduled in the future**

l **@ change**

- **when suspended for an @v, the behavioral model is put on the fanout list of the variable v. i.e., the behavioral model is now sensitive to v.**
- **When an update event for v occurs, (e.g. posedge), then the behavioral model is scheduled to resume at the current time — an evaluation event.**

#### $\bullet$  **Wait (exp)**

- **if exp is TRUE, don't stop**
- **if exp is FALSE, then the behavioral model is put on the fanout list(s) of the variable(s) in exp. (it's now sensitive to the variable(s))**
- **When there is an update event for any of the variables in exp , exp is evaluated. If exp is TRUE, resume executing in the current time (schedule an eval event), else go back to sleep**

## *Non-blocking assignments (<=)*

#### **n Two important aspects to these**

- **O** an intra-assignment time delay doesn't stop them (they're non**blocking)**
- $\bullet$  **they implement a concurrent assignment**

#### n **Example — intra-assignment time delay**

l **non-blocking assignments use "<="**

 **a <= #10 b + c;**

#### **N** What happens?

- **o b** + **c** is calculated
- **O** an update event for a is scheduled #10 in future
- $\bullet$  **execution of the always continues in the current time** 
	- **the execution of the always is not blocked by the delay**
- **O** there is also a subtle difference in how a is updated ...
	- **we'll get to it, but first, an example**

### *Intra-Assignment Non-blocking Example*

#### **No What's the difference?**

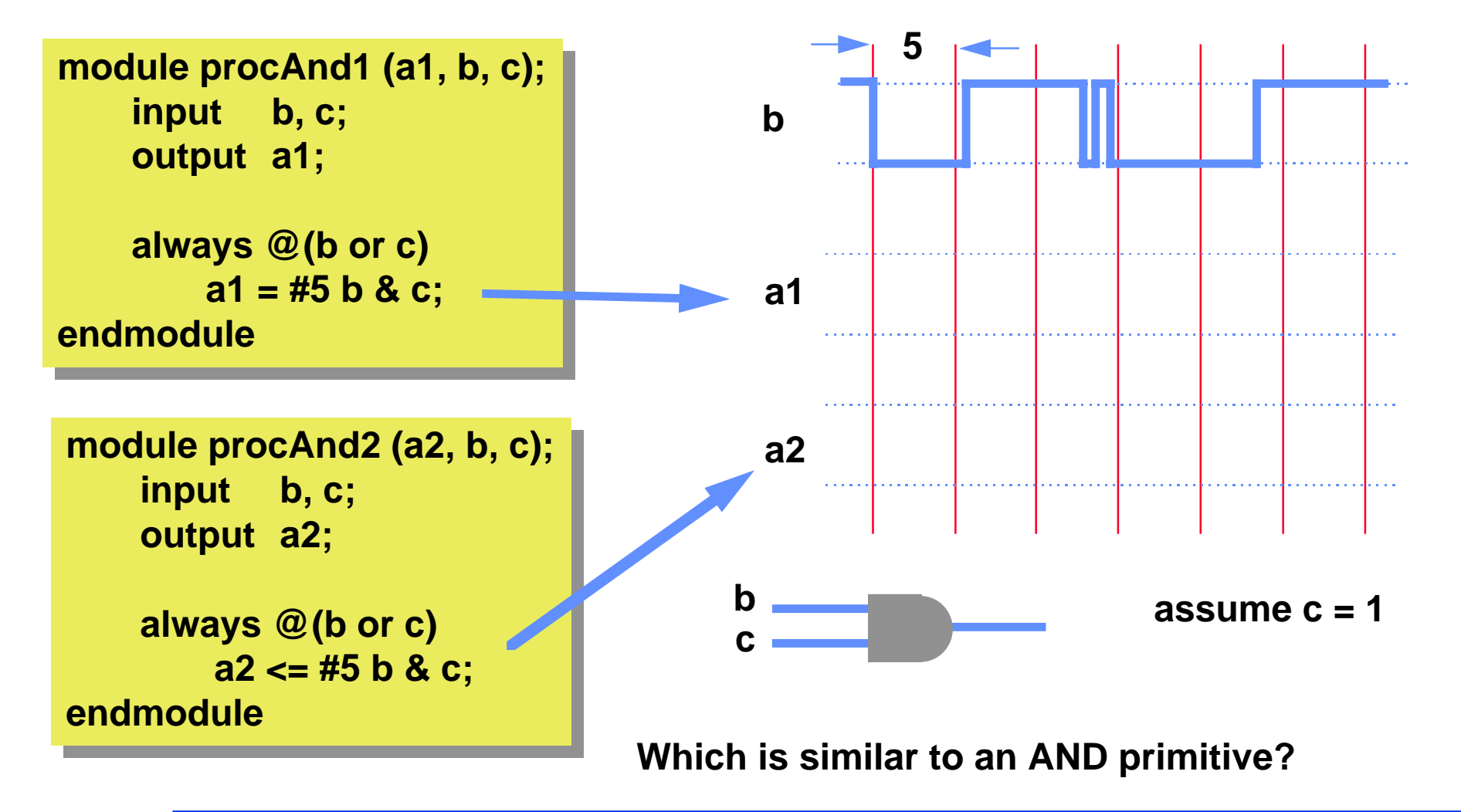

**© Don Thomas, 1998, 94 94**

### *Non-Blocking Concurrent Assignment*

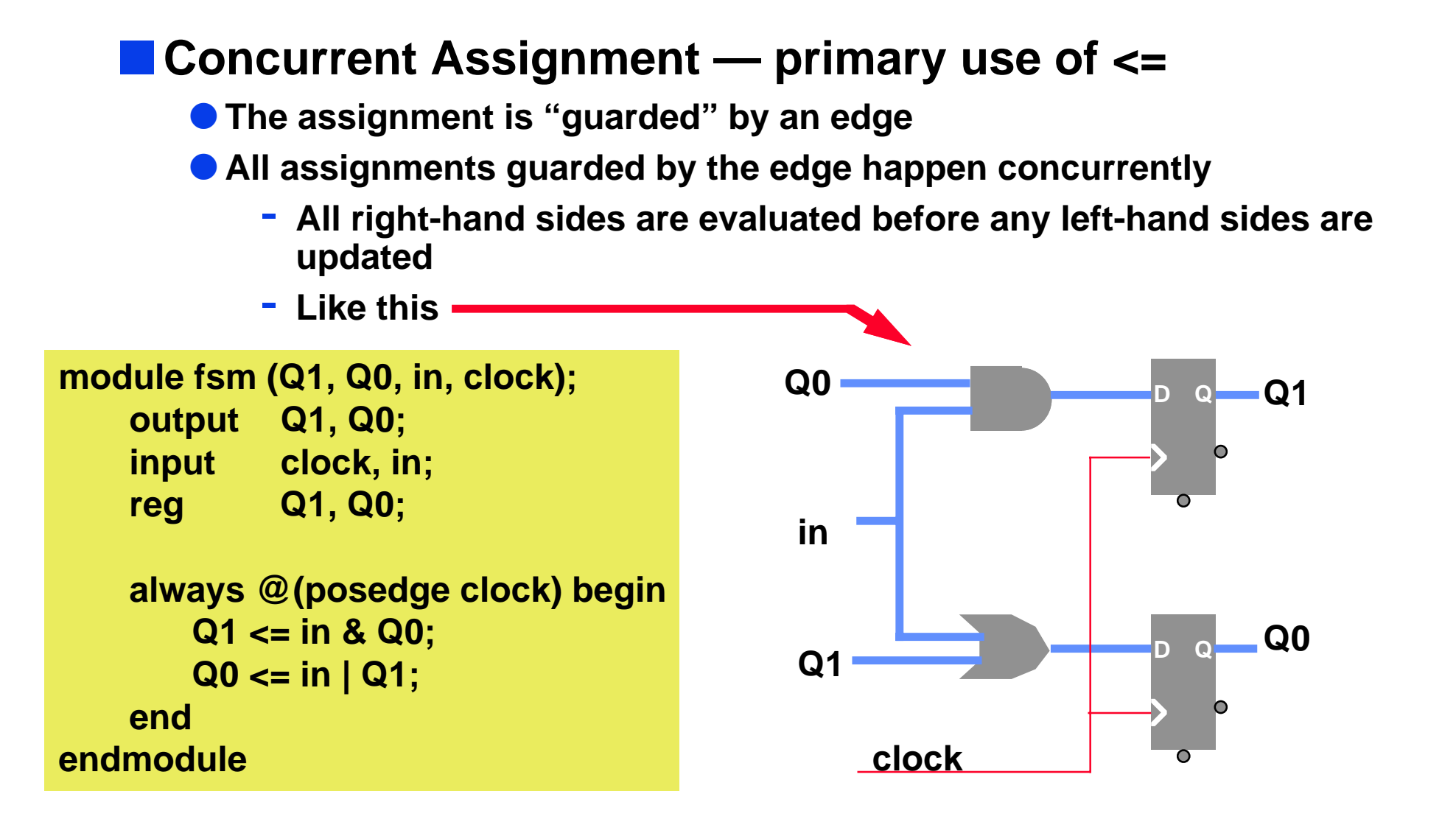

### *Edges in time — concurrent assignment*

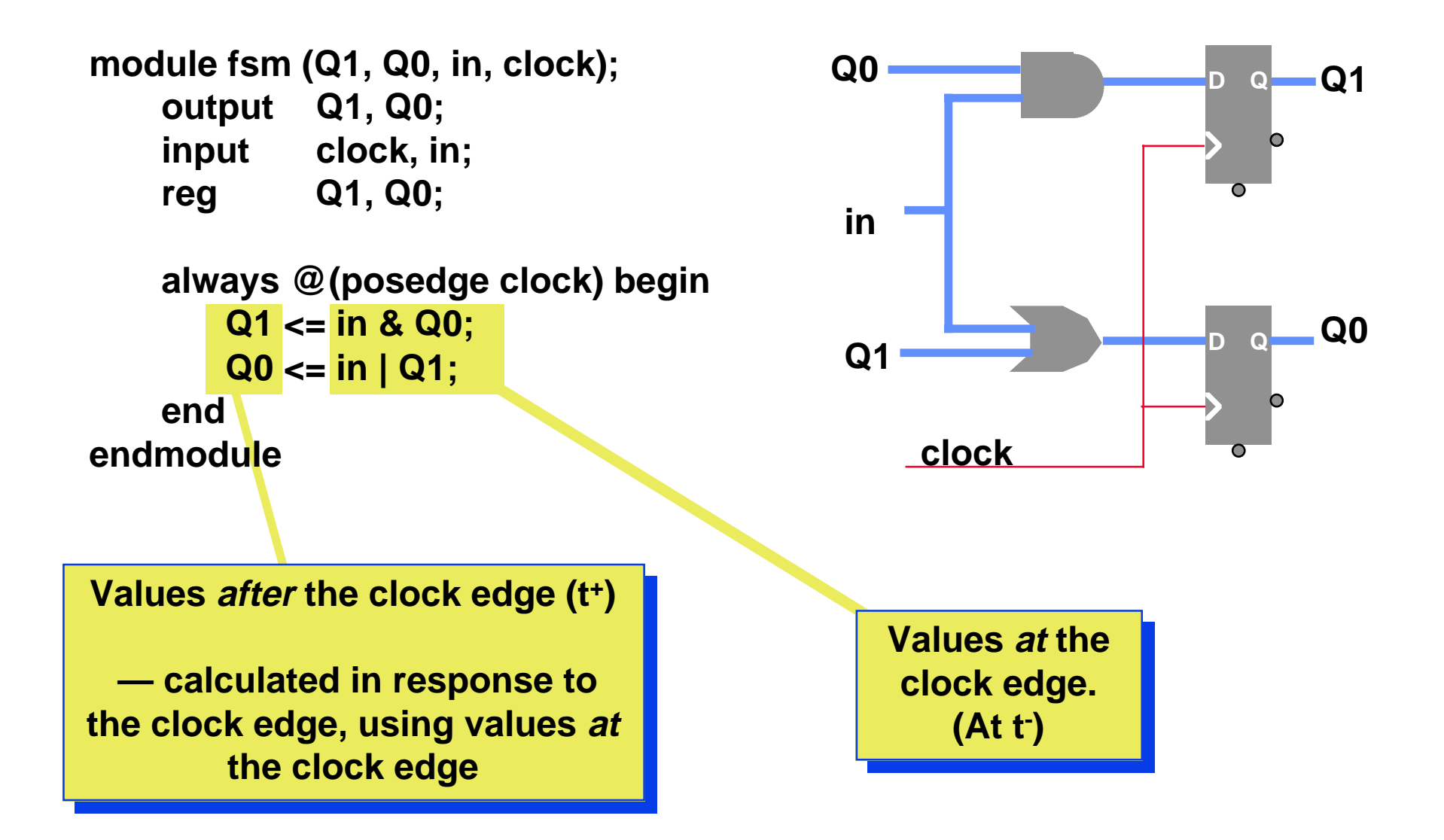

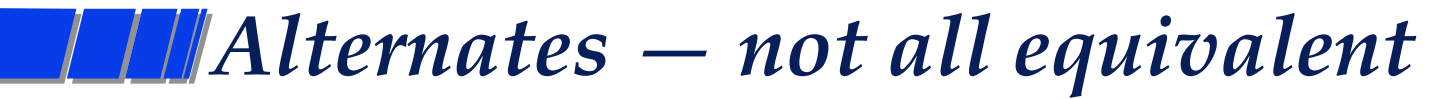

**module fsm (Q1, Q0, in, clock); output Q1, Q0; input clock, in; reg Q1, Q0;**

**always @(posedge clock) begin Q1 <= in & Q0; Q0 <= in | Q1;**

**endendmodule**

**endmodule**

**A very different animal? module fsm (Q1, Q0, in, clock); output Q1, Q0; input clock, in;**

**reg Q1, Q0;**

```
always @(posedge clock) begin
   Q0 <= in | Q1;
   Q1 <= in & Q0;
end
```
**module fsm (Q1, Q0, in, clock); output Q1, Q0; input clock, in; reg Q1, Q0;**

> **always @(posedge clock) begin Q1 = in & Q0; Q0 = in | Q1;**

**endmodule**

**end**

**The same?**

### *How about these?*

```
module fsm1 (Q1, Q0, in, clock);
   output Q1;
   input clock, in, Q0;
   reg Q1;
```
**always @(posedge clock) begin Q1 <= in & Q0; endendmodule**

```
module fsm0 (Q1, Q0, in, clock);
   output Q0;
   input clock, in, Q1;
   reg Q0;
```

```
always @(posedge clock) begin
        Q0 <= in | Q1;
   endendmodule
```
**Will these work?**

**module fsm1 (Q1, Q0, in, clock); output Q1; input clock, in, Q0; reg Q1;**

**always @(posedge clock) begin Q1 = in & Q0; endendmodule**

**module fsm0 (Q1, Q0, in, clock); output Q0; input clock, in, Q1; reg Q0;**

**always @(posedge clock) begin Q0 = in | Q1; endendmodule**

**These?**

**© Don Thomas, 1998, 98 98**

*The Important Aspect …*

#### **n Non-Blocking Concurrent transfers**

**• Across the whole design,** 

**all right-hand sides are evaluated** 

**before any left-hand sides are updated.**

**• Thus, the order of r-hs's evaluated and I-hs's updated can be arbitrary (but separate)**

#### n **This allows us to …**

- $\bullet$  **handle concurrent specification in major systems**
- $\bullet$  **reduce the complexity of our descriptions**
- **O** attach lots of actions to one event the clock

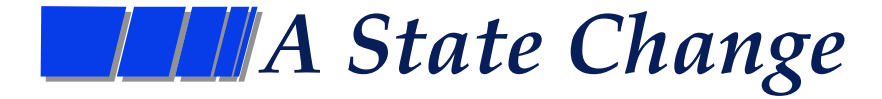

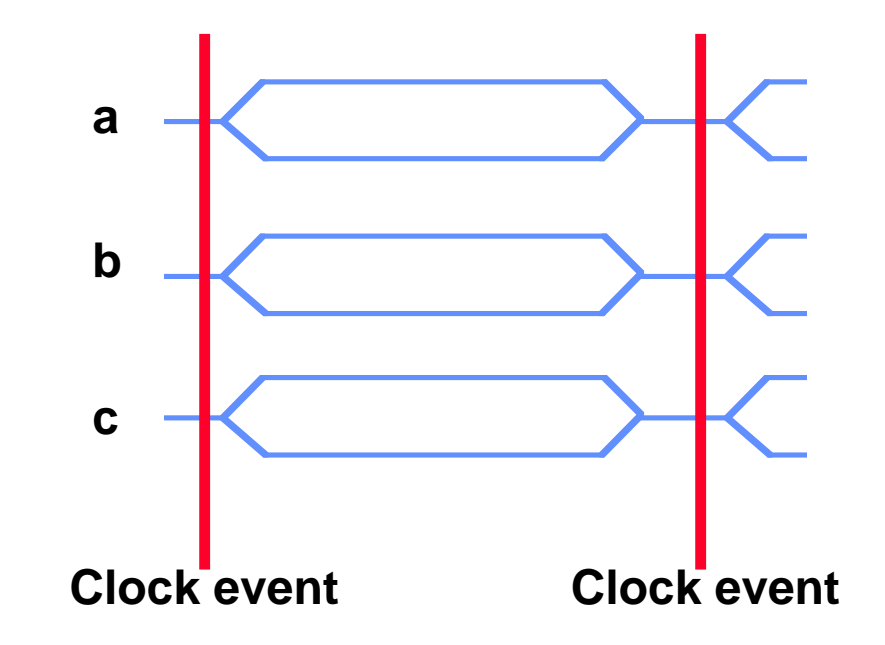

#### **n Find all of your "state" variables**

- l **Not just FSM state, but registers in a datapath too**
- **They're probably all keyed to an edge of a clock**
- l **Use <= to assign to them at the edge**
- **You're guaranteed they'll all be sampled before any of them are updated.**
- **A check: in many cases, the only #delay operator you need is in the clock (for functional specification)**

### *Event List: We told a fib*

#### **n This is what we told you before:**

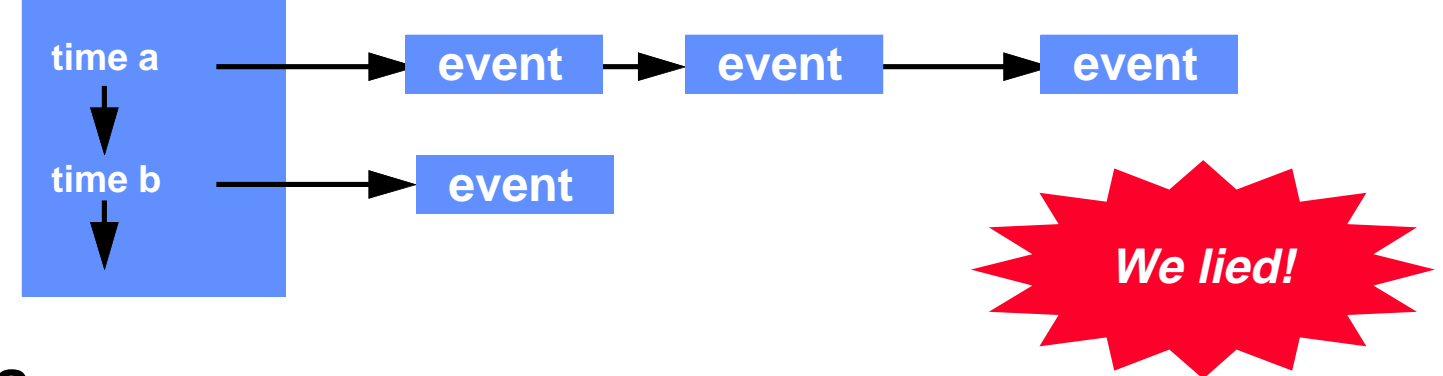

#### n**Issues**

- **In a concurrent language, there are some very dirty issues regarding the "arbitrary order" of execution.**
- **O** In software, such issues are handled by synchronization primitives
	- **Some of you have probably seen semaphores in the OS or realtime (embedded systems) course**
	- **They only allow other concurrent parts of a system to see full state changes, not partial. State changes appear "atomic"**
	- **These provide a very clean way to enforce order (actually, mutual exclusion) within "zero time"**

# *Differences in the Event List Scheduling*

#### **n Previous picture of doubly linked event list**

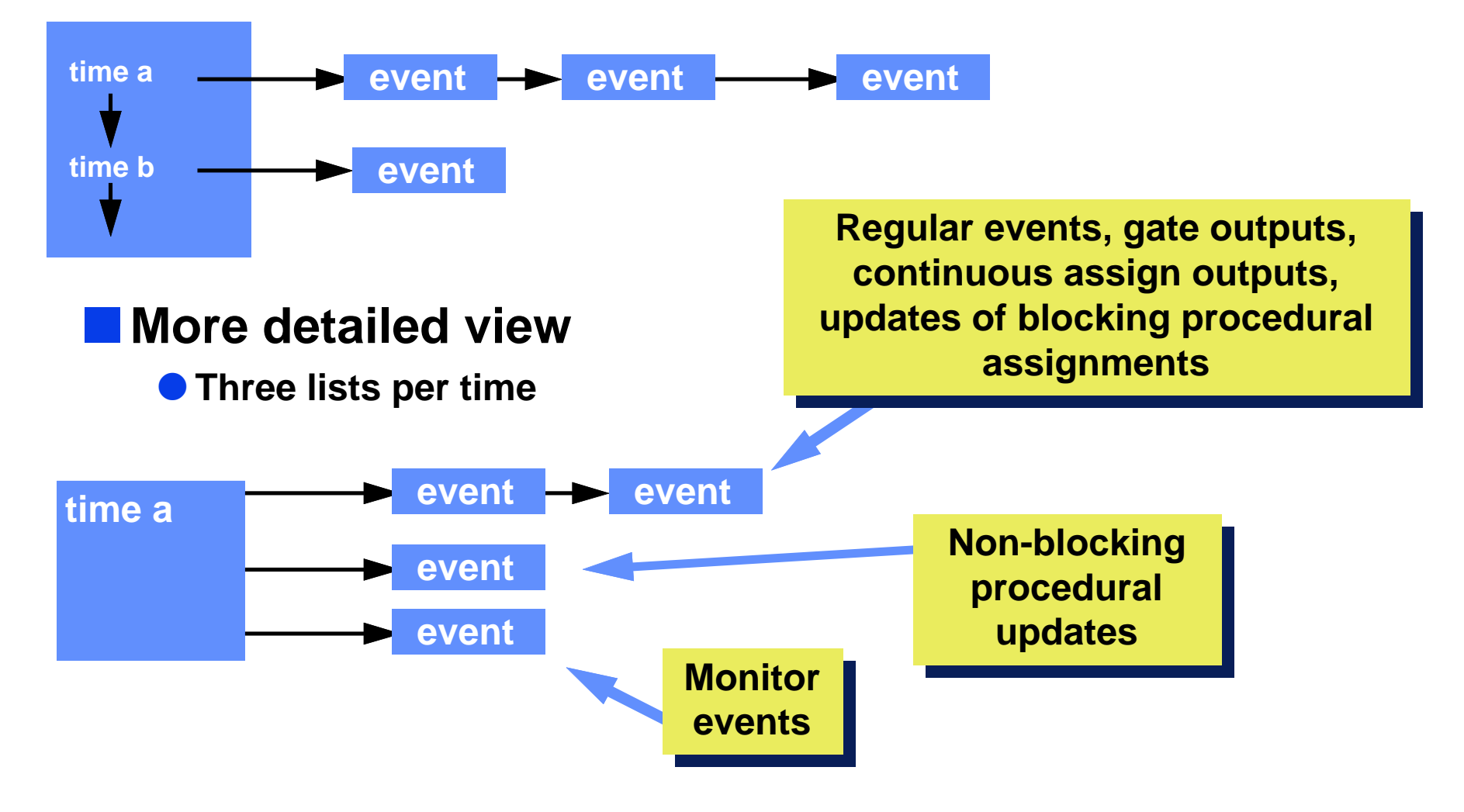

### *What gets scheduled when/where*

#### n**Now**

- l **While there are regular events:**
	- **"retrieve all regular events for current time and execute in arb. order"**
	- **Note: These may produce more regular events for current time**
- **Retrieve all non-blocking events for the current time and execute** 
	- **these may produce more regular events for current time, if so**

l **When no more events, do monitor events. No new events produced**

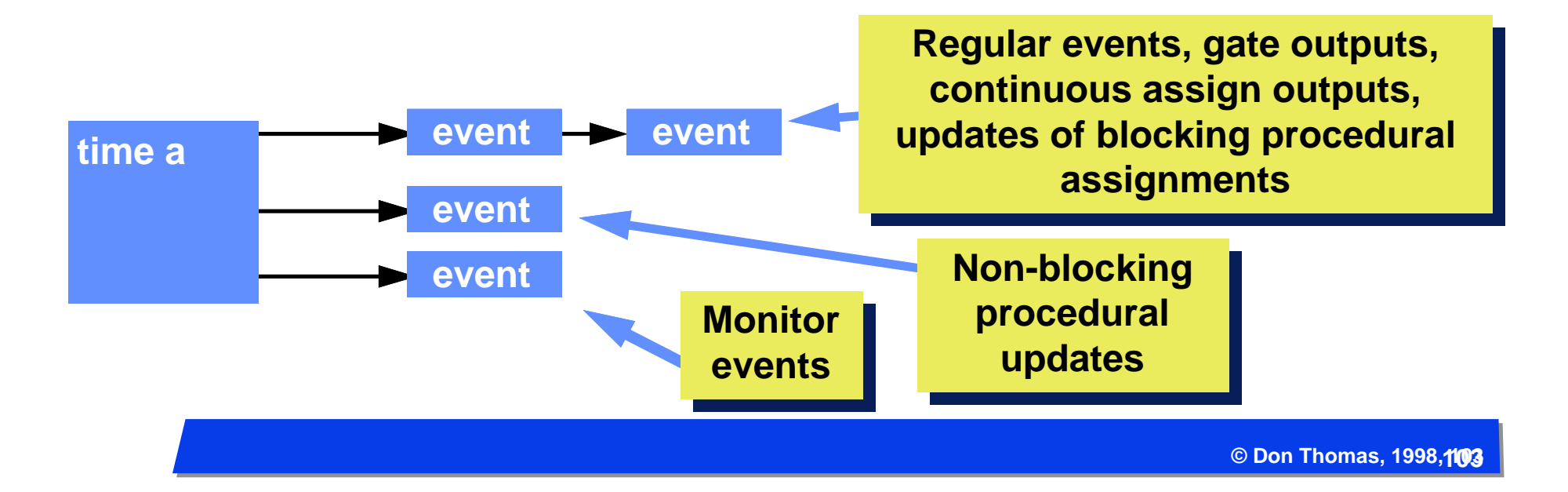

### *A picture of the event list*

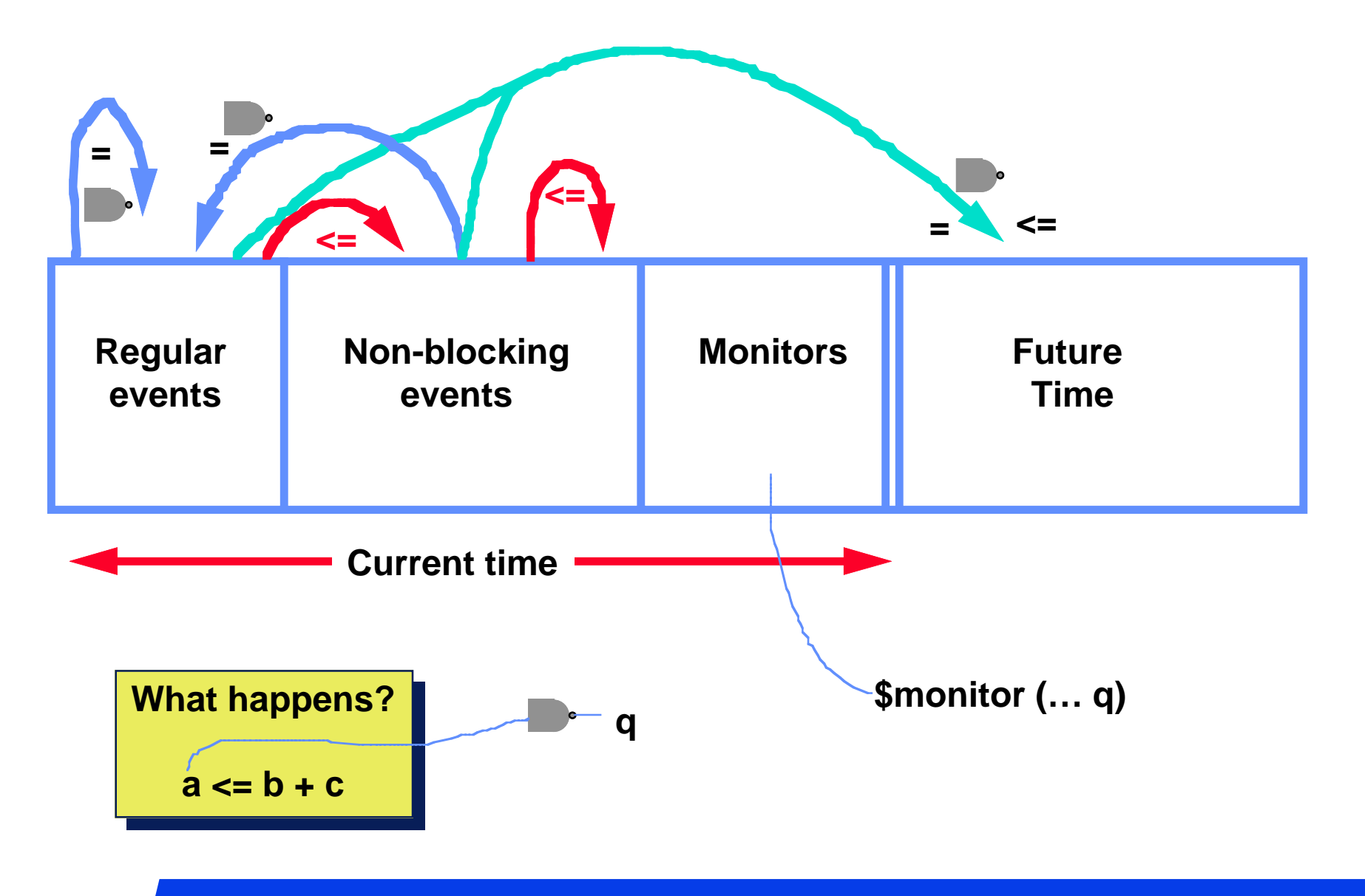

**© Don Thomas, 1998, 104 104**

### **Follow the Execution**

```
module fsm (Q1, Q0, in, clock);
   output Q1, Q0;
   input clock, in;
   reg Q1, Q0;
```
**always #10 clock = ~clock;**

```
always @(posedge clock) begin
       Q1 <= in & Q0;
       Q0 <= in | Q1;
   endendmodule
```
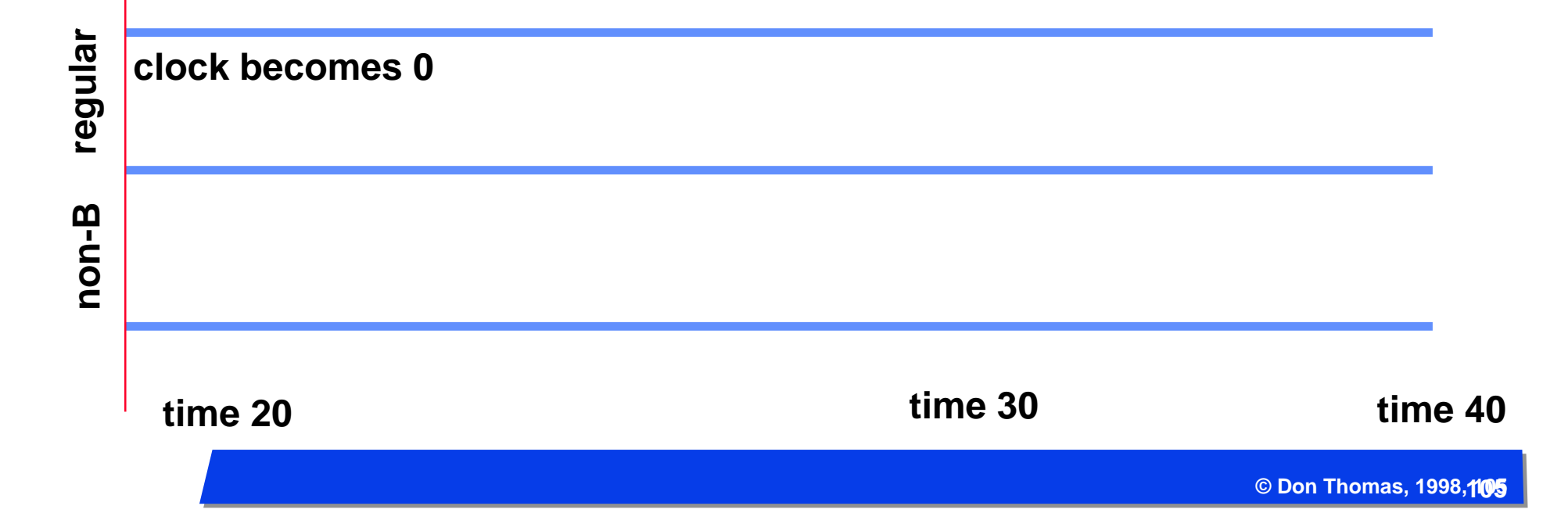

### *Follow the Execution*

```
module dff (Q, D, clock);
   output Q;
   input clock, D;
   reg Q;
```
**always @(posedge clock) Q <= D; always #10 clock = ~clock; endmodule**

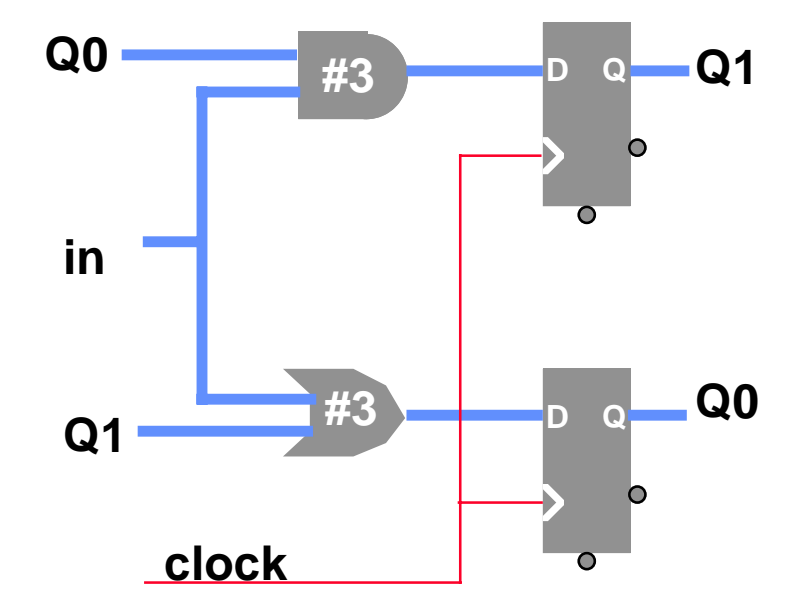

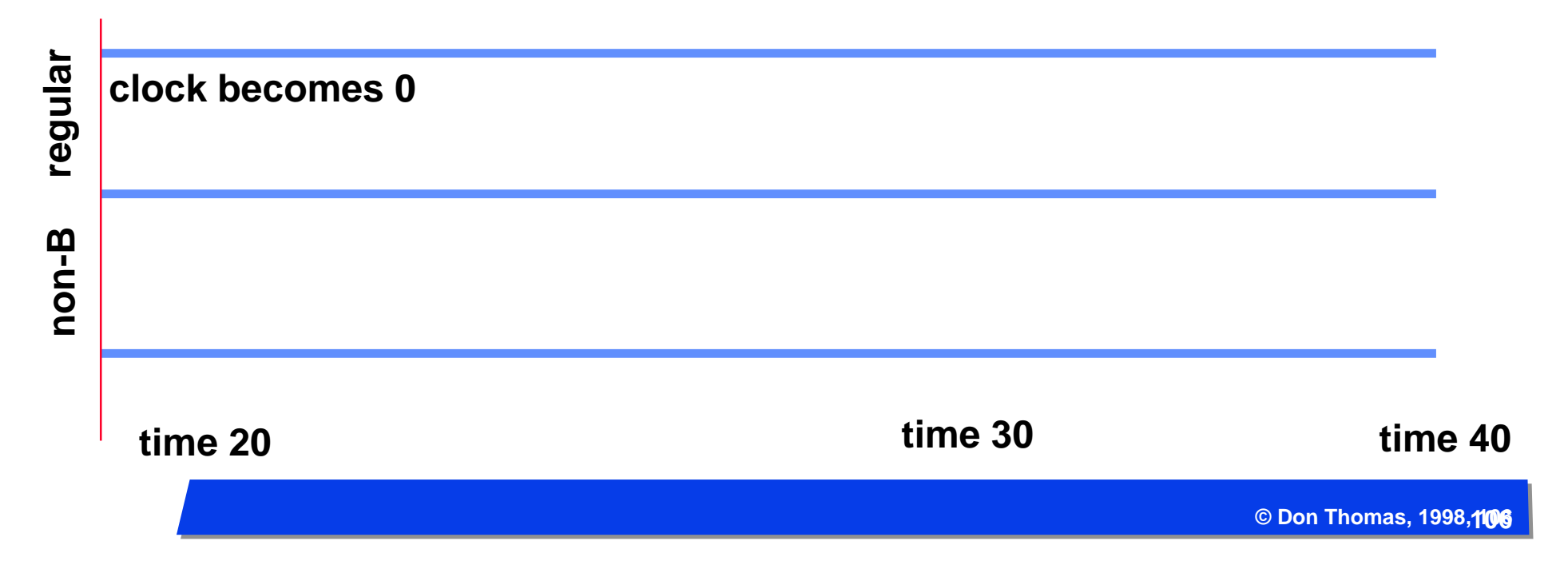

### *More Scheduling*

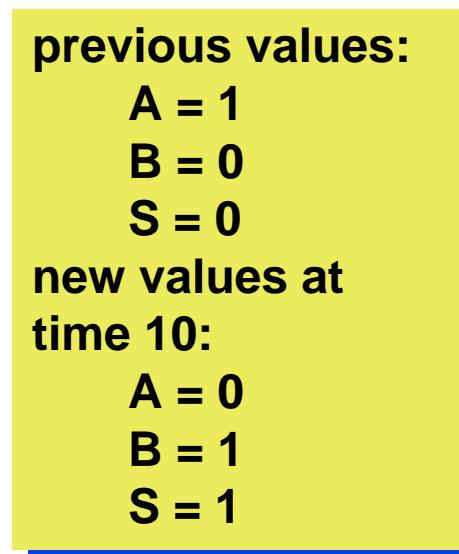

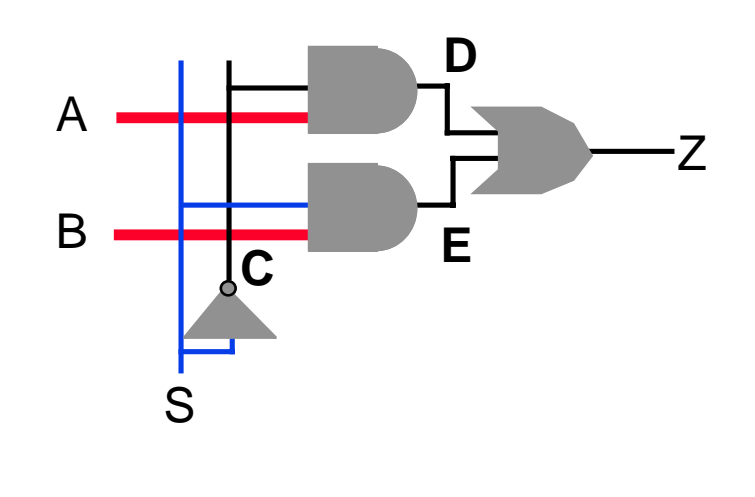

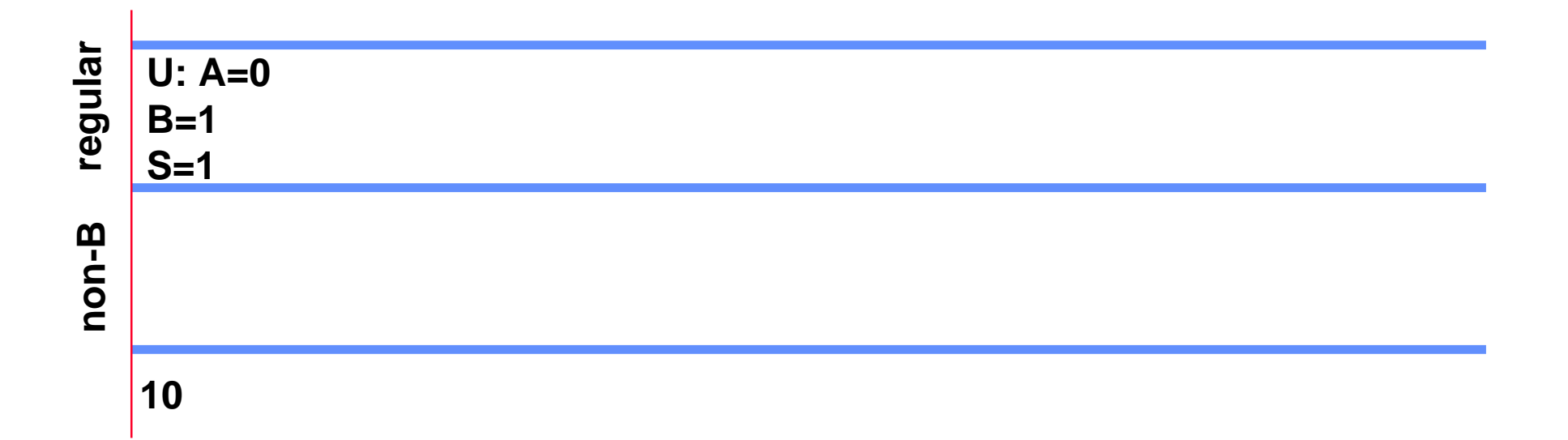

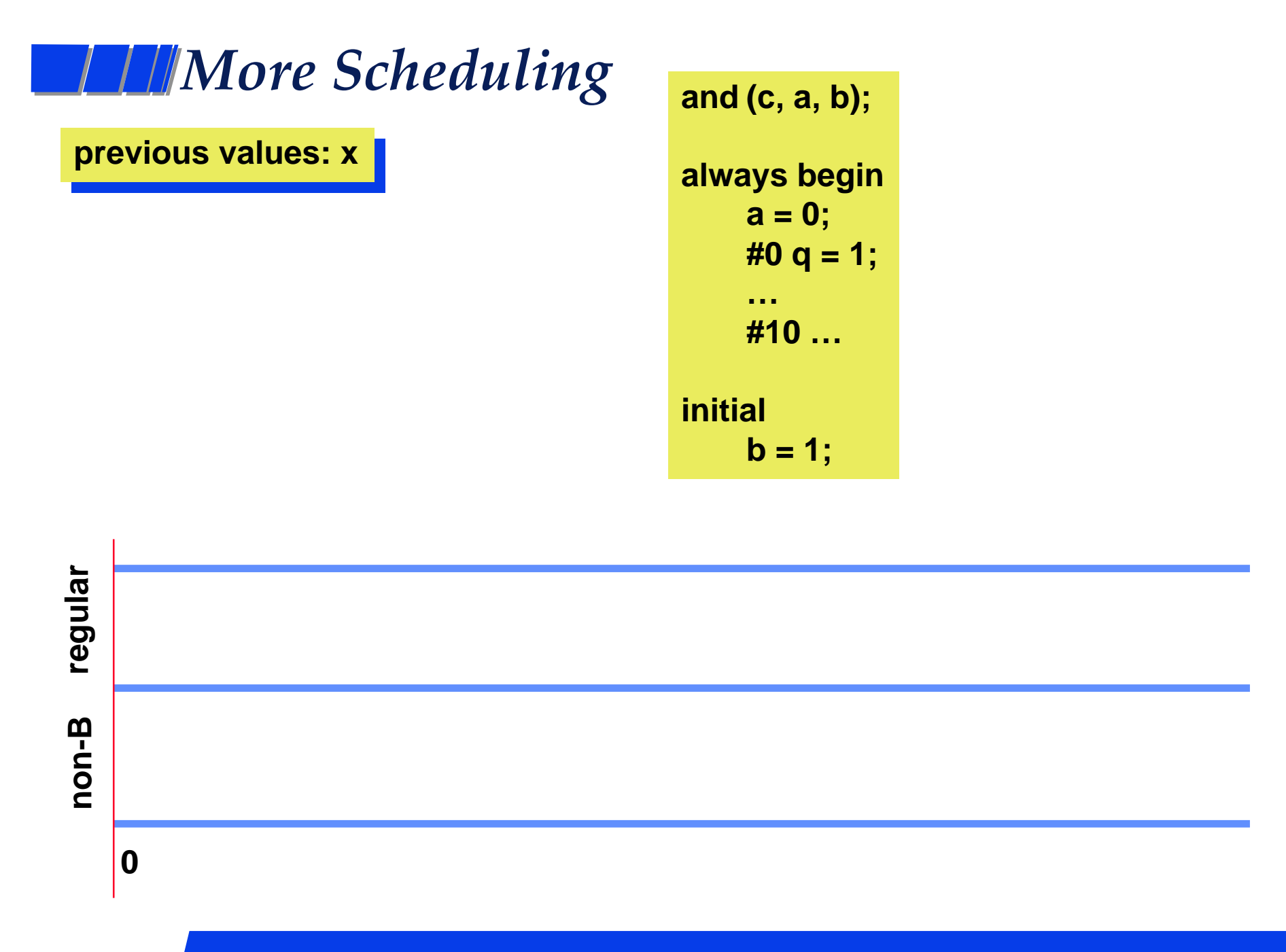

**© Don Thomas, 1998, 108 108**
## *Other strange things you can do*

### $\blacksquare$  **A 4-stage pipelined multiplier**

**O** every clock edge, the a and b inputs are read and their product is **scheduled to appear three clock periods later**

```
module pipeMult (product, a, b, ck);
   input ck;
   input [9:0] a, b;
   output [19:0] product;
  reg [19:0] product;
   always
          @(posedge ck)
            product <= repeat (3) @(posedge ck) a * b;
endmodule
```
### *Some ugly ramifications*

#### **n You need to be careful when mixing blocking and non-blocking assignments**

- l **blocking you can read it like regular C language assignments. The value of the variable on the left-hand side can be used in the next statement on the right-hand side**
- $\bullet$  **non-blocking the assignment is scheduled to appear at a later time. The value on the left-hand side is not available in the next statement.**

$$
a = 3
$$
  
b = 4  
a  $\le$  = 3 + 4  
c = a

**The Verilog Police say: "careful on how you mix these!"**

**What value is assigned to c? who cares**

 $\bullet$  **General rule: for "state" use "<=". For intermediate values and combinational elements, use "="**

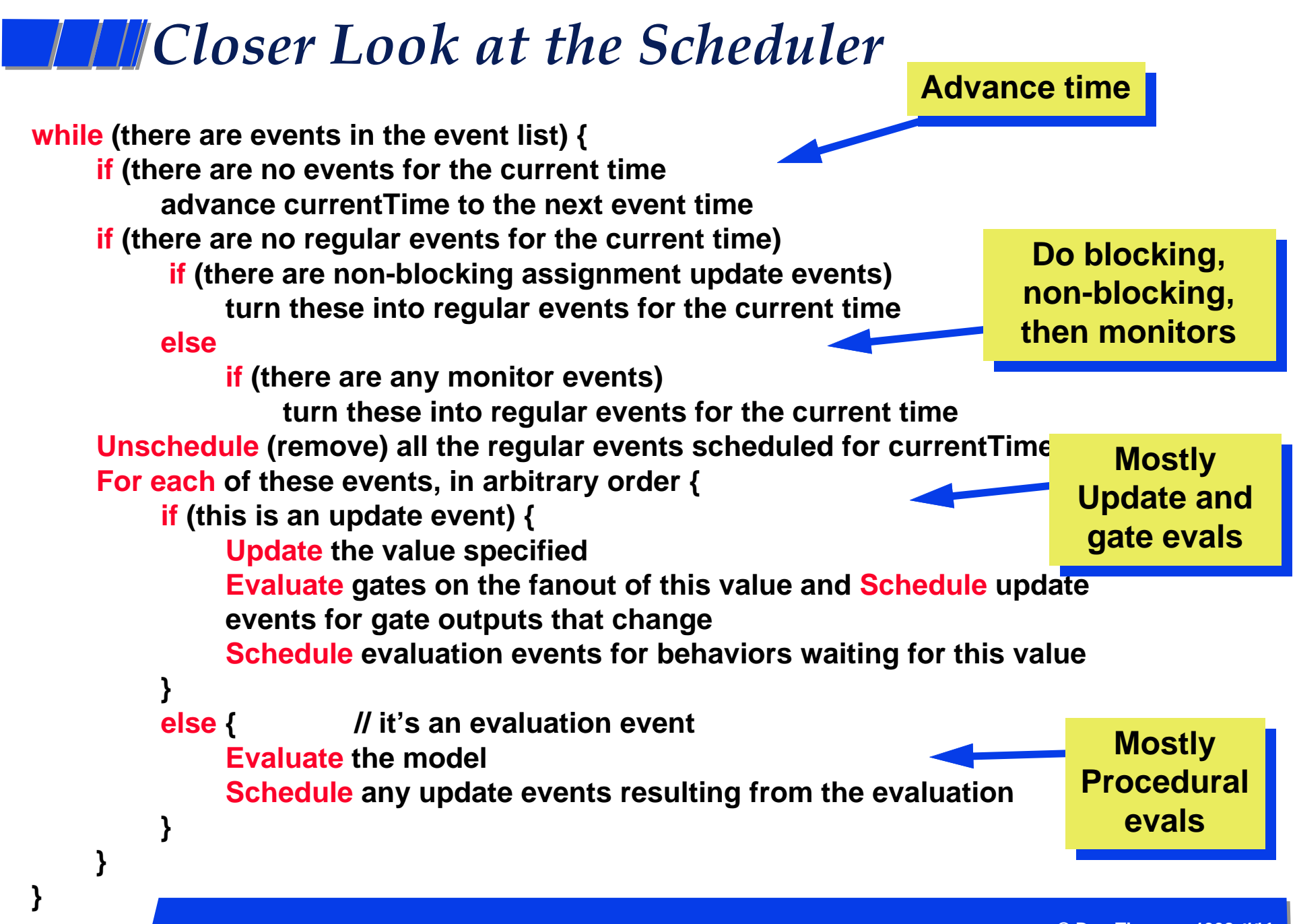

**© Don Thomas, 1998, 111 111**

## *Gate-Level Modeling*

**Need to model the gate's:** 

**O** function

**O** delay

### **n** Function

**C** Generally, HDLs have built-in gate-level primitives

- **Verilog has NAND, NOR, AND, OR, XOR, XNOR, BUF, NOT, and some others**

**• The gates operate on input values producing an output value** 

- **typical Verilog gate instantiation is:**

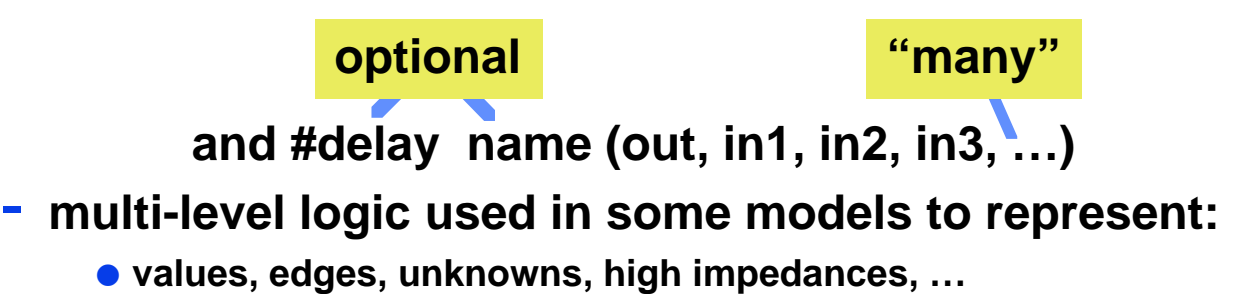

## *Logic Values*

### **n Verilog Logic Values**

- l **1, 0, x (unknown), z (high impedance)**
- l **x one of: 1, 0, z, or in the state of change**
- l **z the high impedance output of a tri-state gate. Generally treated as an x on an input.**

#### **n Off-the-wall, but important, values (a partial list)**

- **O** rising edge posedge
	- **0->x; x->1; 0->1**
- **O** falling edge negedge
	- **1->x; x->0; 1->0**
- **O** switch-transistor values
	- **strong 1; weak 1; …**

#### **n Logic with multi-level logic values**

- **O** note: z treated as an x on input
- $\bullet$  **some languages allow you to define a function based on multilevel logic values (Verilog does)**

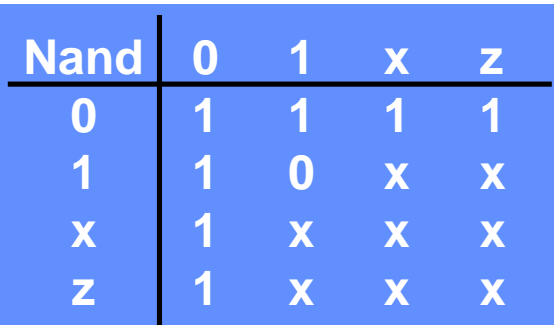

### *Delay Models*

#### n**Delay models for gates: views and definitions**

#### **• Basic view: the function and delay are separate**

- **The function is handled by model execution, the delay by the simulator scheduler**

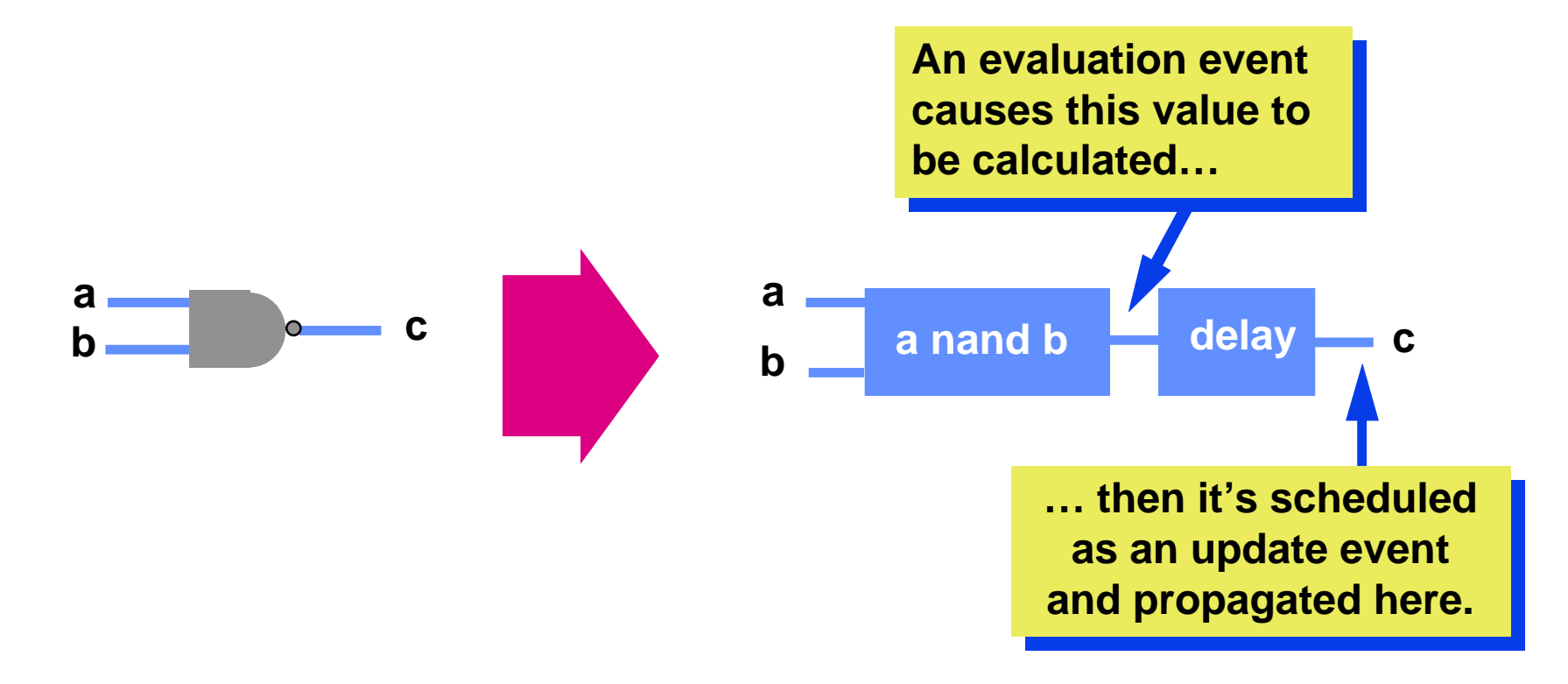

## *Kinds of delays*

#### n**Definitions**

**O Zero delay models — functional testing** 

- **there's no delay, not cool for circuits with feedback!**
- l **Unit delay models all gates have delay 1. OK for feedback**
- **Transport delay input to output delay**
- **O** Inertial delay how long must an input spike be to be seen?
	- **in Verilog, inertial == transport**

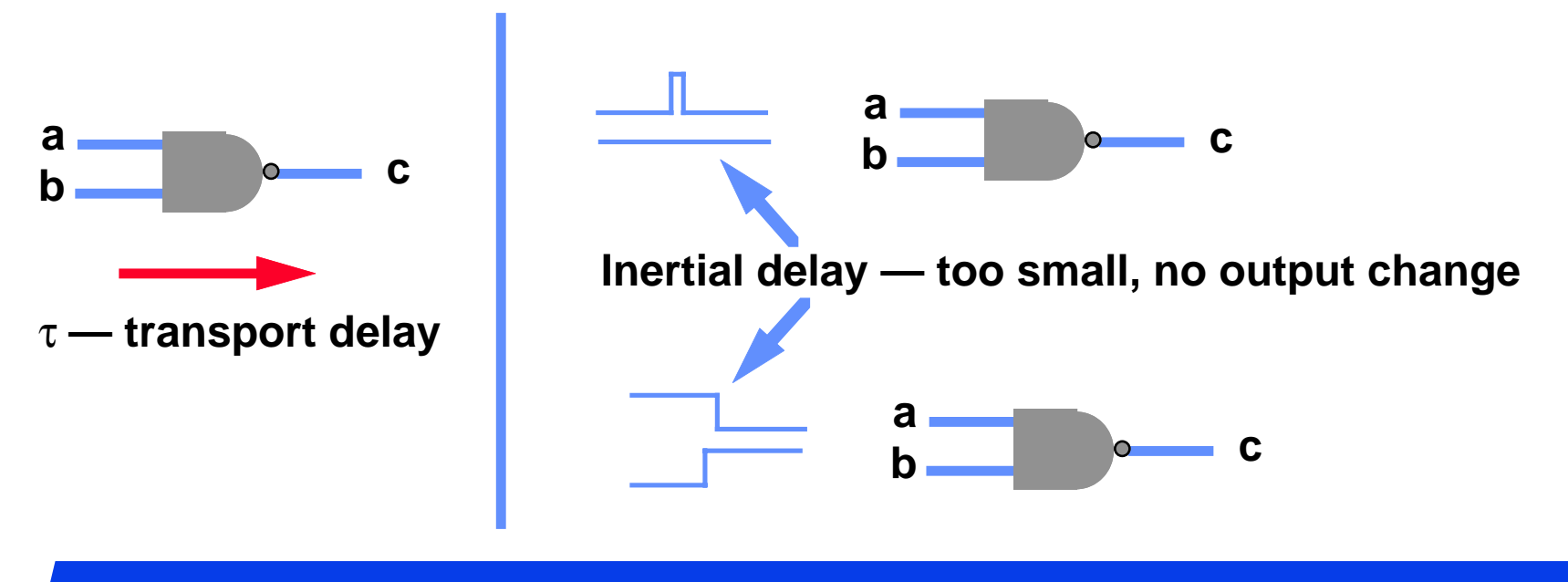

### *Delay Models*

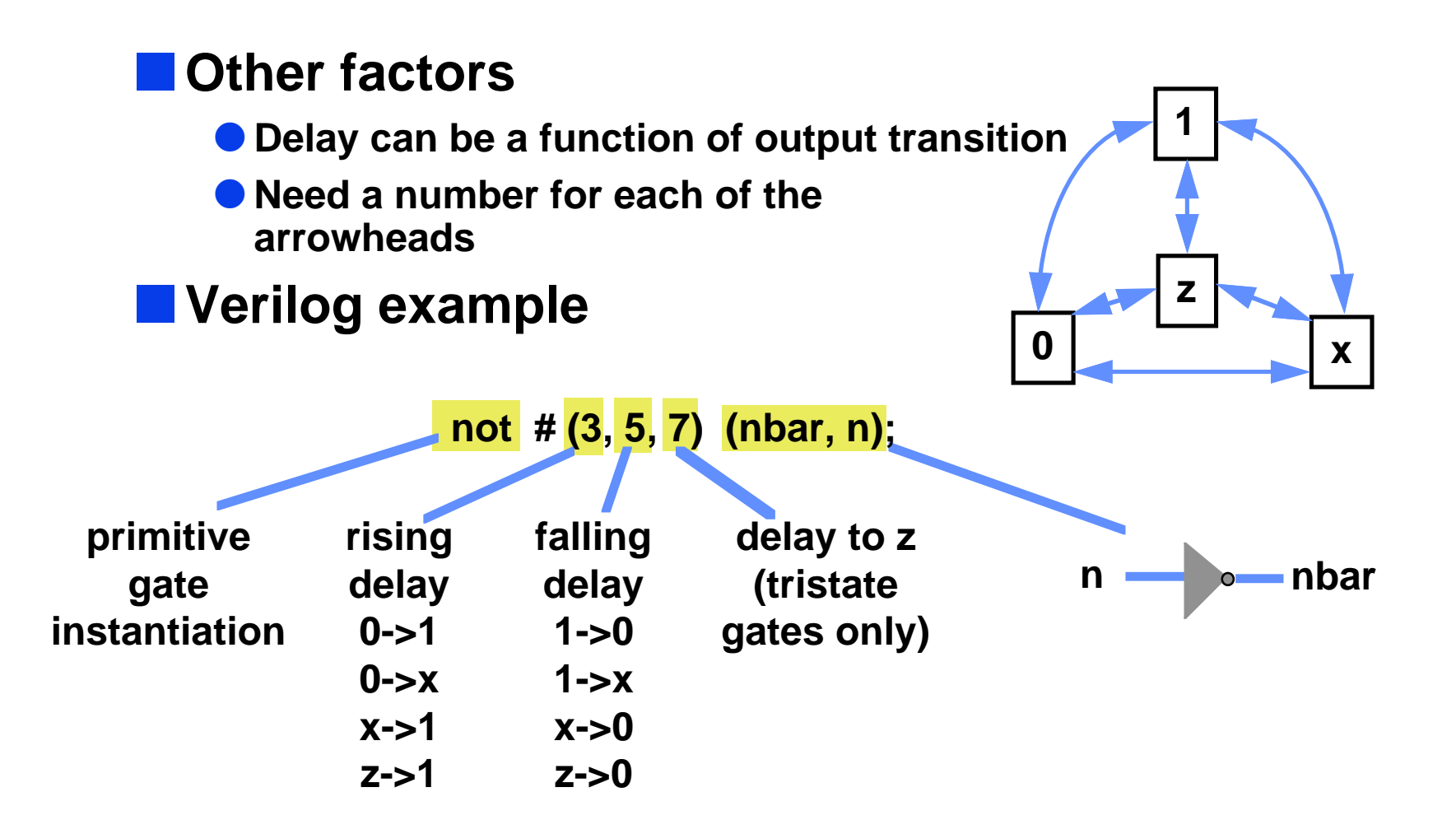

## *Delay Models*

#### **n Unknown Delays — different simulators do different things**

- l **d = randomize (min, max, distribution)**
	- **delay is determined per gate at simulator startup time, same time used for gate throughout**
	- **this might model TTL chips, but not gates on an IC** ● Why?
- l **d = (min, typical, max)**
	- **delay to use is determined by simulator command at simulator startup time (i.e. one is selected)**
	- **for Verilog, each of the three timing values can be replaced by a triple (min:typ:max)**

 **not # (2:3:4, 4:5:6, 7:8:9) (nbar, n)**

### *Overridden Delays*

#### n**Delays Overridden**

- $\bullet$  **Use "actual" delays to override specified model delays**
- $\bullet$  **Most importantly, delay due to loading and path lengths is made more accurate**
	- **generally, this adds to the wire delay accuracy**

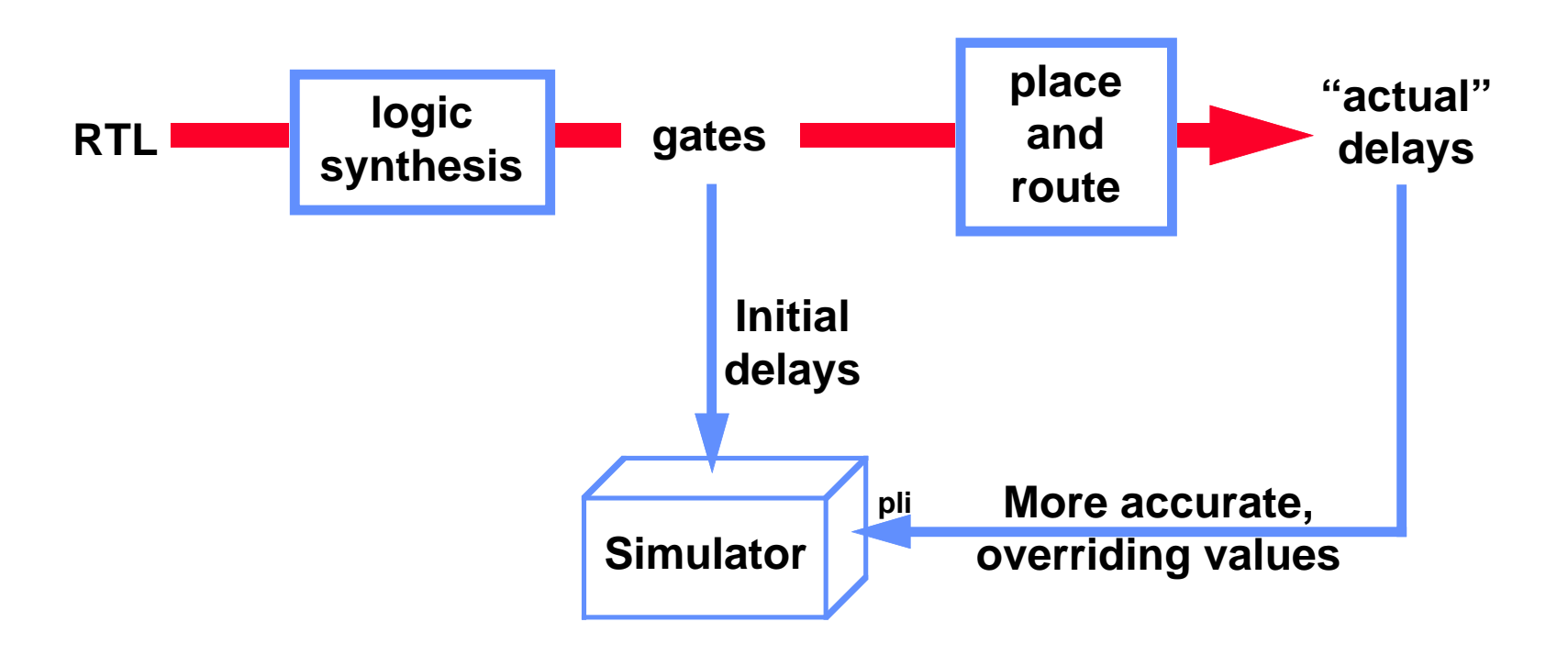

### *Delays on Wires*

**Now do you drive wires?** 

**O** gate outputs can drive wires

- **gate outputs implicitely define wires**

**O** wires can also be defined — with or without delay

 **wire <size> <delay> name;**

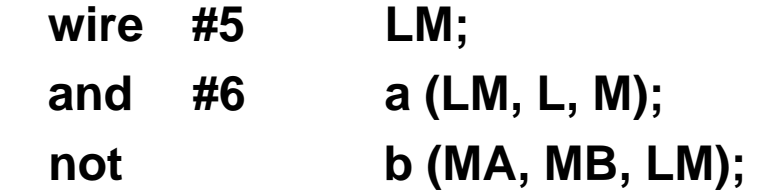

- **The delay on a wire is added to any delay in the gate(s) that drive the wire**

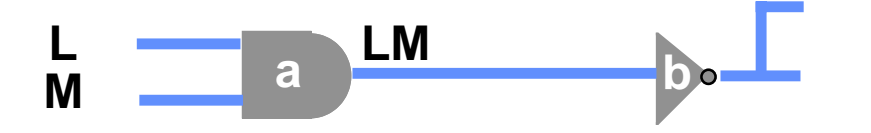

**Gate b sees an input change 11 time units after a change on L or M**

### *Model Evaluation*

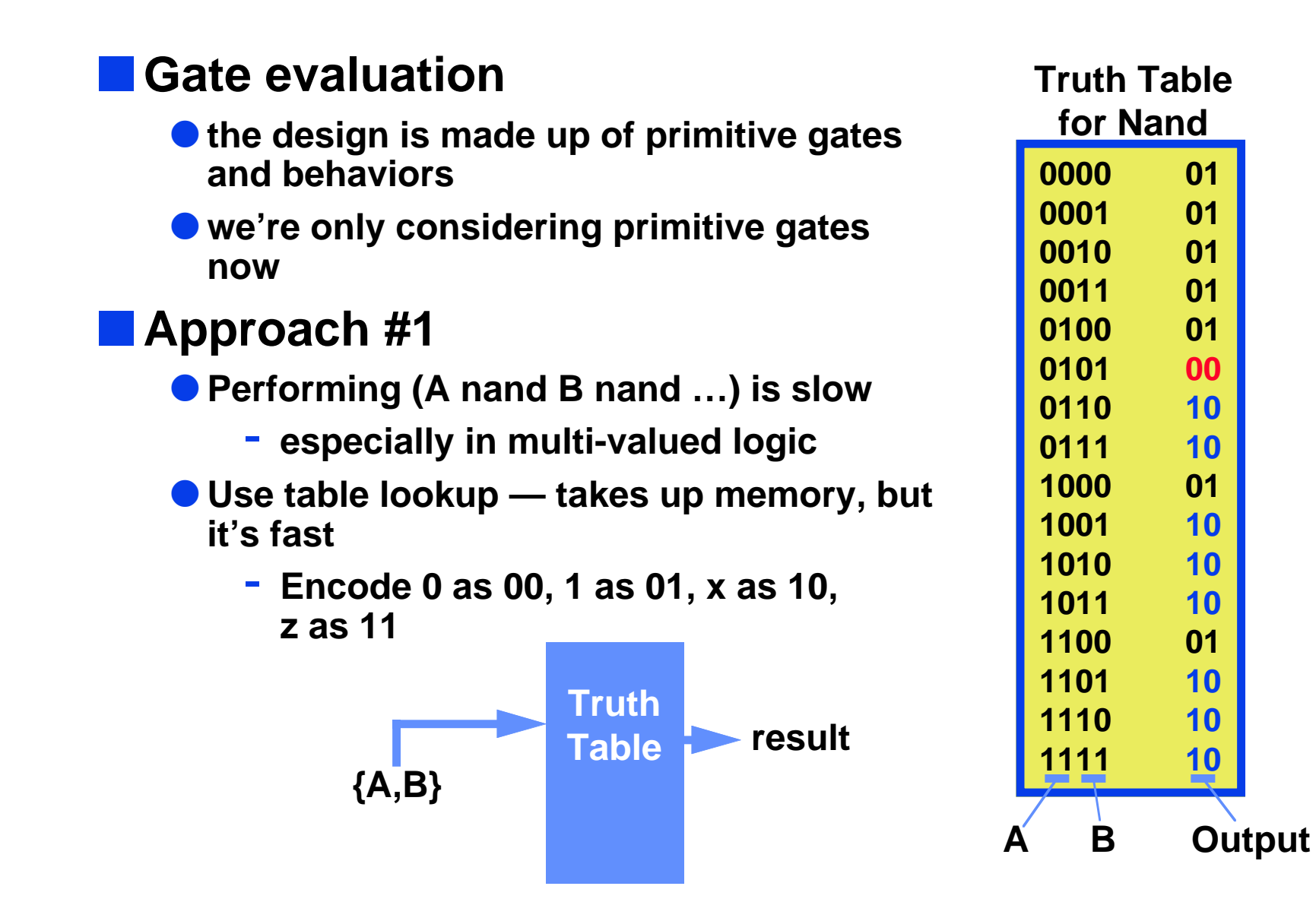

**© Don Thomas, 1998, 120 120**

### *Model Evaluation*

#### ■ Oh that was fun, let's do more of it

- l **Variation on table lookup "Zoom table"**
	- **the table includes all primitive functions as well as variables**
- **Essentially this is the "programming pearl" that says:**
	- **If it takes too much time to calculate something, precalculate it, store the results in a table, and look up the answer**

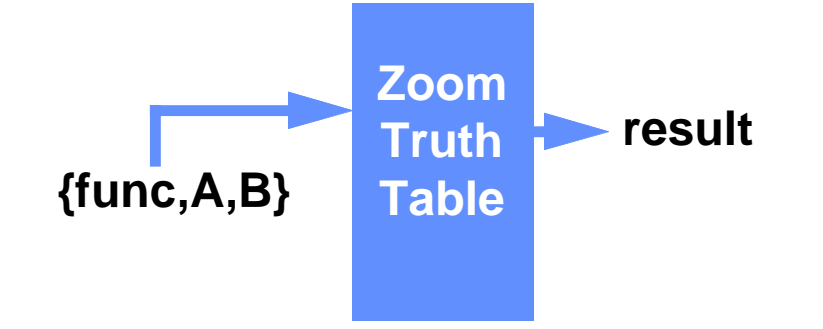

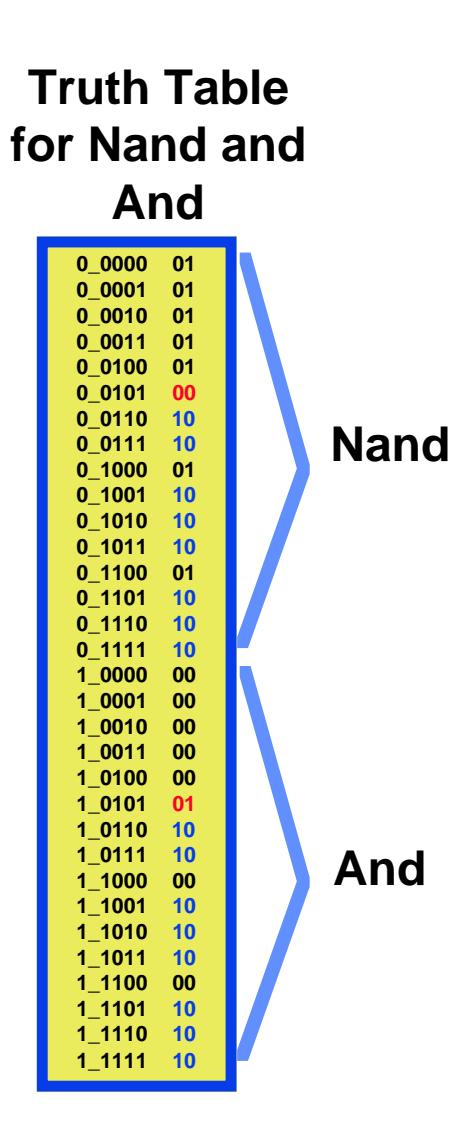

### *Model Evaluation*

### **n Approach #2 — Input counting method**

- $\bullet$  **input width independent (as compared to Zoom tables)**
- $\bullet$  **represents functions by controlling and inversion values** 
	- **output is c**  ⊕ **i**
- **O** Evaluation function:

```
x_val = FALSE
for every input v of G {
 if (v == c) return (c 
⊕ i)
   if (v == x) x_val = TRUE
}
if (x_val) return x
return (c' 
⊕ i)
```
**If any input is controlling, you know the output**

**O** requires scanning of the inputs

### *Simulation: Model Evaluation*

#### **n Approach #3: Input counting**

- **O** An update event keeps count of various features
	- **when 1 -> 0 on AND gate, increment c\_count**
		- **(the number of controlling inputs)**
	- **when 0 -> x on AND gate, decrement c\_count, increment x\_count**

 $\bullet$  **an evaluation event becomes** 

```
if (c_count > 0) return c 
⊕ i
```

```
if (x_count > 0) return x
```
**return c'** ⊕ **i**

**O** Can you make this work with XORs?

### *Behavioral Models*

#### **n** Interpreted

- $\bullet$  **Compile to an intermediate representation**
- **O** To execute, interpret it slow

#### **n Code Generation**

- **Compile behavioral Verilog directly to assembly code treat it as a programming language**
- l **Long compile times, but fast execution**
	- **Still slower than regular C why?**
- **Not limited to behavioral models**
- $\bullet$  **Who said computer engineers don't need to know how a compiler works!**

# *Tying behavior and gate models together*

#### **n Real designs mix behavior and gate models**

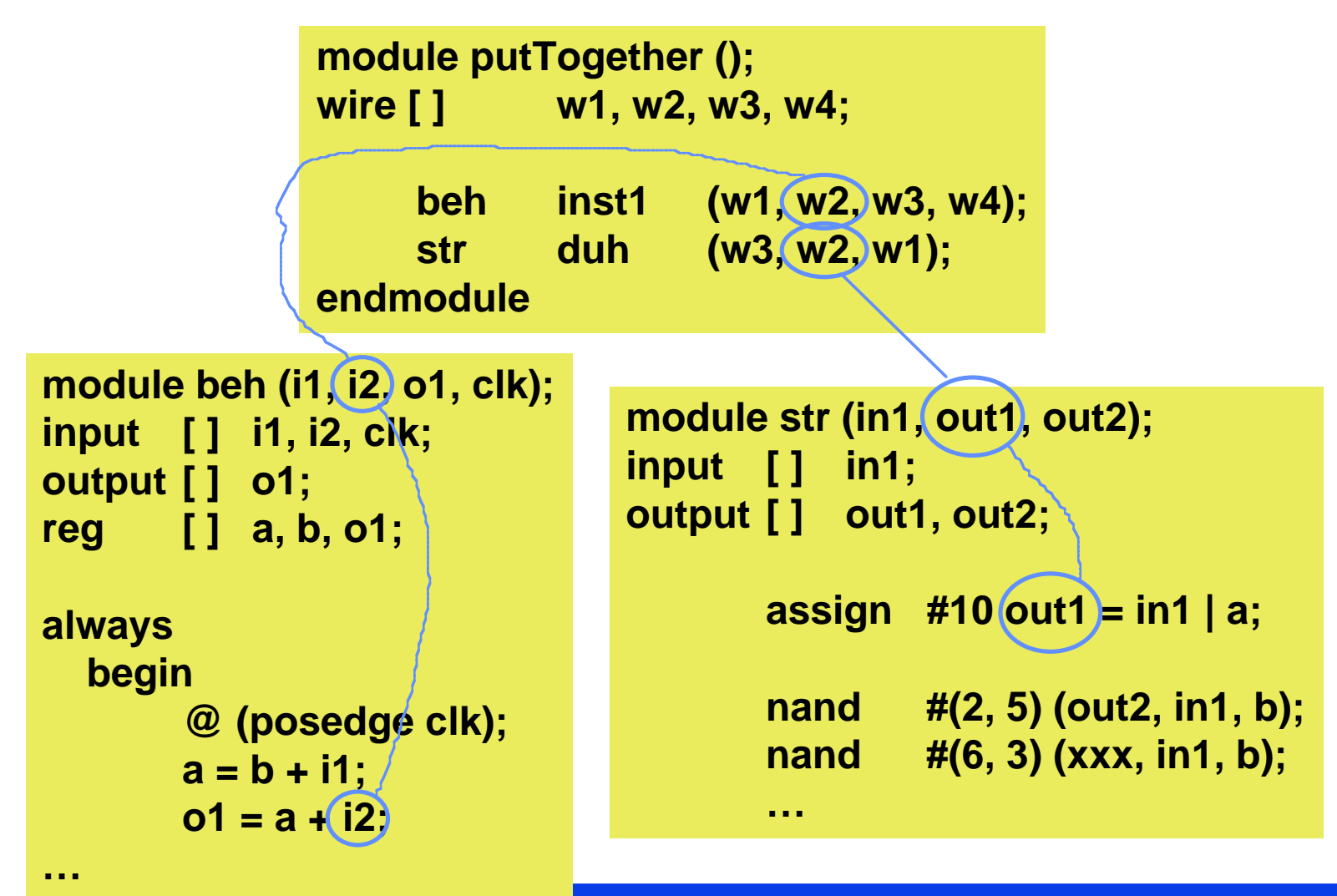

# *Tying behavior and gate models together*

#### **No. 11 An alternate version**

 $\bullet$  **modules may contain mixture of behavior and gate models** 

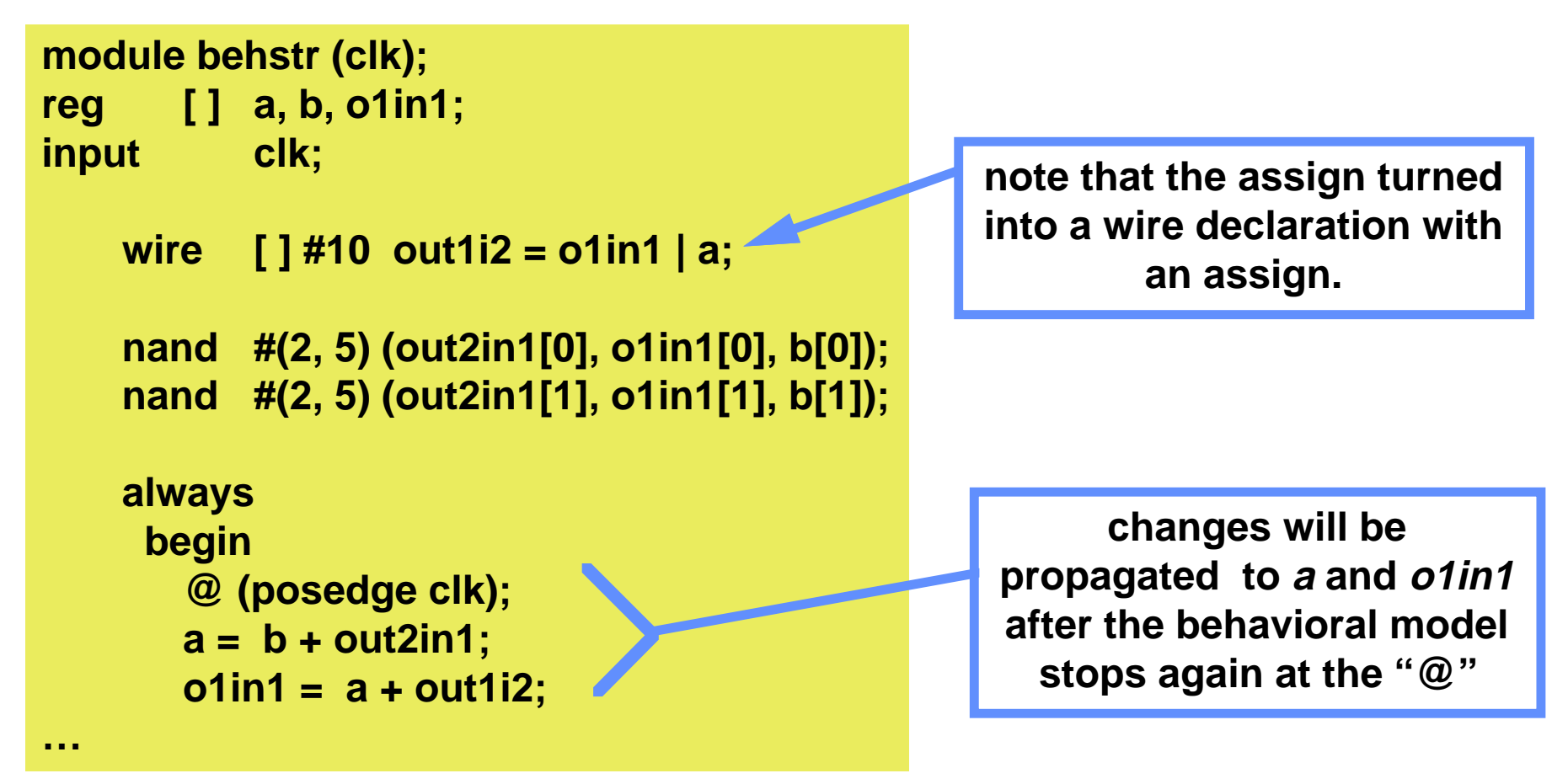

### *Names of things*

#### **n Thus far, we've seen names of...**

- **O** registers, variables, inputs, outputs, instances, integers
- $\bullet$  **Their scope is the begin-end block within which they were defined** 
	- **module endmodule**
	- **task endtask**
	- **function endfunction**
	- **begin:name end**
- $\bullet$  **... nothing else within that scope may already have that name**

#### **n** Types of references

- l **Forward referenced Identifiers for modules, tasks, functions, and named begin-end blocks may be used before being defined**
- **Not Forward referenced must be defined before use** 
	- **wires and registers**
- l **Hierarchical references named through the instantiation hierarchy**
	- **"a.b" references identifier b in namespace a**
	- **forward referenced**

### *Identifiers*

#### **n** Forward referenced

- **O** Identifiers of modules, tasks, functions, named-blocks
- $\bullet$  **Hierarchical search tree defined by module instantiation** 
	- **Identifiers within each higher scope are known**
- **After all instantiations are known, search upward for the first identifier**
	- **a.b.c.d**
	- **When found go down through the rest of the name**
- **Non-Forward referenced** 
	- $\bullet$  **Identifiers for registers and wires (non-hierarchical)**
	- $\bullet$  **Hierarchical search tree defined by nested procedural blocks** 
		- **rooted in module**
		- **Search doesn't cross module instantiation boundaries**

#### **Nierarchical — registers and wires**

**• These are forward referenced — see above** 

# *Scope of functions and tasks*

#### **N** Where defined

**O** functions and tasks are defined within modules

### **n** Scope

- **As with other names, the scope of the functions and tasks is the begin-end block (module-endmodule) within which they are defined**
- **They can also be accessed hierarchically** 
	- **define "global" functions and tasks in the "top" module**
	- **they'll be accessible from any (recursively) instantiated module.**

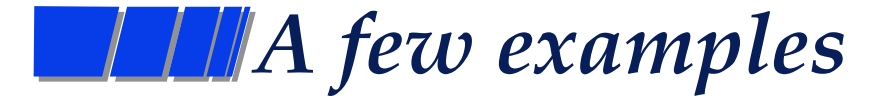

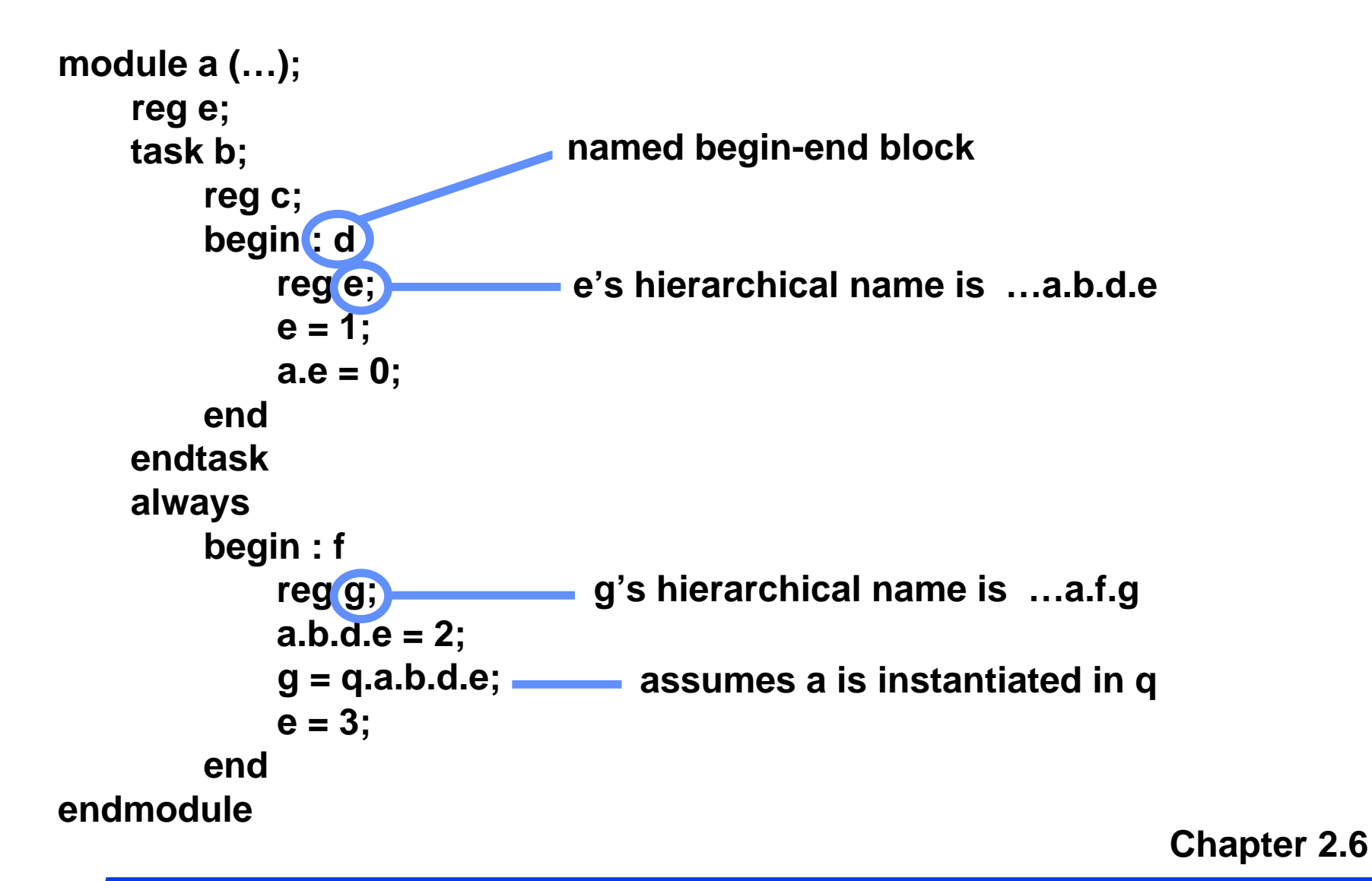

**some ugliness here…**

**© Don Thomas, 1998, 130 130**